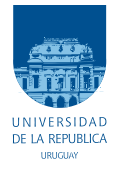

UNIVERSIDAD DE LA REPÚBLICA FACULTAD DE INGENIERÍA

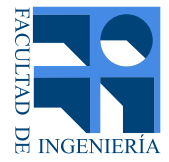

## Modelo lineal para el análisis dinámico de la frecuencia en redes eléctricas

MEMORIA DE PROYECTO PRESENTADA A LA FACULTAD DE INGENIERÍA DE LA UNIVERSIDAD DE LA REPÚBLICA POR

Fernando Figliolo

EN CUMPLIMIENTO PARCIAL DE LOS REQUERIMIENTOS PARA LA OBTENCIÓN DEL TÍTULO DE INGENIERO ELECTRICISTA.

TUTORES

Alvaro Giusto . . . . . . . . . . . . . . . . . . . . . . . . . . . Universidad de la Rep ´ ublica ´

TRIBUNAL

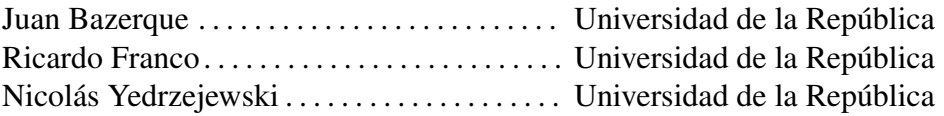

Montevideo lunes 15 junio, 2020 *Modelo lineal para el analisis din ´ amico de la frecuencia en redes el ´ ectricas ´* , Fernando Figliolo.

Lo importante es no dejar de hacerse preguntas.

ALBERT EINSTEIN.

## <span id="page-3-0"></span>Agradecimientos

A mi familia quienes me respaldan en las distintas decisiones que tomo en la vida y que han sabido no solamente estar presente en esta etapa académica sino también en incontables más además de haber influido en la formación de un pensamiento crítico y eso es de un inestimable valor.

A mis compañeros de trabajo quienes aportaron sugerencias cuando el final del camino se volvió difuso y que por sus palabras logré observar desde otra perspectiva para poder seguir adelante.

A mis amigos quienes han sabido aconsejarme en varios momentos.

A mi tutor quien me brindo herramientas y todo lo que estaba a su alcance con el fin ´ de realizar este proyecto de grado.

A la facultad por haberme permitido entender muchas cosas y conocer grandes personas.

Me encuentro muy agradecido de que hayan extendido su mano. El objetivo fue aprender y estamos seguros de que se logró.

## Resumen

El objetivo de este proyecto es obtener una representacion lineal para la respuesta de ´ la frecuencia en un sistema eléctrico de potencia. Dicha respuesta debe responder a inyecciones de potencia activa generando en su salida las frecuencias de interes, siendo de real ´ importancia práctica, conocer la respuesta frente a escalones de potencia.

Esta herramienta se desarrolla para poder aplicar la rica teoría que una representación de estas características posee. Debido a que un sistema eléctrico es estrictamente no lineal, es necesario linealizarlo en un punto de operación y luego considerar pequeñas perturbaciones.

De lo anterior se presenta un beneficio en la calidad y cantidad de herramientas de análisis para la respuesta de la frecuencia en detrimento de un error que será atribuible.

Se construye el modelo a partir de datos de los archivos del PSS/E y se compara su respuesta con la del sistema original, validando la herramienta.

## <span id="page-5-0"></span>Glosario

Bus: Barra, elemento equipotencial.

Cargas tipo D: Cargas que presentan Damping.

Cargas tipo L: Cargas de demanda fija.

Constante temporal de governor: Parametro del governor vinculado a la velocidad en al- ´ canzar el régimen.

Damping: Parámetro de la red vinculado a la variación de potencia demandada según la frecuencia.

Escalón: Escalón de Heaviside multiplicado por una constante.

Estatismo: Parametro del governor vinculado al valor final de la respuesta de la frecuen- ´ cia.

Fasor: Número complejo que representa una magnitud eléctrica.

Generación convencional: Generación que aporta inercia a la red.

Governor: Actuador para la regulación de la frecuencia.

Inercia: Parámetro de la red vinculado a la rapidez del cambio de frecuencia.

Modelo LTI: Representación LTI de la Red original.

Por unidad o pu: Sistema de numeración para magnitudes eléctricas.

PSS(R)E o PSS/E: Power System Simulator for Engineering.

Red original: Red objetivo del modelo lineal.

Red modificada: Red original sin pérdidas.

## <span id="page-6-0"></span>Notación

C: Matriz de incidencia nodal.

D: Damping.

*f* : Frecuencia eléctrica.

*f*<sub>o</sub>: Frecuencia eléctrica base.

GENCLS: Modelo dinámico de generador de la librería de PSS/E.

H: Inercia.

 $i_L$ : Índice que recorre los  $n_L$  buses.

 $i_R$ : Índice que recorre los  $n_R$  buses.

 $i_S$ : Índice que recorre los  $n_S$  buses.

IEEEG2: Modelo dinámico de governor y turbina de la librería de PSS/E.

LTI: Líneal e invariante en el tiempo.

*n*: Cantidad de buses del SEP objetivo.

*nL*: Cantidad de buses del SEP objetivo que solo presenten cargas tipo L.

 $n_R$ : Cantidad de buses del SEP objetivo que presenten generador síncrono con RPF.

*n<sub>S</sub>*: Cantidad de buses del SEP objetivo que presenten generador síncrono sin RPF.

M: 2H.

 $P_e$ : Potencia electromagnética.

*Pl* : Potencia demandada por cargas tipo L.

*P<sub>m</sub>*: Potencia mecánica.

p: Pares de polos.

R: Estatismo.

RoCoF: Rate of Change of Frecuency, pendiente máxima de la respuesta de la frecuencia.

RPF: Regulación primaria de frecuencia.

RSF: Regulación secundaria de frecuencia.

*Sbase*: Potencia base de las maquinas. ´

*Sred*: Potencia base de la red.

SEP: Sistema eléctrico de potencia.

SEP objetivo: SEP a modelar, Red original.

*Tg*: Constante temporal de governor.

*T*<sub>base</sub>: Par base de las máquinas.

*u*: Vector de perturbaciones del modelo LTI,

*u*<sub>σ</sub>: Entrada realimentada del sistema generador-governor.

Y: Matriz admitancia nodal.

 $\theta$ : Vector de ángulos de fasores.

 $\omega$ : Pulsación eléctrica.

## Capítulo 0. Notación

 $\omega$ <sup>2</sup>: Pulsación eléctrica base.

 $Ω$ : Pulsación mecánica.

 $\Omega_o$ : Pulsación mecánica base.

Ψ: Pérdidas resistivas.

## Tabla de contenidos

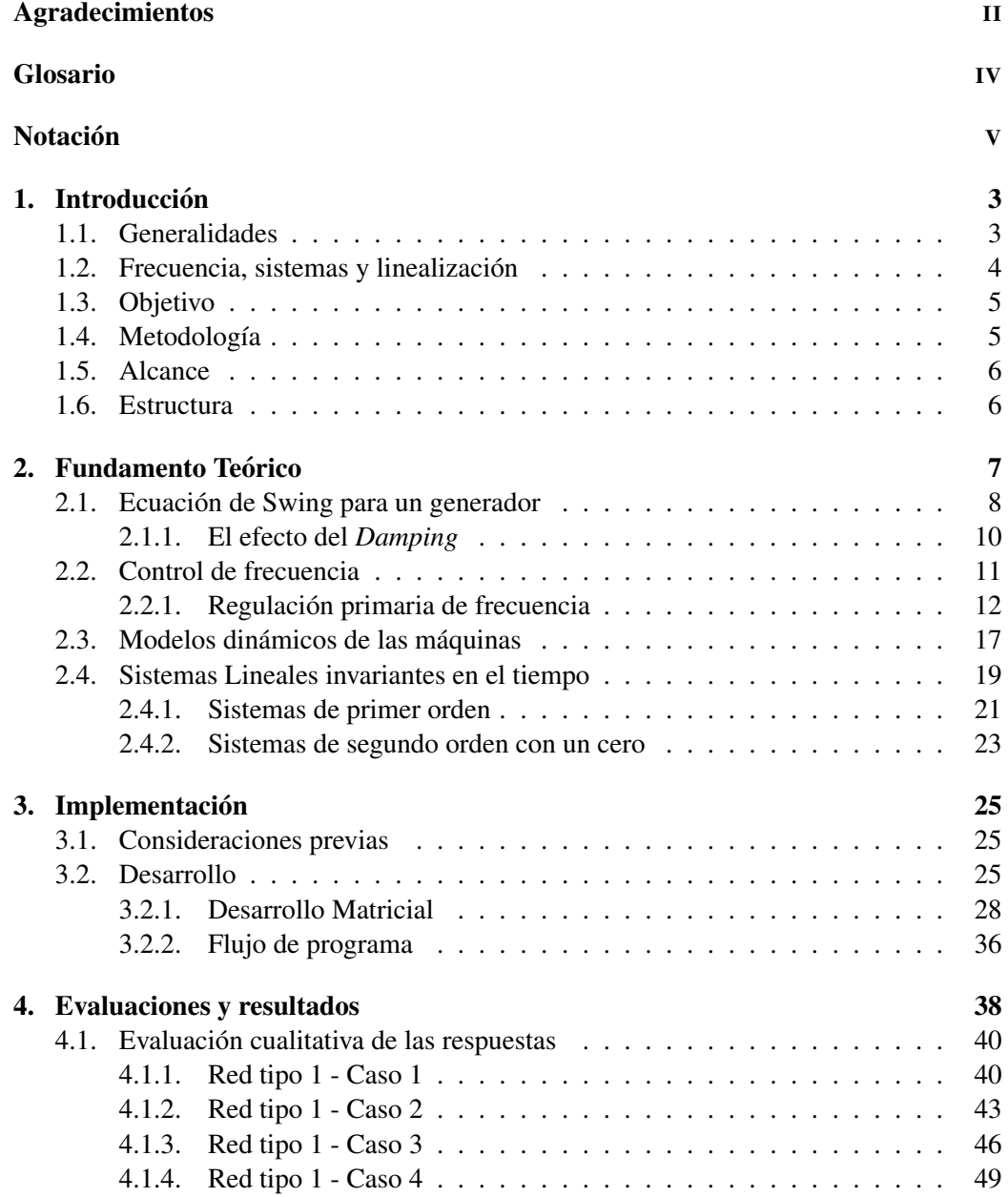

Tabla de contenidos

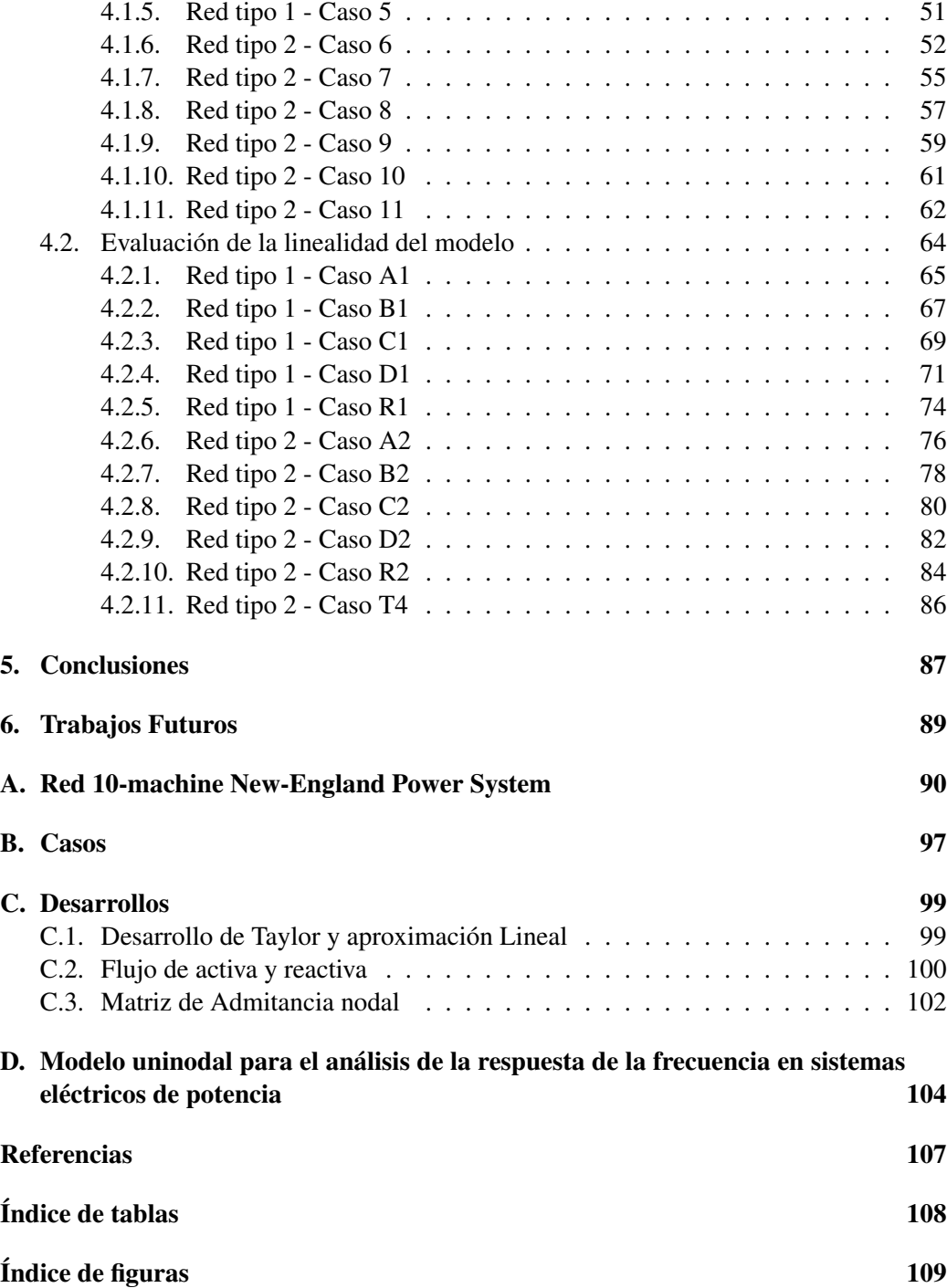

# <span id="page-10-0"></span>Capítulo 1

## Introducción

## <span id="page-10-1"></span>1.1. Generalidades

Un sistema eléctrico de potencia es un conjunto de circuitos interconectados que tiene como propósito abastecer la demanda de energía eléctrica. Los elementos de este sistema son fuentes de generación, redes de transporte y nodos de consumo.

En los SEP se hacen uso de instalaciones electromecánicas, tales como máquinas síncronas, líneas, transformadores, interruptores, seccionadores y dispositivos de protección, siendo necesario el monitoreo, operación y mantenimiento de todos ellos.

Para conseguir que el sistema sea confiable es esencial que tenga la capacidad de soportar perturbaciones con el menor perjuicio posible en la demanda de energía. Esto se logra contando con equipamientos de alta calidad, proporcionando caminos redundantes que optimicen el flujo de carga, entre otros métodos. Se pretende además, una adecuada calidad del servicio que provee, la cual es valorada mediante los indicadores de frecuencia y tiempo de interrupción, cuanto más bajos sean estos valores, mejor es el servicio.

La frecuencia eléctrica nominal adoptada en los SEP es de 50 Hz o de 60 Hz, siendo los motivos de elección puramente históricos. En el año 1891 Westinghouse incorpora los 60 Hz y la alemana Allgemeine Elektrizitats Gesellschaft (AEG) hace lo propio con los 50 Hz, estos valores se convertirían en los estándares de frecuencia de la mayoría de los estados americanos y europeos respectivamente. Es muy rara la presencia de ambas frecuencias para un SEP perteneciente a un país, porque en ese caso es necesario la utilización de puentes rectificadores para la transformación de frecuencias, tal y como sucede en la interconexión con Brasil en las conversoras de Melo y de Rivera.<sup>[1](#page-10-2)</sup>

<span id="page-10-2"></span> ${}^{1}$ En Japón se da la particularidad de que al pasar de la parte oriental a la occidental del país se pasa de 50 a 60 Hz.

El SEP uruguayo tiene instalada una potencia aproximada de 4.9 GW [\[1\]](#page-114-1) y se encuentra conectado al sistema argentino que cuenta con  $39.8$  GW [\[2\]](#page-114-2) siendo este último más de ocho veces mayor. Para estudios de la frecuencia es usual considerar el SEP formado por los sistemas de ambos países.

## <span id="page-11-0"></span>1.2. Frecuencia, sistemas y linealización

La frecuencia en régimen de un SEP está determinada por el balance de potencia activa. En régimen presenta relación lineal con la velocidad de rotación de los rotores de los generadores síncronos haciendo que estos a su vez tengan velocidades proporcionales, se dice entonces que las máquinas funcionan en sincronismo. El régimen, puede ser alterado si existe una perturbación en forma de potencia eléctrica. La velocidad de respuesta a esta perturbación será más lenta cuanta mayor inercia tenga el sistema. Un sistema presenta más inercia al tener más generadores síncronos.

En una máquina, el rotor gira solidario a una turbina, el par ejercido en el eje por el pasaje de agua, vapor o gas debe ser cancelado por un par de origen electromagnetico para ´ que el conjunto turbina-rotor permanezca con velocidad constante. Cuanto mas grande sea ´ el rotor, más díficil de acelerarlo es, y por ende de cambiar su velocidad.

Un SEP es un sistema no lineal, pero si se lo perturba con una señal pequeña se puede concebir un sistema lineal para un entorno pequeño del punto de operación.<sup>[2](#page-11-1)</sup>

Los sistemas lineales se caracterizan por tener un amplio repertorio de herramientas que permite analizarlos y predecir la evolución de sus estados y salidas en función de las señales de entrada. Todo sistema lineal<sup>[3](#page-11-2)</sup> posee una función transferencia en el dominio de Laplace que además de vincular sus entradas y sus salidas, posee información de la estabilidad del propio sistema, habiendo muchos criterios para determinarla.

<span id="page-11-1"></span><sup>&</sup>lt;sup>2</sup>Esto es debido a que los flujos de potencia activa y de potencia reactiva solo se pueden desacoplar en análisis de pequeña señal. Para perturbaciones mayores esto deja de ser válido.

<span id="page-11-2"></span> $3$ De parámetros concentrados.

1.3. Objetivo

## <span id="page-12-0"></span>1.3. Objetivo

Obtener una representación LTI (*Lineal Time Invariant*) de parámetros concentrados para la respuesta de la frecuencia de la siguiente manera,

$$
\frac{dx}{dt} = Ax + Bu,
$$
  
\n
$$
\omega = Cx + Du,
$$

Con  $x \in \mathbb{R}^q$  vector de estados,  $u \in \mathbb{R}^n$  vector de entradas y  $\omega \in \mathbb{R}^n$  como vector de salidas. Luego,  $A \in \mathbb{R}^{q \times q}$ ,  $B \in \mathbb{R}^{q \times n}$ ,  $C \in \mathbb{R}^{n \times q}$  y  $D \in \mathbb{R}^{n \times n}$ .

Los vectores de entradas y salidas son de la misma dimensión porque refieren a los buses del sistema. El vector *u* representa las perturbaciones, mientra que el vector ω las frecuencias.

## <span id="page-12-1"></span>1.4. Metodología

Se plantea realizar el modelo LTI de un SEP usando el software Matlab y los archivos que contienen datos del flujo de cargas y de las variables dinámicas (*sav* y *.dyr*) que maneja PSS/E. Se simula el mismo escalón en la red original y en el modelo LTI y se compara. Se propone una tercer red, la red modificada que es un modelo sin perdidas de ´ la red original donde todos los valores resistivos de líneas y transformadores son nulos. La linealización se aplica a la red modificada. En total se tienen 3 redes.

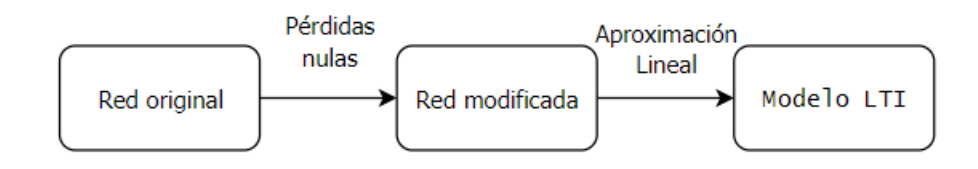

Figura 1.1: Metodología de trabajo.

#### Capítulo 1. Introducción

### <span id="page-13-0"></span>1.5. Alcance

El modelo implementado no contempla la dinámica de los módulos de las tensiones que se suponen constantes en el punto de operacion donde se linealiza. El modelo no ´ responde a perturbaciones de potencia reactiva. Al ser sin pérdidas ignora toda pérdida resistiva que tiene lugar en la red original.

Se proponen dos modelos LTI de la red original, Red tipo 1 y Red tipo 2. El SEP debe contar con las siguientes características para aplicar en alguno de los dos modelos.

#### Red Tipo 1:

- Generación convencional, modelo GENCLS  $[3]$  $[3]$ .
- Cargas de potencia constante o tipo L.

#### Red Tipo 2:

- Características de Red Tipo 1.
- Governores modelo IEEEG2 [\[3\]](#page-114-3).

De pertenecer a alguno de estos modelos el SEP se denomina SEP objetivo.

### <span id="page-13-1"></span>1.6. Estructura

El presente trabajo se organiza como se describe a continuación. En el capítulo 2 se presenta el fundamento teórico, la relación de la frecuencia con la potencia activa manifiesta a través de la ecuación de *swing*, los métodos para regulación de frecuencia, primaria y secundaria y la teoría de los sistemas lineales que describen el comportamiento del modelo LTI. El capítulo 3 detalla la implementación del modelo donde se muestra la matematica del trabajo y las transformaciones que se producen en el SEP objetivo para ´ llegar al espacio de las variables de estado, matrices, entradas y salidas del modelo LTI, para los modelos Red tipo 1 y Red tipo 2. Se hace especial hincapie en las diferencias ´ de topología que presentan ambos casos. En el capítulo 4 se muestran los resultados y análisis, definiéndose para esto una métrica para cuantificar la difrencia entre las curvas. Se concluye en el capítulo 5. Se presenta en el capítulo 6 sugerencias sobre posibles trabajos a futuro. En el apéndice A se halla la información de la red original utilizada en los análisis. En el apéndice B se muestran los casos de prueba. En el apéndice C se muestran desarrollos matemáticos de interés. En el apéndice D se listan los aportes del autor en la tesis *Modelo uninodal para el analisis de la respuesta de la frecuencia en sistemas ´ electricos de potencia ´* [\[4\]](#page-114-4).

# <span id="page-14-0"></span>Capítulo 2 Fundamento Teórico

La frecuencia de un SEP está determinada por el balance de potencia activa. La potencia inyectada por los generadores s´ıncronos debe igualarse a la demandada por las cargas (y a la potencia disipada en efectos resistivos) para que el valor de la frecuencia permanezca constante. En equilibrio la frecuencia del bus al cual se conectan las maquinas es ´ directamente proporcional a la velocidad angular de los rotores, ademas los rotores de ´ todas las máquinas síncronas tienen velocidades proporcionales, en este escenario se dice que el sistema funciona en sincronismo. Los generadores y toda máquina que tenga masas rotantes, como los motores de inducción, presentan una característica de resistencia a los cambios de frecuencia en la red. Esto es porque presentan inercia rotacional y cuanto mayor sea esta, mayor es la capacidad de conservar la frecuencia constante. Un sistema responde mas lentamente a perturbaciones a medida que adquiere mas inercia.

Si en determinado momento la potencia eléctrica demandada en el sistema disminuye, se produce entonces, un excedente de par mecánico que acelera los rotores e incrementa el valor de la frecuencia, viceversa si la potencia demanda aumenta, se produce un excendente del par antagónico y la frecuencia disminuye progresivamente.

Los generadores y las cargas que varían su demanda en función de la frecuencia amortiguan sus cambios. Estos fenómenos electromagnéticos tienen lugar por la velocidad relativa entre rotor y estator [\[5\]](#page-114-5).

El efecto inercial y el de amortiguamiento son los primeros que se estudian para entender la respuesta de la frecuencia de un SEP.

Capítulo 2. Fundamento Teórico

## <span id="page-15-0"></span>2.1. Ecuación de Swing para un generador

Se toma como hipótesis de trabajo pérdidas nulas en el generador. Se cumple la segunda cardinal de Newton aplicada en el eje

<span id="page-15-1"></span>
$$
J\frac{d\Omega}{dt} = T_{neto} = T_m - T_e,\tag{2.1}
$$

Donde *J* y Ω son la inercia y la velocidad angular del rotor respectivamente,  $T<sub>m</sub>$  es el par que se aplica en el eje debido a la accion de un motor externo o al pasaje de un ´ fluido que hace girar una turbina y  $T_e$  es el par de origen electromagnético manifiesto por la presencia de corrientes en el inducido, este par es antagonista ya que tiende a frenar el movimiento rotativo. Se tiene  $[J] = kg.m^2$ ,  $[\Omega] = rad/s$  y  $[T] = Nm$ .

En [\(2.1\)](#page-15-1) están implícitos varios parámetros de interés que se irán desarrollando. Para pequeños apartamientos del punto de operación se tiene,

<span id="page-15-3"></span>
$$
\frac{d\Omega}{dt} = \frac{d(\Omega - \Omega_o)}{dt} = \frac{d\Delta\Omega}{dt},
$$
\n(2.2)

<span id="page-15-2"></span>
$$
T_m = T_{mo} + \Delta T_m, \tag{2.3}
$$

$$
T_e = T_{eo} + \Delta T_e, \tag{2.4}
$$

La diferencia entre [\(2.3\)](#page-15-2) y [\(2.4\)](#page-15-2) es

$$
T_m - T_e = T_{mo} - T_{eo} + (\Delta T_m - \Delta T_e),
$$

En estado estacionario  $T_{mo} = T_{eo}$ , por ende

<span id="page-15-4"></span>
$$
T_m - T_e = \Delta T_m - \Delta T_e, \qquad (2.5)
$$

Sustituyendo  $(2.2)$  y  $(2.5)$  en  $(2.1)$  obtengo la ecuación general para pequeñas oscilaciones

<span id="page-15-5"></span>
$$
J\frac{d\Delta\Omega}{dt} = \Delta T_m - \Delta T_e,
$$
\n(2.6)

Se prefiere llegar a una expresion que considere incrementos de potencia en lugar de ´ incrementos en el par. Para esto se definen las siguientes magnitudes base,

- $S_{base}$ : Potencia aparente base de la máquina, con  $[S_{base}] = MVA$ ,
- $\Omega_o$ : pulsación mecánica nominal, con  $[\Omega_o] = rad/s$ ,
- $T_{base} = \frac{S_{base}}{\Omega_{o}}$  $\frac{\partial_{base}}{\partial_{\varphi}}$ : par base, con $[T_{base}] = Nm$ .

#### 2.1. Ecuación de Swing para un generador

Es usual representar la inercia de los generadores en una nueva constante,

$$
H = \frac{J\Omega_o^2}{2S_{base}},\tag{2.7}
$$

Denominada constante de inercia tal que  $[H] = s$ . Modificando [\(2.6\)](#page-15-5) se logra introducir en el modelo la variable *H*,

$$
2\frac{J\Omega_o^2}{2S_{base}}\frac{1}{\Omega_o}\frac{d\Delta\Omega}{dt} = \frac{1}{T_{base}}(\Delta T_m - \Delta T_e),
$$
\n(2.8)

$$
2H\frac{d\Delta\bar{\omega}}{dt} = \Delta\bar{T}_m - \Delta\bar{T}_e.
$$
 (2.9)

En donde se sustituyo´

$$
\bar{\Omega} = \frac{\Omega}{\Omega_o} = \frac{\omega/p}{\omega_o/p} = \bar{\omega}.
$$
\n(2.10)

En pu es indistinto hablar de velocidad angular y frecuencia eléctrica. La relación entre potencia y par es  $P = \Omega T$ . Un incremento en esta magnitud es

$$
P + \Delta P = (\Omega_o + \Delta \Omega)(T_o + \Delta T), \qquad (2.11)
$$

Tomando el incremento lineal y evitando los de órdenes superiores

$$
\Delta P = \Omega_o \Delta T + T_o \Delta \Omega + \Delta \Omega \Delta T, \qquad (2.12)
$$

En el eje de la máquina obtenemos

$$
\Delta P_m - \Delta P_e = \Omega_o(\Delta T_m - \Delta T_e) + (T_{om} - T_{oe})\Delta \Omega,
$$
\n
$$
\Delta P_a = \Delta P_a
$$
\n(2.13)

$$
\frac{\Delta P_m - \Delta P_e}{S_{base}} = \frac{\Omega_o}{S_{base}} (\Delta T_m - \Delta T_e), \qquad (2.14)
$$

$$
\Delta \bar{P}_m - \Delta \bar{P}_e = \Delta \bar{T}_m - \Delta \bar{T}_e. \tag{2.15}
$$

Donde se utilizó que en régimen  $T_{om} = T_{oe}$ 

$$
2H\frac{d\Delta\bar{\omega}}{dt} = \Delta\bar{P}_m - \Delta\bar{P}_e.
$$
 (2.16)

Este trabajo denomina una nueva constante  $M = 2H$ , finalmente,

<span id="page-16-0"></span>
$$
M\frac{d\Delta\bar{\omega}}{dt} = \Delta\bar{P}_m - \Delta\bar{P}_e.
$$
 (2.17)

El diagrama de bloques de [\(2.17\)](#page-16-0) es el de la figura [2.1.](#page-17-1)

<span id="page-17-1"></span>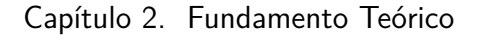

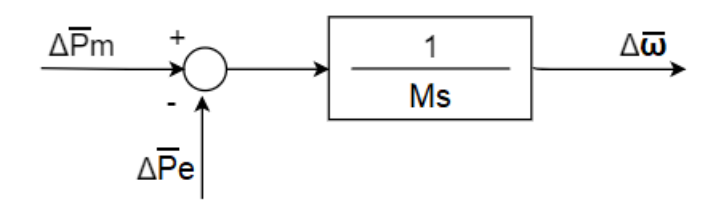

Figura 2.1: Diagrama de bloques para la transferencia [2.17.](#page-16-0)

### <span id="page-17-0"></span>2.1.1. El efecto del Damping

Los generadores y las cargas que varían su demanda según la frecuencia presentan una característica de amortiguamiento frente a los cambios en la misma. Las máquinas de polos salientes presentan devanados en las caras de los polos del rotor que al aumentar o dismininuir la velocidad respecto de la veclocidad de sincronismo desarrolla un par electromagnético que se opone al propio cambio de velocidad.

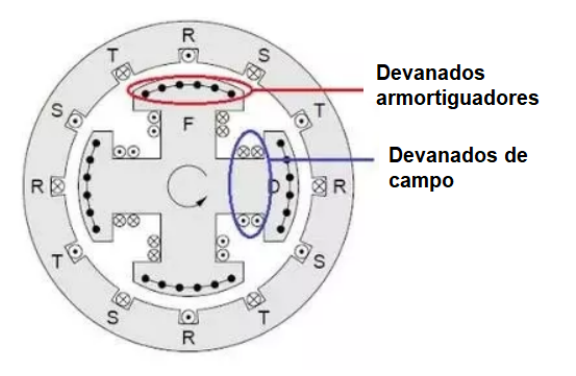

Figura 2.2: Devanados amortiguadores y de campo.

Este aporte se representa como parte de la potencia electromagnética,

<span id="page-17-2"></span>
$$
\Delta \bar{P}_e = \Delta \bar{P}_l + D \Delta \bar{\omega},\tag{2.18}
$$

Sustituye  $(2.18)$  en  $(2.17)$  y pasando a la izquierda de la ecuación,

<span id="page-17-3"></span>
$$
M\frac{d\Delta\bar{\omega}}{dt} + D\Delta\bar{\omega} = \Delta\bar{P}_m - \Delta\bar{P}_l, \qquad (2.19)
$$

Se logra representar mediante los diagramas de bloques de dos formas posibles.

#### 2.2. Control de frecuencia

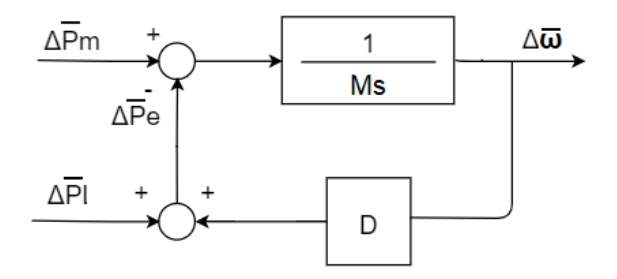

<span id="page-18-1"></span>Figura 2.3: Diagrama de bloques para la transferencia [2.19,](#page-17-3) opción con realimencación.

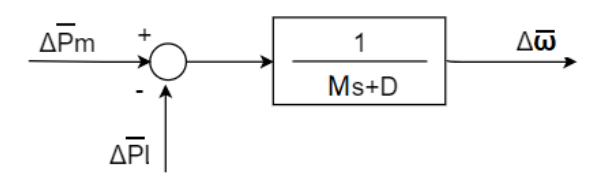

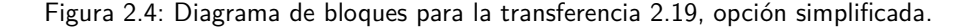

## <span id="page-18-0"></span>2.2. Control de frecuencia

Hemos visto como la frecuencia esta ligada al balance de potencia activa mediante ´ la ecuación de *swing*, siendo la frecuencia la variable del sistema que se desea controlar. Con este fin se utilizan mecanismos que actuan variando la potencia mecanica aplicada ´ en el eje en algunos generadores. Cuando un generador s´ıncrono posee este mecanismo, se dice que participa de la regulación primaria de la frecuencia.

El servomecanismo se observa en la figura [2.5.](#page-19-1) Este toma medida de la frecuencia de la red, si en determinado momento esta varía o si lo hace la frecuencia mecánica, entonces el sistema en lazo cerrado ordena la acción de un actuador que cambia la potencia mecánica de forma de mantener la frecuencia en valores admisibles. El actuador puede cambiar la posición de la compuerta o cambiar el ángulo de ataque de las palas de la turbinas. A este control se le denomina regulacion primaria de frecuencia o RPF. La RPF tiene lugar ´ en otra ventana temporal, despues de la respuesta inercial del sistema. Existe un rango ´ de frecuencias dentro del cual las unidades de generación no varían automáticamente su potencia mecanica, tal rango se denomina banda muerta y existe para no desgastar los ´ mecanismos que implementan la RPF.

Como se verá mas adelante, el valor final de régimen de la frecuencia luego de la actuación de la RPF no es el mismo valor previo al desbalance. Este error de régimen es solucionado por la regulación secundaria de frecuencia o RSF.

<span id="page-19-1"></span>Capítulo 2. Fundamento Teórico

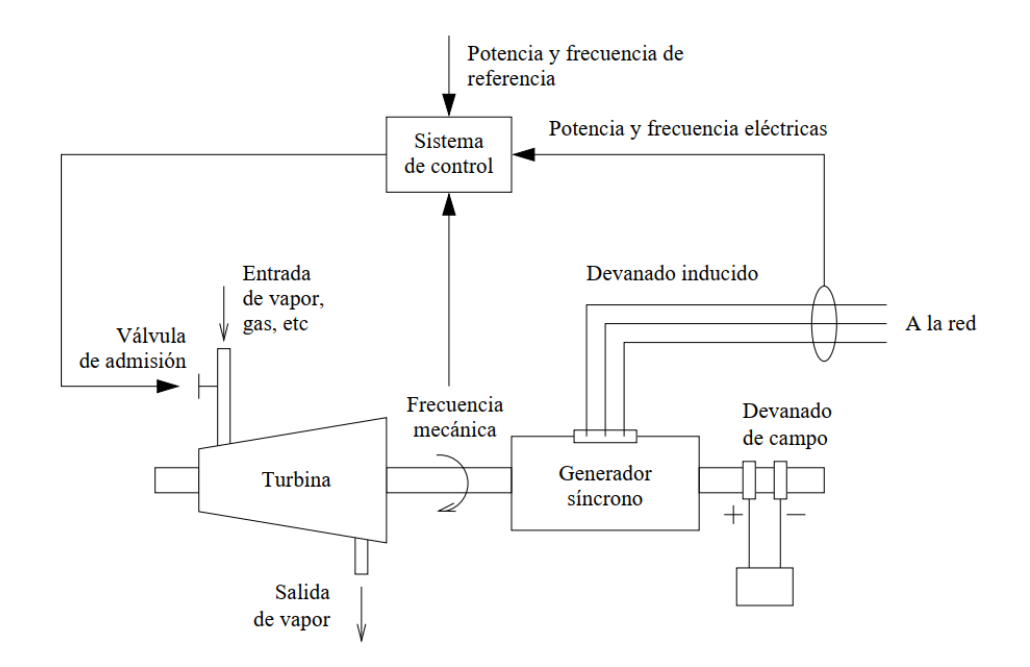

Figura 2.5: Servomecanismos de control. Extraída de [\[6\]](#page-114-6).

### <span id="page-19-0"></span>2.2.1. Regulación primaria de frecuencia

Reguladores isócronos

<span id="page-19-2"></span>Consideremos a partir del diagrama de bloques de la figura [2.6](#page-19-2) un sistema de control que cierre el bucle entre el error de frecuencia y la variación de potencia mecánica. Si la frecuencia del sistema cae,  $\Delta \omega < 0$  el regulador aumenta la potencia mecánica aplicada sobre el eje, lo cual tiende a reducir el error de frecuencia. El efecto integrador del regulador hace que el régimen permanente se alcance cuando el error de frecuencia es cero.

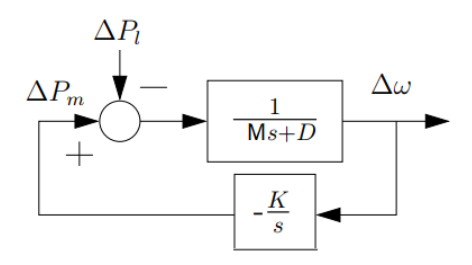

Figura 2.6: Diagrama de bloques para el regulador astático o isócrono.Extraída de [\[6\]](#page-114-6).

#### 2.2. Control de frecuencia

<span id="page-20-1"></span>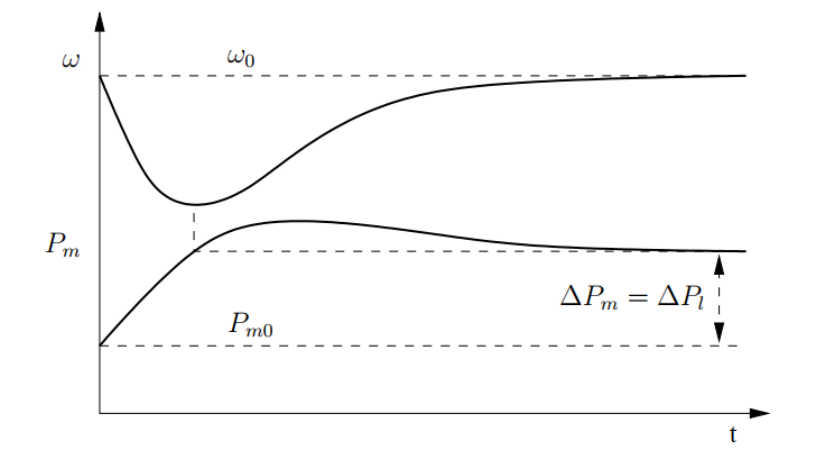

Figura 2.7: Evolución de la frecuencia y de la Potencia mecánica.Extraída de [\[6\]](#page-114-6)

<span id="page-20-0"></span>Este regulador, mantiene la frecuencia constante en régimen permanente, funcionaría correctamente en un sistema aislado donde exista un único generador que lo implemente. Sin embargo, si en un mismo sistema dos generadores poseen este actuador ambos competirían entre sí para alcanzar su propia velocidad de referencia. Es deseable que en un sistema eléctrico un elevado número de generadores participen en la regulación primaria por lo que el regulador isócrono no se utiliza en este escenario.

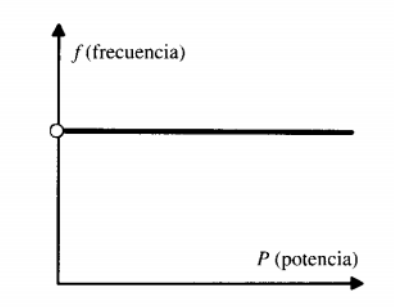

Figura 2.8: Característica del regularo isócrono en régimen. Extraída de [\[7\]](#page-114-7).

La figura [2.8](#page-20-0) muestra la característica frecuencia-potencia para un generador con actuador isócrono, debido a su pendiente nula la actuación en paralelo de varios reguladores crearía una indeterminación en el reparto de potencias para dichos generadores. En términos matemáticos dos características isócronas no se intersecan en un punto para determinar uno de operación, sino que lo hacen en infinitos. En la práctica una máquina se hará cargo de toda la potencia y la otra funcionará en vacío.

#### Capítulo 2. Fundamento Teórico

#### Reguladores mediante estatismo

Para permitir que varios generadores participen en el control primario de la frecuencia dentro de un mismo sistema, se les asigna a cada uno de ellos, a través de su sistema de control una variación específica de producción de potencia, en función del desvío de frecuencia que mide en el bus al cual está conectado. Esta característica se denomina estatismo *R*. Un estatismo bajo otorga mas versatilidad debido a un rango mayor en que la potencia mecánica puede variar frente a un desbalance de potencia, un estatismo alto repercute en un mayor error en régimen de la frecuencia. En la figura [2.9](#page-21-0) se aprecia su configuración.

<span id="page-21-0"></span>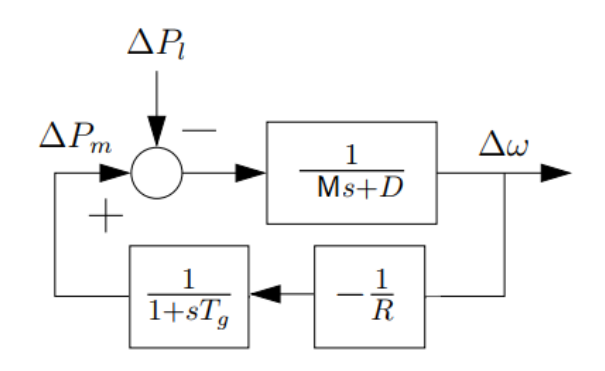

Figura 2.9: Regulador mediante estatismos. Extraída de [\[6\]](#page-114-6).

La dinámica del regulador o governor está determinada por

<span id="page-21-1"></span>
$$
-T_g \frac{d\Delta \bar{P}_m}{dt} = R^{-1} \Delta \bar{\omega} + \Delta \bar{P}_m, \qquad (2.20)
$$

De la ecuación  $(2.20)$  $(2.20)$  se aprecia que al transcurrir el transitorio que será mas o menos rapido según  $T_g$  se obtiene,

<span id="page-21-2"></span>
$$
\frac{\Delta \bar{P}_m}{\Delta \bar{\omega}} = -R^{-1} \tag{2.21}
$$

#### 2.2. Control de frecuencia

<span id="page-22-0"></span>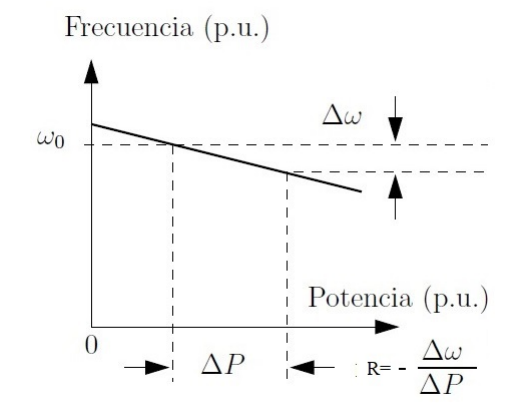

Figura 2.10: La pendiente <sup>∆</sup><sup>ω</sup> ∆*P* es igual al valor en regimen de la frecuencia con signo opuesto, en pu. Extraída de [\[6\]](#page-114-6), modificada.

<span id="page-22-1"></span>En la figura  $2.10$  se representa  $(2.21)$ . El estatismo es la pendiente de la característica frecuencia-potencia con signo opuesto.

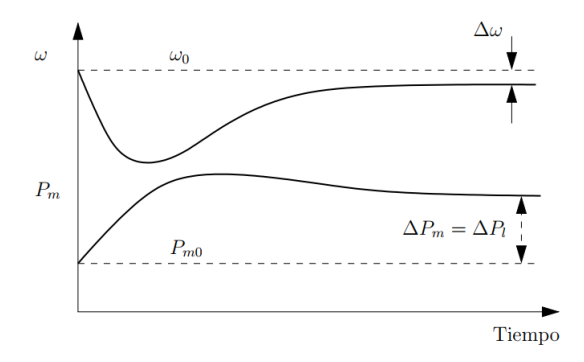

Figura 2.11: Frecuencia y potencia mecánica para un sistema con estatismo. Extraída de [\[6\]](#page-114-6).

La presencia del estatismo provoca la aparición de un error en la frecuencia en régimen permanente, tal valor es  $\Delta \bar{\omega} = R \Delta \bar{P}_m$ .

La figura [2.11](#page-22-1) representa la respuesta dinámica de un sistema con control primario de frecuencia ante un escalon de carga. Como puede verse, la frecuencia final es distinta de ´ la inicial, al contrario de la respuesta del regulador isócrono representada en la figura [2.7.](#page-20-1)

#### Regulación secundaria de frecuencia

Una vez transcurrido el tiempo de la actuación de la RPF que establece un error en el valor de régimen de la frecuencia es necesario modificar la potencia mecánica del generador para restablecer el valor nominal de la misma. La RSF trabaja en otra escala de tiempo y realiza un ajuste fino y de actuación más lenta. El objetivo inmediato es llevar la frecuencia a los márgenes de banda muerta [[8\]](#page-114-8).

Para la RSF hay un ajuste de la frecuencia a su valor nominal, controlando la potencia inyectada por la máquina. La variación de la consigna de potencia tiene como consecuencia el movimiento de las curvas de estatismo.

<span id="page-23-0"></span>Capítulo 2. Fundamento Teórico

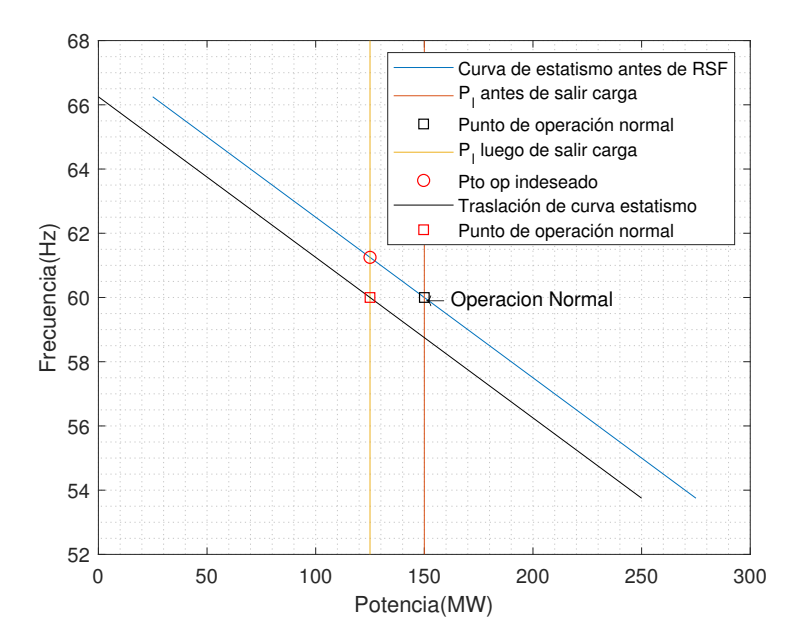

Figura 2.12: Traslación de la curva de estatismo, para valores ejemplo. El orden del proceso es tal como se interpreta en la leyenda, de arriba hacia abajo.

En el escenario de la figura [2.12](#page-23-0) se produce una baja en la demanda (pasaje de línea roja a línea amarilla). Se tiene un nuevo punto de operación a una frecuencia más elevada, la RSF actua disminuyendo la potencia del generador retornando al valor nominal de frecuencia (traslación de línea azul a línea negra).

## <span id="page-24-0"></span>2.3. Modelos dinámicos de las máquinas

En este trabajo se usan dos modelos dinámicos pertenecientes a la libreria de PSS/E. GENCLS: Modelo de generador clásico, presenta solamente  $H \, y \, D$ .

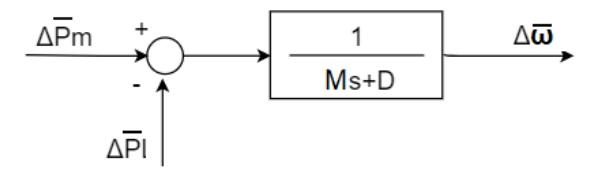

Figura 2.13: Diagrama de Bloques para generador GENCLS.

IEEEG2: Modelo del conjunto governor-turbina.

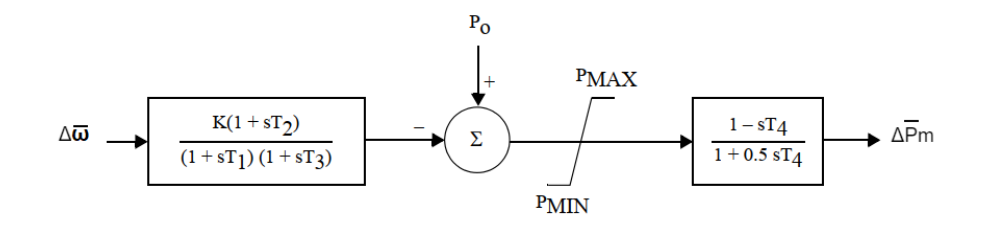

Figura 2.14: Diagrama de bloques para la transferencia de IEEEG2. Extraído de [\[3\]](#page-114-3). Modificado.

Observar que si  $T_2 = T_3$  se logra la transferencia del governor de la figura [2.9.](#page-21-0)

En la práctica el actuador luego de mandar un aumento de potencia mecánica, se manifiestan dinámicas que con una simple representación dada en la figura [2.9](#page-21-0) no se pueden estudiar. Esto es, luego de que el actuador solicite el aumento de potencia, se debe cambiar el angulo de ataque de las palas u ordenar mayor apertura de la compuerta y esperar a que el fluido entrante acelere la turbina. Estos fenómenos físicos son estudiados en detalle en [\[9\]](#page-114-9) donde se concluye que la tranferencia que en nuestro modelo LTI no tendremos en cuenta y que víncula la posición de la compuerta (para ese caso) con la potencia mecánica es,

$$
H(s) = \frac{1 - sT_4}{1 + \frac{sT_4}{2}}.\tag{2.22}
$$

En la imagen [2.15](#page-25-0) se aprecia como cambia la forma de la curva respuesta al escalón al variar  $T_4$ <sup>[1](#page-24-1)</sup>. Las simulaciones se realizan en un SEP sencillo.

<span id="page-24-1"></span> $1$ No resulta posible simular el comportamiento con  $T_4 = 0$  ya que este parámetro tiene una cota inferior para las simulaciones de PSS/E.

Capítulo 2. Fundamento Teórico

<span id="page-25-0"></span>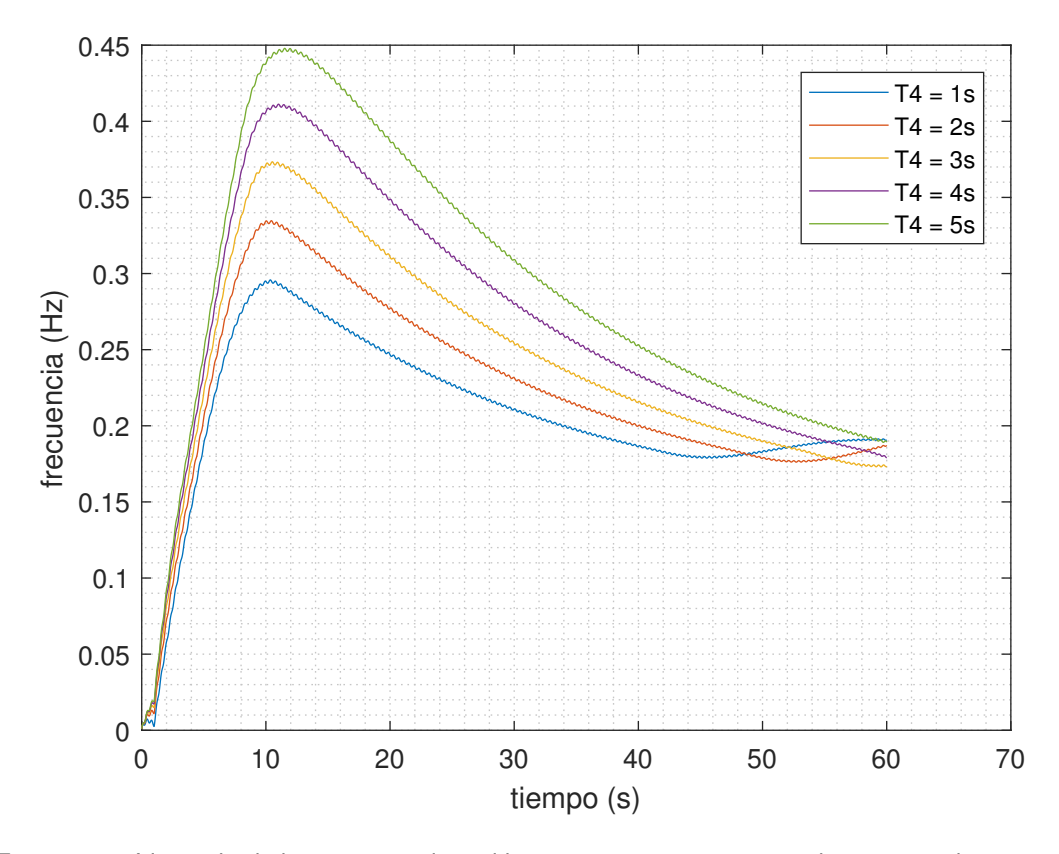

Figura 2.15: Variación de la respuesta al escalón en un sistema con generadores equipados con IEEEG2.

## <span id="page-26-0"></span>2.4. Sistemas Lineales invariantes en el tiempo

Dados dos conjuntos **X** y **Y**, se denomina sistema a una función **S**: **X**  $\rightarrow$  **Y**, tal que a cada elemento de  $X$  le asocia un único elemento de  $Y$  [\[10\]](#page-114-10).

Un sistema es invariante en el tiempo si sus características son fijas. Esto significa que los parámetros que lo determinan no cambian a través del tiempo, por lo que una misma entrada nos dará la misma salida en el presente o en el futuro. Matemáticamente esto significa que un retardo *t<sup>o</sup>* en la entrada significa un retardo *t<sup>o</sup>* para la salida.

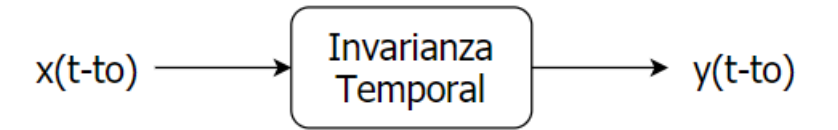

Figura 2.16: Propiedad de invarianza temporal para una entrada *x*(*t*) en una salida *y*(*t*).

Un sistema es lineal si cumple con el principio de superposición.

$$
ax1(t)+bx2(t) \longrightarrow
$$
 Linearidad  $\rightarrow ay1(t)+by2(t)$ 

Figura 2.17: Principio de superposición aplicado en las entradas  $x_1(t)$  y  $x_2(t)$ , con a y b constantes, siendo  $y_1(t)$  y  $y_2(t)$  las salidas.

Ambas propiedes definen a los sistemas *Lineal Time Invariant* o LTI.

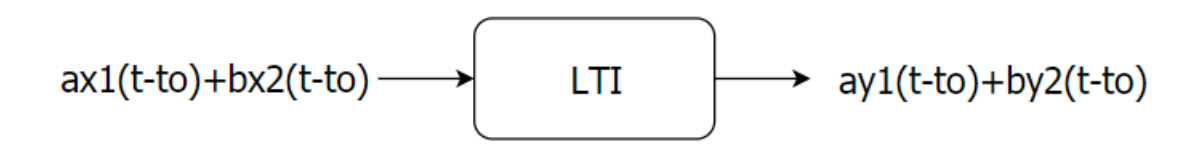

Figura 2.18: Sistema LTI.

La gran utilidad de estos sistemas es que cualquier entrada se puede descomponer en una suma de escalones y obtener la salida mediante convolución.

Capítulo 2. Fundamento Teórico

Un sistema es de parámetros concentrados si la historia pasada se puede representar en un vector de  $\mathbb{R}^n$ , siendo *n* la cantidad de variables que es de necesario conocer su pasado para predecir la respuesta del sistema.

Todo sistema LTI de parámetros concentrados admite una representación en variables de estado,

$$
\dot{x} = Ax + Bu, \tag{2.23}
$$

$$
y = Cx + Bu. \tag{2.24}
$$

Siendo  $u \in \mathbb{R}^r$  el vector de entradas del sistema,  $y \in \mathbb{R}^s$  el vector de salidas. El vector *x* ∈  $\mathbb{R}^n$  representa la dinámica de los estados. *A* ∈  $\mathbb{R}^{n \times n}$ , *B* ∈  $\mathbb{R}^{n \times r}$ , *C* ∈  $\mathbb{R}^{s \times n}$  y *D* ∈  $\mathbb{R}^{s \times r}$ , matrices con entradas de valores constantes.

Toda respuesta y se obtiene realizando la convolución entre la entrada *u* y la matriz de respuesta al impulso  $\mathscr{H}$ ,

<span id="page-27-0"></span>
$$
y(t) = \mathcal{H} * u(t),\tag{2.25}
$$

Es demostrable que en el dominio de Laplace [\(2.25\)](#page-27-0) se transforma en

$$
Y(s) = [C(sI - A)^{-1}B + D]U(s).
$$
 (2.26)

Siendo

$$
H(s) = [C(st - A)^{-1}B + D],
$$
\n(2.27)

la transferencia del sistema LTI.

No entraremos en detalle en esto, se puede consultar en [\[11\]](#page-114-11).

Nuestro problema no es una entrada una salida entonces se debe tener en cuenta que  $H(s)$  en realidad es una matriz de dimensión  $\mathbb{R}^{s \times r}$ .

2.4. Sistemas Lineales invariantes en el tiempo

### <span id="page-28-0"></span>2.4.1. Sistemas de primer orden

Antes de comenzar, las variables que se presentan estan en pu y son variables incre- ´ mentales, se prescindirá de su notación.

Se analizan los sistemas de primer orden y para ello se toma la transferencia de la ecuación de swing del generador. De la figura [2.4](#page-18-1) y aludiendo a lo comentado en el párrafo anterior obtenemos la transferencia,

$$
H(s) = \frac{\omega(s)}{P_m(s) - P_l(s)} = \frac{1}{Ms + D}.
$$
\n(2.28)

Respuesta al escalón

Sea el siguiente escalón de potencia  $[P_m(s) - P_l(s)] = \frac{P_o}{s}$ . Se tiene en la salida

$$
\omega(s) = \frac{P_o}{s(Ms+D)}.\tag{2.29}
$$

Antitransformando,

<span id="page-28-1"></span>
$$
\omega(t) = \frac{P_o}{D} (1 - e^{-\frac{t}{\tau}}).
$$
\n(2.30)

Siendo  $\tau = \frac{M}{D}$  $\frac{M}{D}$  la constante de tiempo del sistema y se define como el tiempo necesario para que el sistema logre el 63.2% del valor en régimen.

#### Rol de la constante M en la respuesta inmediata

Derivando [\(2.30\)](#page-28-1) y evaluando en  $t = t_o^+$  siendo este tiempo el instante inmediato posterior a la respuesta del escalón

$$
\frac{d\omega}{dt}|t=t_o^+| = \frac{P_o}{M}.
$$
\n(2.31)

La velocidad de respuesta del sistema en el instante  $t = t_o^+$  está determinada por su inercia a través de la constante  $M$ . La respuesta que se da en un entorno de este tiempo se denomina respuesta inercial.

#### Valor Final

Haciendo el límite con  $t \to \infty$  en [\(2.30\)](#page-28-1) se tiene el valor de regimen,

$$
\lim_{t \to +\infty} \omega(t) = \frac{P_o}{D}.
$$
\n(2.32)

O lo que es lo mismo según el teorema del valor final,

$$
\lim_{s \to 0} s\omega(s) = \frac{P_o}{(Ms + D)} = \frac{P_o}{D}.
$$
\n(2.33)

En la figura [2.19](#page-29-0) se observa la evolucion de la frecuencia junto a los valores calculados ´

Capítulo 2. Fundamento Teórico

<span id="page-29-0"></span>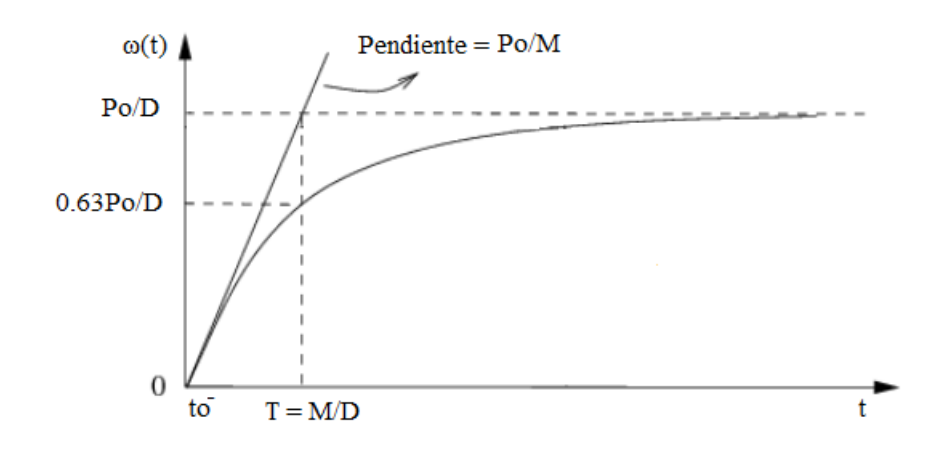

Figura 2.19: Evolución de la frecuencia para un sistema de primer ordén.

### <span id="page-30-0"></span>2.4.2. Sistemas de segundo orden con un cero

No es de interés abordar los sistemas de segundo orden sin ceros ya que en este trabajo no están presentes, por interés remitirse a [[12\]](#page-114-12). De la figura [2.9](#page-21-0) se obtiene la siguiente transferencia,

$$
H(s) = \frac{-(Ts+1)}{(Ts+1)(Ms+D)+R^{-1}}.\tag{2.34}
$$

En [\[4\]](#page-114-4) se aplica un análisis profundo sobre esta transferencia y su respuesta al escalón, la teoría de esta sección es tomada de allí.

#### Respuesta al escalón

En el trabajo citado se demuestra que en funcion de si los polos de la transferencia ´  $H(s)$  son complejos conjugados o reales es la respuesta temporal que se obtiene. Siendo para el primer caso una respuesta oscilatoria y el segundo caso una respuesta que es monótonamente de decreciente luego del nadir. <sup>[2](#page-30-1) [3](#page-30-2)</sup>

#### Respuesta inmediata

En el trabajo citado se demuestra que la relación es la misma que para primer órden

$$
\frac{d\omega}{dt}|t=t_o^+| = \frac{P_o}{M}.\tag{2.35}
$$

Valor final

Utilizando el teorema del valor final,

$$
\lim_{s \to 0} s\omega(s) = \frac{P_o(Ts+1)}{(Ts+1)(Ms+D) + R^{-1}} = \frac{P_o}{D + R^{-1}}.
$$
\n(2.36)

<span id="page-30-1"></span><sup>&</sup>lt;sup>2</sup>Si la respuesta es a una pérdida de generación la respuesta es monótona creciente luego del cenit.

<span id="page-30-2"></span> $3$ Se entiende por cenit y nadir al valor mínimo o máximo que toma la respuesta al escalón según, este sea positivo o negativo. Técnicamente la denominación cenit no es correcta.

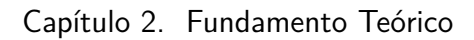

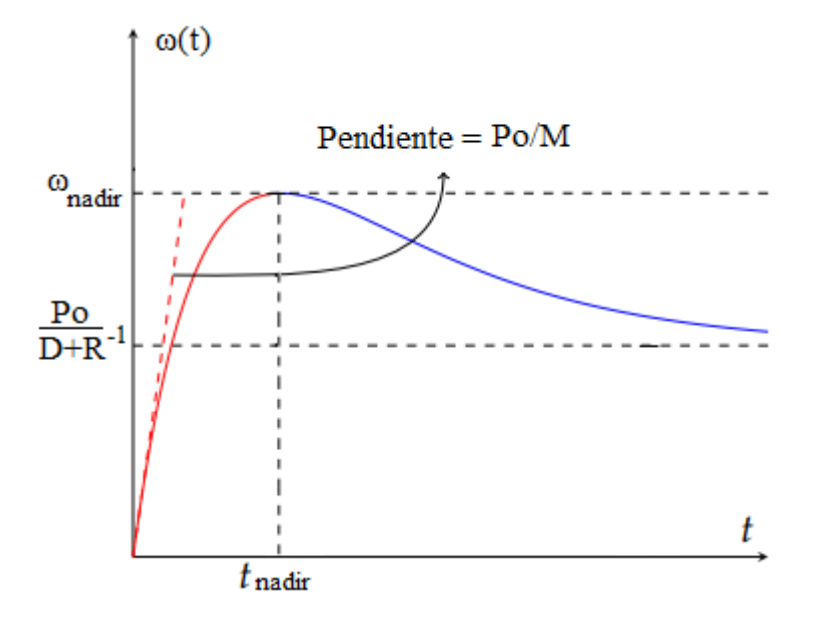

Figura 2.20: Evolución de la frecuencia para un sistema de segundo orden con un cero, extraída y modificada de [\[4\]](#page-114-4), se aprecia ademas el valor máximo conocido como  $\omega_{nadir}$  que ocurre en *tnadir*. Respuesta no escilatoria.

Si  $R^{-1} \gg D$  entonces el valor final es,

$$
\Delta \omega = R \Delta P. \tag{2.37}
$$

## <span id="page-32-0"></span>Capítulo 3

## Implementación

### <span id="page-32-1"></span>3.1. Consideraciones previas

Se modela el SEP de una forma similar a la propuesta de Guo, Zho y Low [\[13\]](#page-114-13), se toma la propuesta de trabajo [\[14\]](#page-114-14).

## <span id="page-32-2"></span>3.2. Desarrollo

Sea  $N$  de dimensión  $n$  el conjunto de buses del sistema, *i* el índice que lo recorre.

Sea  $N_S$  de dimensión  $n_S$  el conjunto de buses del sistema que solo presenten generadores  $sin$  regulación primaria de frecuencia,  $i<sub>s</sub>$  el índice que lo recorre.

Sea  $N_R$  de dimensión  $n_R$  el conjunto de buses del sistema que presenten generadores con regulación primaria de frecuencia,  $i_R$  el índice que lo recorre.

Sea  $N_L$  de dimensión  $n_L$  el conjunto de buses del sistema que solo presenten cargas de potencia constante, *i*<sub>L</sub> el índice que lo recorre <sup>[1](#page-32-3)</sup>.

De lo anterior si un bus presenta generación y cargas, o pertenece a  $N_S$  o a  $N_R$ . Denominamos  $N_T$  al conjunto de buses que no presentan ni generación ni carga, decimos que  $N_T \subset N_L$ , es decir se asume que presentan cargas de potencia nula. De aquí en más no se los volverá a nombrar, pero debe quedar claro que  $N_L$  lo contiene.

Con las definiciones anteriores es seguro que  $N = N_S \cup N_L$  si no hay RPF y  $N = N_S \cup$ *N<sub>R</sub>* ∪ *N<sub>L</sub>* si hay RPF. Cualquier bus *i* está presente en un solo conjunto. No se dejan buses sin clasificar.

Sea  $U$  de dimensión  $n$  el conjunto de tensiones de los buses del sistema, *i* el índice que lo recorre. Sea *M* el conjunto de líneas de transporte de dimensión *m* recorridas por el índice  $e \in M \subset N \times N$ . Cada línea se describe por la pareja de buses extremos  $(i, j)$  con  $i, j \in \mathbb{N}$  y por una dirección arbitraria siendo el primer índice el origen y el segundo el destino. Así si  $(i, j) \in M$ ,  $(j, i) \notin M$ .

<span id="page-32-3"></span><sup>&</sup>lt;sup>1</sup>De necesitarse más índices se tomán alfabéticamente,  $j, k$ , etc.

Capítulo 3. Implementación

Sea la matriz de incidencia del grafo de la red la matriz  $C \in \mathbb{R}^{n \times m}$  definida como

$$
C_{ie} = \begin{cases} 1 & \text{si nodo i es la fuente de e} \\ -1 & \text{si es el destino} \\ 0 & \text{en otro caso} \end{cases}
$$

Notaremos  $C_i \in \mathbb{R}^{1 \times m}$  a la fila correspondeinte al nodo  $i, C_S \in \mathbb{R}^{n_S \times b}, C_R \in \mathbb{R}^{n_R \times b}, C_L \in$  $\mathbb{R}^{n_L \times b}$  a los bloques correspondientes a los nodos de generación *S*, de generación *R* y de cargas *L*.

La potencia activa a través de todas las líneas conectadas al nodo *i* se modelará como

<span id="page-33-1"></span>
$$
P_i = \sum_{e \in \mathbf{M}} C_{ie} P_e,\tag{3.1}
$$

.

que es otra forma de escribir la ley de nudos de Kirchoff. En [\(C.22\)](#page-108-0) se deduce [\(3.2\)](#page-33-0). Se la aplica a tensiones  $U_i \in U$ ,

<span id="page-33-0"></span>
$$
P_e = P_{ij} = \frac{U_i U_j \sin(\theta_i - \theta_j)}{X_{ij}}.
$$
\n(3.2)

Aplicando  $(C.4)$  se halla una aproximación lineal para pequeños desplazamientos en la variable  $\theta_i - \theta_j$  de [\(3.2\)](#page-33-0).

Entonces

$$
\Delta P_e = \frac{U_i U_j \cos(\theta_{io} - \theta_{jo})}{X_{ij}} \Delta[\theta_i - \theta_j],
$$
\n(3.3)

$$
\left| B_e = \frac{U_i U_j \cos(\theta_{io} - \theta_{jo})}{X_{ij}}, \right| \tag{3.4}
$$

$$
\Delta P_e = B_e \Delta [\theta_i - \theta_j] \forall i, j \in \mathbf{N}.
$$
\n(3.5)

Donde  $\theta_{io} - \theta_{jo}$  es el punto de operación, con  $\Delta[\theta_i - \theta_j] = \theta_i - \theta_j - (\theta_{io} - \theta_{jo})$ . Sea la matriz  $B \in \mathbb{R}^{m \times m}$  con los elementos *B* en la diagonal principal, se presenta el vector de las potencias en las l´ıneas ∆*P* ∈ R *<sup>m</sup>* como

$$
\Delta P = BC^T \Delta \theta, \qquad (3.6)
$$

siendo Δ $\theta \in \mathbb{R}^n$  el vector de ángulos relativos de los fasores en toda la red.

Este es un modelo lineal valido en un entorno de un punto de equilibrio. Todas las ´ variables deben interpretarse como incrementos. La ecuación  $(3.1)$  $(3.1)$  y la definición de *C* implican que  $P_{jl} = -P_{lj}$ . Se recuerda que las dinámicas de las tensiones no se modelan, se suponen constantes y su contribución se pondera en cada entrada de la matriz *B*.

De aquí en más debe quedar claro los siguientes aspectos generales, los valores se encuentran en pu, en caso contrario se aclara. Para evitar el abuso de notación se prescinde de ∆..

Sean las siguientes perturbaciones de potencia activa,

- $u_{i_S}, i_S \in N_S$
- $u_{i_R}, i_R \in \mathbb{N}_R$
- $u_{i_L}, i_L \in N_L$ .

Sean las siguientes frecuencias,

- $\omega_{i_S}, i_S \in \mathbb{N}_S$
- $\omega_{i_R}, i_R \in \mathbb{N}_R$ ,
- $\omega_{i_L}, i_L \in \mathbb{N}_L$ .

Sea  $u_{\sigma_{i_R}}$ ,  $i_R \in \mathcal{N}_R$  la entrada realimentada del governor.

La ecuacion de swing para el generador del bus  $i<sub>S</sub>$  es

<span id="page-34-0"></span>
$$
M_{i_S} \frac{d\omega_{i_S}}{dt} = -D_{i_S} \omega_{i_S} - C_{i_S} P + u_{i_S} \forall i_S \in \mathbf{N_S}.
$$
 (3.7)

Las ecuaciones de swing junto con la que modela al governor del generador equivalente ubicado en *i<sup>R</sup>* son,

<span id="page-34-1"></span>
$$
M_{i_R} \frac{d\omega_{i_R}}{dt} = -D_{i_R}\omega_{i_R} - C_{i_R}P + u_{i_R} + u_{\sigma_{i_R}},
$$
\n(3.8)

$$
-T_{i_R}\frac{u\sigma_{i_R}}{dt}=R_{i_R}^{-1}\omega_{i_R}+u_{\sigma_{i_R}}\bigg\forall i_R\in\mathbf{N_R}.
$$
\n(3.9)

La ecuación de swing para la carga del bus  $i<sub>L</sub>$  es

<span id="page-34-2"></span>
$$
0 = -C_{i_L}P + u_{i_L} \forall i_L \in \mathbf{N}_L.
$$
 (3.10)

Se obtuvieron las ecuaciones que rigen la dinamica de la frecuencia en cada nodo, se ´ presentan las dos posibles redes.

NOTA: La hipótesis de que el modelo soporta únicamenta cargas de potencia cons-tante se encuentra implícita en [\(3.7\)](#page-34-0), [\(3.8\)](#page-34-1) y [\(3.10\)](#page-34-2). Lo anterior es debido que  $\Delta P_L = 0$ . Ergo, es correcto clasificar un bus que presente cargas en *N<sup>S</sup>* o *NR*.

Capítulo 3. Implementación

### <span id="page-35-0"></span>3.2.1. Desarrollo Matricial

Sean los siguientes vectores,

- $u_S \in \mathbb{R}^{n_S}$  vector de perturbaciones para el conjunto  $N_S$ ,
- $u_R \in \mathbb{R}^{n_R}$  vector de perturbaciones para el conjunto  $N_R$ ,
- $u_L \in \mathbb{R}^{n_L}$  vector de perturbaciones para el conjunto  $N_L$ ,
- $\theta_S \in \mathbb{R}^{n_S}$  vector de ángulos para el conjunto  $N_S$ ,
- $\theta_R \in \mathbb{R}^{n_R}$  vector de ángulos para el conjunto  $N_R$ ,
- $\theta_L \in \mathbb{R}^{n_L}$  vector de ángulos para el conjunto  $N_L$ ,
- $\omega_S \in \mathbb{R}^{n_S}$  vector de frecuencias para el conjunto  $N_S$ ,
- $\omega_R \in \mathbb{R}^{n_R}$  vector de frecuencias para el conjunto  $N_R$ ,
- $\omega_L \in \mathbb{R}^{n_L}$  vector de frecuencias para el conjunto  $N_L$ ,
- *u*<sup>σ</sup> ∈ R *<sup>n</sup><sup>R</sup>* vector de entradas realimentadas para el conjunto *NR*.

Sean las siguientes matrices diagonales:  $M_S \in \mathbb{R}^{n_S \times n_S}$  tal que,

$$
M_{S_{ij}} = \left\{ \begin{array}{ll} M_{is} & si \ i=j \\ 0 & si \ i \neq j \end{array} \right.
$$

.

 $D_S \in \mathbb{R}^{n_S \times n_S}$  tal que,

$$
D_{S_{ij}} = \left\{ \begin{array}{ll} D_{i_S} & si \ i = j \\ 0 & si \ i \neq j \end{array} \right. .
$$

 $M_R \in \mathbb{R}^{n_R \times n_R}$  tal que,

$$
M_{R_{ij}} = \left\{ \begin{array}{ll} M_{i_R} & si\ i=j \\ 0 & si\ i\neq j \end{array} \right. .
$$

 $D_R \in \mathbb{R}^{n_R \times n_R}$  tal que,

$$
D_{R_{ij}} = \left\{ \begin{array}{ll} D_{i_R} & si \ i = j \\ 0 & si \ i \neq j \end{array} \right. .
$$

 $R \in \mathbb{R}^{n_R \times n_R}$  tal que,

$$
R_{ij} = \left\{ \begin{array}{ll} R_{i_R} & si \ i = j \\ 0 & si \ i \neq j \end{array} \right. .
$$

 $T_g \in \mathbb{R}^{n_R \times n_R}$  tal que,

$$
T_{g_{ij}} = \left\{ \begin{array}{cc} T_{i_R} & si\ i=j \\ 0 & si\ i\neq j \end{array} \right. .
$$
3.2. Desarrollo

Red Tipo 1

La versión matricial de  $(3.7)$  $(3.7)$  y  $(3.10)$  es

$$
M_S \frac{d\omega_S}{dt} = -D_S \omega_S - C_S P + u_S, \qquad (3.11)
$$

$$
0 = -C_L P + u_L. \t\t(3.12)
$$

Si se les agrega la ecuación  $(3.6)$  $(3.6)$  y las relaciones de ángulos y frecuencias, tenemos:

<span id="page-36-0"></span>
$$
M_S \frac{d\omega_S}{dt} = -D_S \omega_S - C_S P + u_S, \qquad (3.13)
$$

$$
0 = -C_L P + u_L, \t\t(3.14)
$$

$$
P = B[C_S^T \theta_S + C_L^T \theta_L], \qquad (3.15)
$$

$$
\frac{d\theta_{S}}{dt} = \omega_{S}.
$$
\n(3.16)

En [\(3.15\)](#page-36-0) se usó que  $C^T \theta = C_S^T \theta_S + C_L^T \theta_L$ . Sustituyendo (3.15) en [\(3.13\)](#page-36-0) y [\(3.14\)](#page-36-0) se tiene

<span id="page-36-1"></span>
$$
M_S \frac{d\omega_S}{dt} = -D_S \omega_S - C_S B [C_S^T \theta_S + C_L^T \theta_L] + u_S, \qquad (3.17)
$$

$$
0 = -CLB[CST \thetaS + CLT \thetaL] + uL, \qquad (3.18)
$$

$$
\frac{d\theta_{S}}{dt} = \omega_{S}.
$$
\n(3.19)

En [\(3.17\)](#page-36-1) se observa el aporte de  $C_S[B(C_S^T \theta_S + C_L^T \theta_L)]$  que es la potencia que fluye por las líneas conectadas a cualquier bus de  $N_S$ , esta expresión es igual a  $C_S B C^T \theta$  y lo denominamos  $Y_G$ , de igual forma se obtiene  $Y_L = C_L B C^T \theta$ . Estas matrices tienen dimensiones  $\mathbb{R}^{n_S \times n}$  y  $\mathbb{R}^{n_L \times n}$  las cuales son *bloques* de una matriz de dimension  $\mathbb{R}^{n \times n}$  denominada matriz *Y* o **matriz de admitancia nodal**, es decir  $Y = CBC^T$  tal como se prueba de forma no rigurosa en el apéndice [C.3.](#page-109-0)

Expresando estas cantidades según *Y*:

$$
Y = CBC^{T} = \left[\begin{array}{c} C_{S} \\ C_{L} \end{array}\right] B \left[\begin{array}{cc} C_{S}^{T} & C_{L}^{T} \end{array}\right] = \left[\begin{array}{cc} Y_{S} \\ Y_{L} \end{array}\right] = \left[\begin{array}{cc} Y_{SS} & Y_{SL} \\ Y_{LS} & Y_{LL} \end{array}\right]
$$

Se transforman las ecuaciones [\(3.17\)](#page-36-1) – [\(3.19\)](#page-36-1) considerando *Y*,

<span id="page-36-2"></span>
$$
M_S \frac{d\omega_S}{dt} = -D_S \omega_S - [Y_{SS}\theta_S + Y_{SL}\theta_L] + u_S, \qquad (3.20)
$$

$$
0 = -[Y_{LS}\theta_S + Y_{LL}\theta_L] + u_L, \tag{3.21}
$$

$$
\frac{d\theta_{\rm S}}{dt} = \omega_{\rm S}.\tag{3.22}
$$

.

#### Capítulo 3. Implementación

El modelo [\(3.20\)](#page-36-2)-[\(3.22\)](#page-36-2) de forma matricial queda,

<span id="page-37-1"></span>
$$
\frac{d}{dt}\begin{bmatrix} \omega_S \\ \theta_S \end{bmatrix} = \begin{bmatrix} -M_S^{-1}D_S & -M_S^{-1}Y_{SS} \\ I_S & 0 \end{bmatrix} \begin{bmatrix} \omega_S \\ \theta_S \end{bmatrix} + \begin{bmatrix} -M_S^{-1}Y_{SL} \\ 0 \end{bmatrix} \theta_L \quad (3.23)
$$
  
+ 
$$
\begin{bmatrix} M_S^{-1} & 0 \\ 0 & 0 \end{bmatrix} \begin{bmatrix} u_S \\ u_L \end{bmatrix}, \quad (3.24)
$$

$$
0 = \begin{bmatrix} 0 & Y_{LS} \end{bmatrix} \begin{bmatrix} \omega_S \\ \theta_S \end{bmatrix} + Y_{LL}\theta_L + \begin{bmatrix} 0 & I_L \end{bmatrix} \begin{bmatrix} u_S \\ u_L \end{bmatrix}.
$$
 (3.25)

Si la matriz  $Y_{LL}$  es invertible se puede despejar el vector de ángulos  $\theta_L$  y sustituirlo,

<span id="page-37-0"></span>
$$
\theta_L = Y_{LL}^{-1} \left[ -Y_{LS}\theta_S - u_L \right] \tag{3.26}
$$

Sistema LTI para la red tipo 1

El sistema logrado es el pedido en la sección [1.3](#page-12-0) pero con una presentación distinta. Se sustituye [\(3.26\)](#page-37-0) en [\(3.23\)](#page-37-1) y se define el sistema siguiente,

$$
\frac{dx_S}{dt} = \alpha x_S + \beta u,
$$
  

$$
\omega_S = \gamma x_S + \delta u,
$$

- $x_S \in \mathbb{R}^{2n_s}$ , vector que contiene frecuencias y ángulos del conjunto  $N_S$ ,
- $\omega_S \in \mathbb{R}^{n_s}$ , vector que contiene frecuencias del conjunto  $N_S$ ,
- $u \in \mathbb{R}^n$ , el vector entradas como se definió anteriormente,
- $\alpha \in \mathbb{R}^{2n_s \times 2n_s},$
- $\beta \in \mathbb{R}^{2n_s \times n},$
- $\gamma \in \mathbb{R}^{n_s \times 2n_s},$
- $\delta \in \mathbb{R}^{n_s \times n}$ .

Las matrices quedan,

$$
\alpha = \begin{bmatrix} -M_S^{-1}D_S & -M_S^{-1}Y_{SS} + M_S^{-1}Y_{SL}Y_{LL}^{-1}Y_{LS} \\ I_S & 0 \end{bmatrix}, \n\beta = \begin{bmatrix} M_S^{-1} & M_S^{-1}Y_{SL}Y_{LL}^{-1} \\ 0 & 0 \end{bmatrix}, \n\gamma = \begin{bmatrix} I_S & 0 \\ 0 & 0 \end{bmatrix}, \n\delta = \begin{bmatrix} 0 & 0 \end{bmatrix}.
$$

30

3.2. Desarrollo

Con  $I_S \in \mathbb{R}^{n_S}$  la identidad. Se recuerda que las entradas de las matrices  $\alpha, \beta, \gamma$  y  $\delta$  son bloques o submatrices. Las frecuencias para el conjunto *N<sup>L</sup>* se obtienen derivando [\(3.26\)](#page-37-0)

$$
\omega_L = -Y_{LL}^{-1} Y_{LS} \omega_S - Y_{LL}^{-1} u_L \tag{3.27}
$$

Al inyectar escalones de Heaviside de potencia  $u_{iL} = Y(t - t_o) \forall t > t_o$  para algún  $i_L$  ∈  $N_L$  entonces  $u_i$ <sup>*L*</sup> representa la distribución  $u_i$ <sup>*L*</sup> =  $\delta(t - t_o)$ . En la teoría esta toma un valor ∞ en  $t = t<sub>o</sub>$ . Dicho esto se toma su aproximación inmediata.

En resumen las frecuencias de los conjuntos *N<sup>S</sup>* y *N<sup>L</sup>* se obtienen

$$
\omega_{S} = \gamma x_{S} + \delta u, \qquad (3.28)
$$

$$
\omega_L = -Y_{LL}^{-1} Y_{LS} \omega_S. \tag{3.29}
$$

Capítulo 3. Implementación

### Red tipo 2

La versión matricial de las ecuaciones  $(3.7) - (3.10)$  $(3.7) - (3.10)$  $(3.7) - (3.10)$  $(3.7) - (3.10)$  es,

<span id="page-39-1"></span>
$$
M_S \frac{d\omega_S}{dt} = -D_S \omega_S - C_S P + u_S, \qquad (3.30)
$$

$$
M_R \frac{d\omega_R}{dt} = -D_R \omega_S - C_R P + u_R + u_\sigma, \qquad (3.31)
$$

$$
T_g \frac{u_\sigma}{dt} = -R^{-1} \omega_R - u_\sigma, \qquad (3.32)
$$

$$
0 = -C_L P + u_L. \t\t(3.33)
$$

Se procede de forma análoga que para la red tipo 1,

<span id="page-39-0"></span>
$$
M_S \frac{d\omega_S}{dt} = -D_S \omega_S - C_S P + u_S, \qquad (3.34)
$$

$$
M_R \frac{d\omega_R}{dt} = -D_R \omega_R - C_R P + u_R + u_\sigma, \qquad (3.35)
$$

$$
T_g \frac{u_\sigma}{dt} = -R^{-1} \omega_R - u_\sigma, \qquad (3.36)
$$

$$
0 = -C_L P + u_L, \t\t(3.37)
$$

$$
P = B[C_S^T \theta_S + C_R^T \theta_R + C_L^T \theta_L],
$$
\n(3.38)  
\n
$$
d\theta_S
$$
\n(3.39)

$$
\frac{d\sigma_S}{dt} = \omega_S, \tag{3.39}
$$

$$
\frac{d\omega_{R}}{dt} = \omega_{R}.\tag{3.40}
$$

### 3.2. Desarrollo

Sustituyendo [\(3.38\)](#page-39-0) en [\(3.30\)](#page-39-1) y [\(3.31\)](#page-39-1) se tiene,

$$
M_S \frac{d\omega_S}{dt} = -D_S \omega_S - C_S B [C_S^T \theta_S + C_R^T \theta_R + C_L^T \theta_L] + u_S, \qquad (3.41)
$$

$$
M_R \frac{d\omega_R}{dt} = -D_R \omega_R - C_R B [C_S^T \theta_S + C_R^T \theta_R + C_L^T \theta_L] + u_R + u_\sigma, \qquad (3.42)
$$

$$
T_g \frac{u_{\sigma}}{dt} = -R^{-1} \omega_R - u_{\sigma}, \qquad (3.43)
$$

$$
0 = -CLB[CST \thetaS + CRT \thetaR + CLT \thetaL] + uL, \qquad (3.44)
$$

$$
\frac{d\theta_{S}}{dt} = \omega_{S},\tag{3.45}
$$

$$
\frac{d\theta_R}{dt} = \omega_R. \tag{3.46}
$$

La matriz de admitancia nodal es,

$$
Y = CBC^{T} = \begin{bmatrix} C_{S} \\ C_{R} \\ C_{L} \end{bmatrix} B \begin{bmatrix} C_{S}^{T} & C_{R}^{T} & C_{L}^{T} \end{bmatrix} = \begin{bmatrix} Y_{S} \\ Y_{R} \\ Y_{L} \end{bmatrix} = \begin{bmatrix} Y_{SS} & Y_{SR} & Y_{SL} \\ Y_{RS} & Y_{RR} & Y_{RL} \\ Y_{LS} & Y_{LR} & Y_{LL} \end{bmatrix}.
$$

<span id="page-40-0"></span>
$$
M_S \frac{d\omega_S}{dt} = -D_S \omega_S - [Y_{SS}\theta_S + Y_{SR}\theta_R + Y_{SL}\theta_L] + u_S, \qquad (3.47)
$$

$$
M_R \frac{d\omega_R}{dt} = -D_R \omega_R - [Y_{RS}\theta_S + Y_{RR}\theta_R + Y_{RL}\theta_L] + u_R + u_\sigma, \qquad (3.48)
$$

$$
T_g \frac{u_\sigma}{dt} = -R^{-1} \omega_R - u_\sigma, \tag{3.49}
$$

$$
0 = -[Y_{LS}\theta_S + Y_{LR}\theta_R + Y_{LL}\theta_L] + u_L, \qquad (3.50)
$$

$$
\frac{d\theta_S}{dt} = \omega_S, \tag{3.51}
$$

$$
\frac{d\theta_R}{dt} = \omega_R. \tag{3.52}
$$

Capítulo 3. Implementación

El modelo [\(3.47\)](#page-40-0)-[\(3.52\)](#page-40-0) queda representado de forma matricial

$$
\frac{d}{dt} \begin{bmatrix} \omega_{S} \\ \omega_{R} \\ \theta_{S} \\ \theta_{R} \\ \omega_{\sigma} \end{bmatrix} = \begin{bmatrix} -M_{S}^{-1}D_{S} & 0 & -M_{S}^{-1}Y_{SS} & -M_{S}^{-1}Y_{SR} & 0 \\ 0 & -M_{R}^{-1}D_{R} & -M_{R}^{-1}Y_{RS} & -M_{R}^{-1}Y_{RR} & M_{R}^{-1} \\ I_{S} & 0 & 0 & 0 & 0 \\ 0 & I_{R} & 0 & 0 & 0 \\ 0 & -T_{S}^{-1}R^{-1} & 0 & 0 & -T_{S}^{-1} \end{bmatrix} \begin{bmatrix} \omega_{S} \\ \omega_{S} \\ \theta_{S} \\ \omega_{S} \\ \omega_{\sigma} \end{bmatrix} + \begin{bmatrix} -M_{S}^{-1}Y_{SL} \\ -M_{R}^{-1}Y_{RL} \\ 0 \\ 0 \\ 0 \end{bmatrix} \theta_{L}
$$
\n
$$
0 = \begin{bmatrix} 0 & 0 & Y_{LS} & Y_{LR} & 0 \end{bmatrix} \begin{bmatrix} \omega_{S} \\ \omega_{R} \\ \omega_{I} \end{bmatrix},
$$
\n
$$
0 = \begin{bmatrix} 0 & 0 & Y_{LS} & Y_{LR} & 0 \end{bmatrix} \begin{bmatrix} \omega_{S} \\ \omega_{R} \\ \omega_{I} \end{bmatrix} + Y_{LL} \theta_{L} + \begin{bmatrix} 0 & 0 & I_{L} \end{bmatrix} \begin{bmatrix} u_{S} \\ u_{R} \\ u_{L} \end{bmatrix}.
$$
\n
$$
(3.53)
$$

<span id="page-41-0"></span>Si la matriz  $Y_{LL}$  es invertible se puede despejar de [\(3.53\)](#page-41-0) el vector de ángulos  $\theta_L$  y sustituirlo.

<span id="page-41-1"></span>
$$
\theta_L = Y_{LL}^{-1} \left[ -(Y_{LS}\theta_S + Y_{LR}\theta_R) - u_L \right].
$$
 (3.54)

Sistema LTI para la red tipo 2

Con el mismo proceder que para la red tipo 1,

$$
\frac{dx_{SR}}{dt} = \alpha x_{SR} + \beta u,
$$
  
\n
$$
\omega_{SR} = \gamma x_{SR} + \delta u,
$$

- $x_{SR} \in \mathbb{R}^{2n_S+3n_R}$ , vector que contiene frecuencias y ángulos del conjunto  $N_S$ , contiene frecuencias, ángulos y entradas realimentadas del conjunto  $N_R$ ,
- $\omega_{SR} \in \mathbb{R}^{n_S+n_R}$ , vector que contiene frecuencias de los conjuntos  $N_S \, y \, N_R$ ,
- $u \in \mathbb{R}^n$ , el vector entradas como se definió anteriormente,
- $\alpha \in \mathbb{R}^{(2n_S+3n_R)\times(2n_S+3n_R)},$
- $\beta \in \mathbb{R}^{(2n_S+3n_R)\times n}$ ,
- $\gamma \in \mathbb{R}^{(n_S+n_R)\times(2n_S+3n_R)},$
- $\delta \in \mathbb{R}^{(n_S+n_R)\times n}$ .

#### Capítulo 3. Implementación

Las matrices quedan,

$$
\alpha = \begin{bmatrix}\n-M_S^{-1}D_S & 0 & -M_S^{-1}[Y_{SS} - Y_{SL}Y_{LL}^{-1}Y_{LS}] & -M_S^{-1}[Y_{SR} - Y_{SL}Y_{LL}^{-1}Y_{LR}] & 0 \\
0 & -M_R^{-1}D_R & -M_R^{-1}[Y_{RS} - Y_{RL}Y_{LL}^{-1}Y_{LS}] & -M_R^{-1}[Y_{RR} - Y_{RL}Y_{LL}^{-1}Y_{LR}] & M_R^{-1} \\
I_S & 0 & 0 & 0 & 0 \\
0 & I_R & 0 & 0 & 0 \\
0 & -T_S^{-1}R^{-1} & 0 & 0 & -T_S^{-1} \\
0 & M_R^{-1} & -M_R^{-1}Y_{KL}Y_{LL} \\
0 & 0 & 0 & 0 \\
0 & 0 & 0 & 0\n\end{bmatrix},
$$
\n
$$
\beta = \begin{bmatrix}\nM_S^{-1} & 0 & -M_S^{-1}Y_{SL}Y_{LL} \\
0 & M_R^{-1} & -M_R^{-1}Y_{RL}Y_{LL} \\
0 & 0 & 0 & 0 \\
0 & 0 & 0 & 0\n\end{bmatrix},
$$
\n
$$
\delta = \begin{bmatrix}\n0 & 0 & 0 & 0 \\
0 & 0 & 0 & 0 \\
0 & 0 & 0 & 0 \\
0 & 0 & 0 & 0\n\end{bmatrix},
$$

Con  $I_S \in \mathbb{R}^{n_S}$  y  $I_R \in \mathbb{R}^{n_R}$  matrices identidad. Las frecuencias para el conjunto  $N_L$  se obtienen derivando en  $(3.54)$  y prescindiendo de  $\dot{u}_L$ .

En resumen las frecuencias de los conjuntos *N<sup>S</sup>* , *N<sup>R</sup>* y *N<sup>L</sup>* se obtienen,

$$
\omega_{SR} = \gamma x_{SR} + \delta u, \qquad (3.55)
$$

$$
\omega_{\rm S} = [I_{\rm S} \, 0] \omega_{\rm SR}, \tag{3.56}
$$

$$
\omega_R = [0 I_R] \omega_{SR}, \qquad (3.57)
$$

$$
\omega_L = -Y_{LL}^{-1} \left[ Y_{LS} \omega_S + Y_{LR} \omega_R \right]. \tag{3.58}
$$

### 3.2.2. Flujo de programa

Se obtuvieron las matrices del modelo LTI en base a las hipótesis de pérdidas nulas y dinámicas de las tensiones no consideradas para sí poder linealizar en un punto de operacion. Luego se debe simular una misma falla en la red original, en la modificada y ´ en el modelo lineal. El flujo general del programa es el del figura [3.1](#page-44-0)

### 3.2. Desarrollo

<span id="page-44-0"></span>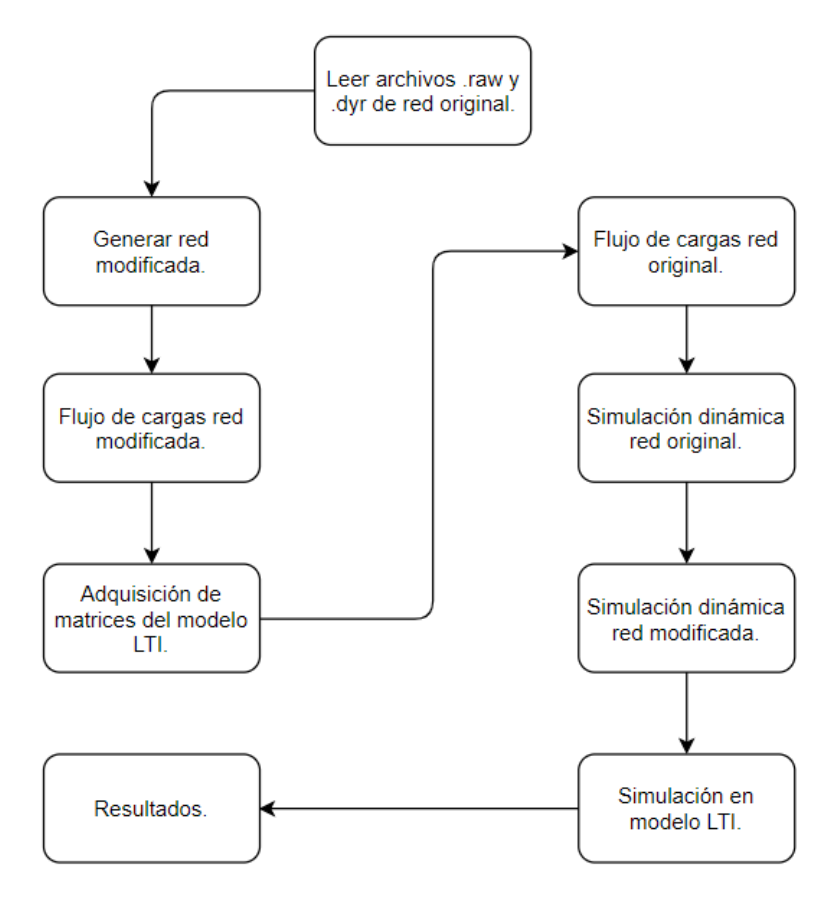

Figura 3.1: Flujo del programa.

# Capítulo 4

# Evaluaciones y resultados

El desempeño del modelo será evaluado según dos aspectos cualitativos, en la sección [4.1](#page-47-0) se evalua si la respuesta a un escalón para el modelo es coherente con la teoría de sistemas lineales. En la sección [4.2](#page-71-0) se evalua la linealidad del modelo y para eso se hace uso del indicador  $\|\cdot\|_2$ .

Los pruebas se realizan en un sistema de 39 buses conocido como *10-machine New-England Power System.* En el apéndice [A](#page-97-0) se muestra la red y se listan los valores numéricos de los elemenos, así como los valores dinámicos.

Remítase al apéndice [B](#page-104-0) para hallar el listados de los casos de prueba.

#### Definiciones

Sea  $f(t)_{LTI}$ :  $R \to R^n$  la función frecuencia en los *n* buses para el modelo LTI. Sea  $f(t)_{MOD}: R \to R^n$  la función frecuencia en los *n* buses para la red modificada. Sea  $f(t)_{ORI}$ :  $R \to R^n$  la función frecuencia en los *n* buses para la red original.

Sea *Mred* la inercia total de la red,

$$
M_{red} = \sum_{i}^{n_S + n_R} \frac{M_i}{\omega_o S_{base_i}}.
$$
\n(4.1)

Sea *Dred* el damping total de la red,

$$
D_{red} = \sum_{i}^{n_S + n_R} \frac{D_i}{\omega_o S_{base_i}}.
$$
\n(4.2)

Sea *Rred* el estatismo equivalente de los governores presentes en la red,

$$
\frac{1}{R_{red}} = \sum_{i}^{n_R} \frac{1}{\frac{R_i}{\omega_o S_{base_i}}}.
$$
(4.3)

Observesé el aporte de  $\omega$ <sub>o</sub>, esto es porque la ecuación de swing y la ecuación del governor son válidas en pu, entonces se pueden escribir,

$$
\frac{M}{\omega_o}\frac{d\omega}{dt} + \frac{D}{\omega_o}\omega = \bar{P}_m - \bar{P}_L,
$$
\n(4.4)

$$
-T_g \frac{\bar{P}_m}{dt} = \frac{R^{-1}}{\omega_o} \omega + \bar{P}_m.
$$
\n(4.5)

Es importante notar que la adquisición de parámetros de la red modificada se hace ponderando ω*o*.

Capítulo 4. Evaluaciones y resultados

# <span id="page-47-0"></span>4.1. Evaluación cualitativa de las respuestas

Para la red tipo 1 se tiene:

- *M<sub>red</sub>*  $\approx$  1,31.
- *D<sub>red</sub>*  $\approx 0.19$ .
- $S_{red} = 100$  MVA.

### 4.1.1. Red tipo 1 - Caso 1

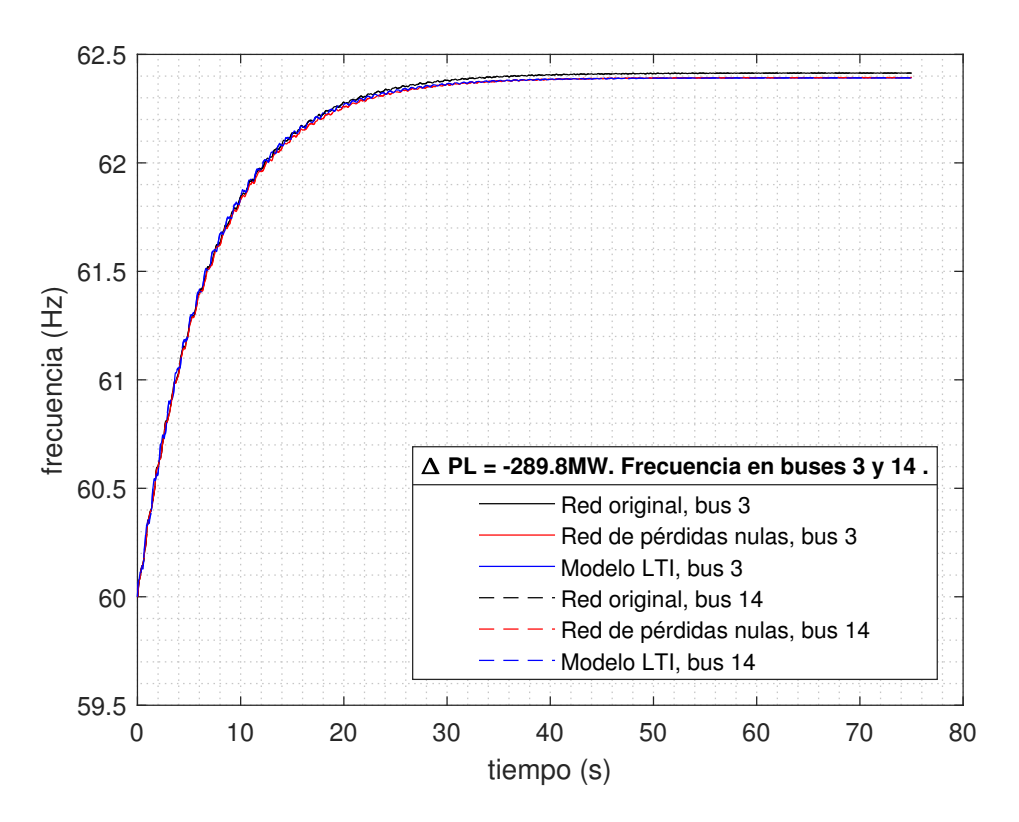

Figura 4.1: Frecuencia en los buses 3 y 14. Para un escalón del 90% de  $P_L = 322 MW$  en el bus 3.

La frecuencia presenta un comportamiento de primer orden siendo el valor final cohe $r$ ente<sup>[1](#page-47-1)</sup>,

$$
\Delta\omega=\frac{\Delta\bar{P}_L}{D_{red}},
$$

<span id="page-47-1"></span> $1$ Obsérvese que  $\omega$ <sub>o</sub> no está en pu, esto es porque la frecuencia base ya se evaluó en el parámetro *Dred*.

$$
\Delta f = \frac{\Delta \bar{P}_L}{2\pi D_{red}} \approx \frac{289,8/100}{2\pi 0,19} \approx 2,42 Hz.
$$

Con 62.42 Hz, el valor de régimen.

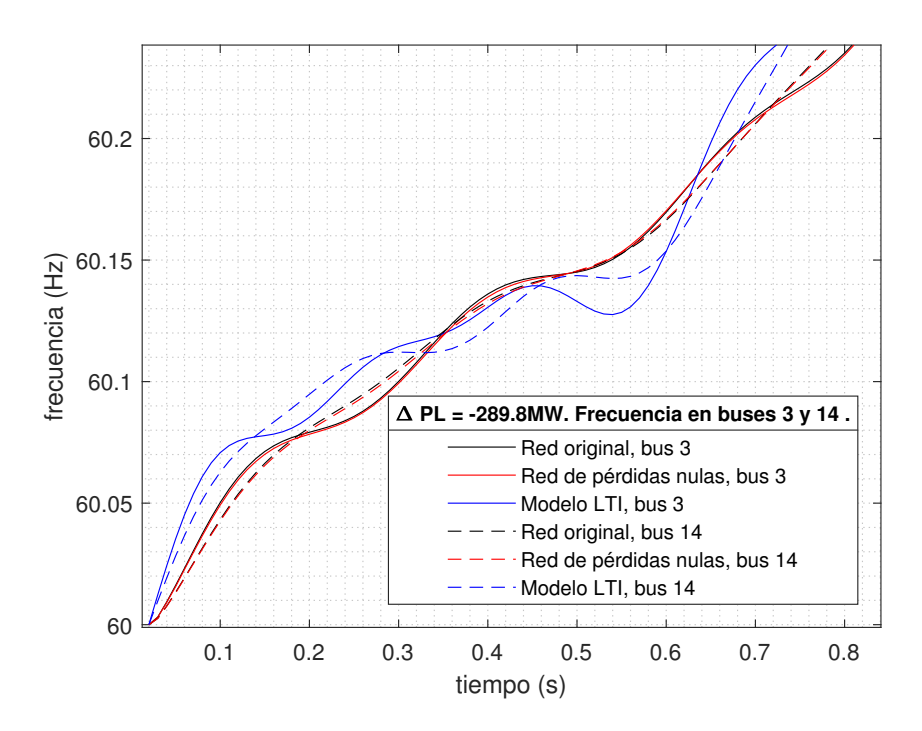

Figura 4.2: Frecuencia en los buses 3 y 14. Para un escalón del 90% de  $P_L = 322 MW$  en el bus 3. Ampliada en el origen.

Capítulo 4. Evaluaciones y resultados

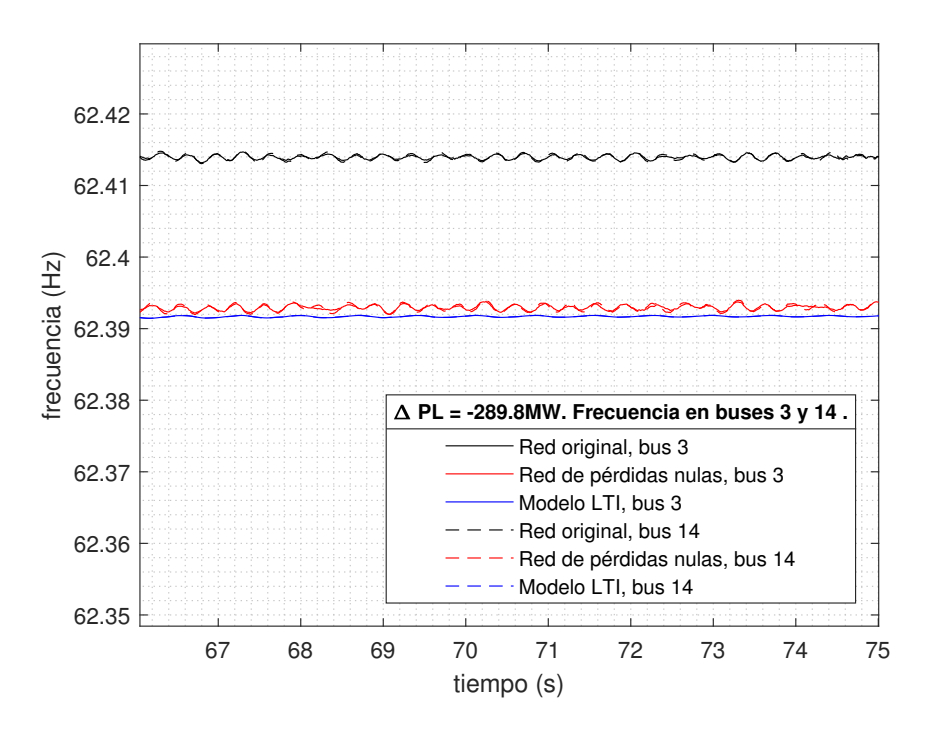

Figura 4.3: Frecuencia en los buses 3 y 14. Para un escalón del 90% de  $P_L = 322 MW$  en el bus 3. Ampliada en el final.

# 4.1.2. Red tipo 1 - Caso 2

<span id="page-50-0"></span>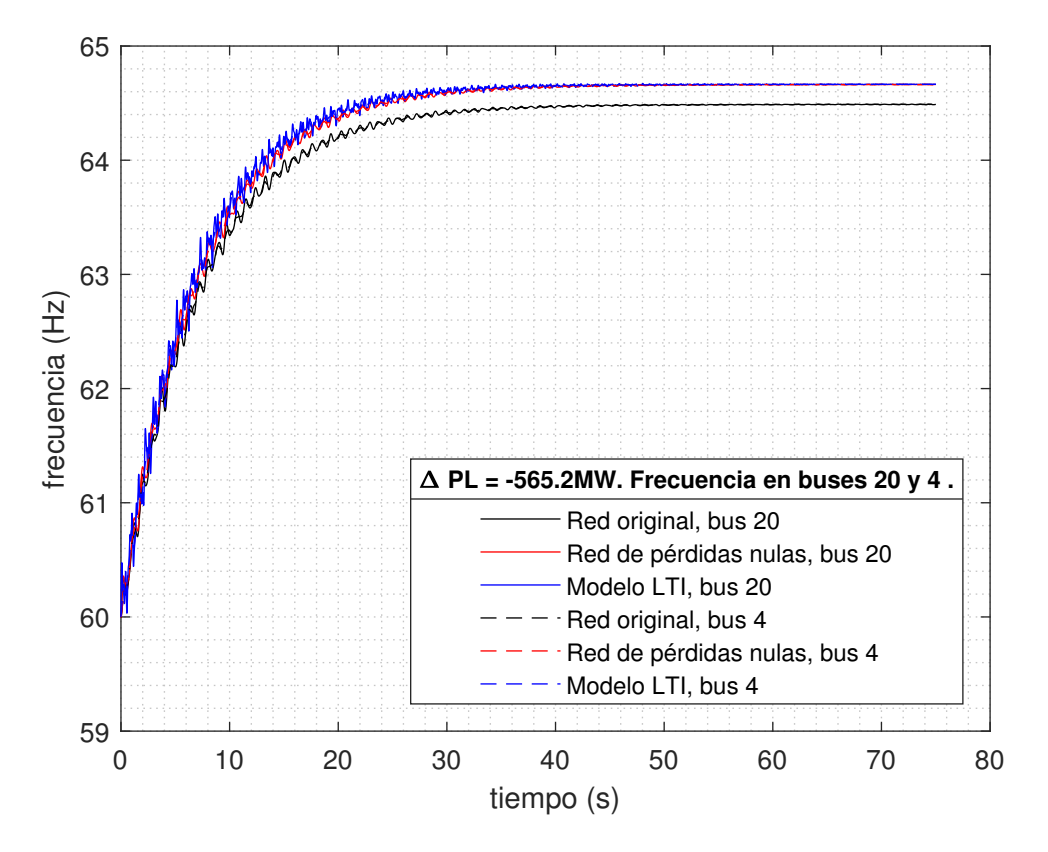

Figura 4.4: Frecuencia en los buses 20 y 4. Para un escalón del 90% de  $P_L = 628 MW$  en el bus 20.

$$
\Delta f = \frac{\Delta \bar{P}_L}{2\pi D_{red}} \approx \frac{565,2/100}{2\pi 0,19} \approx 4,73 \ Hz.
$$

La figura [4.4](#page-50-0) presenta un comportamiento con mayor cantidad de armonicos para las ´ tres redes.

Capítulo 4. Evaluaciones y resultados

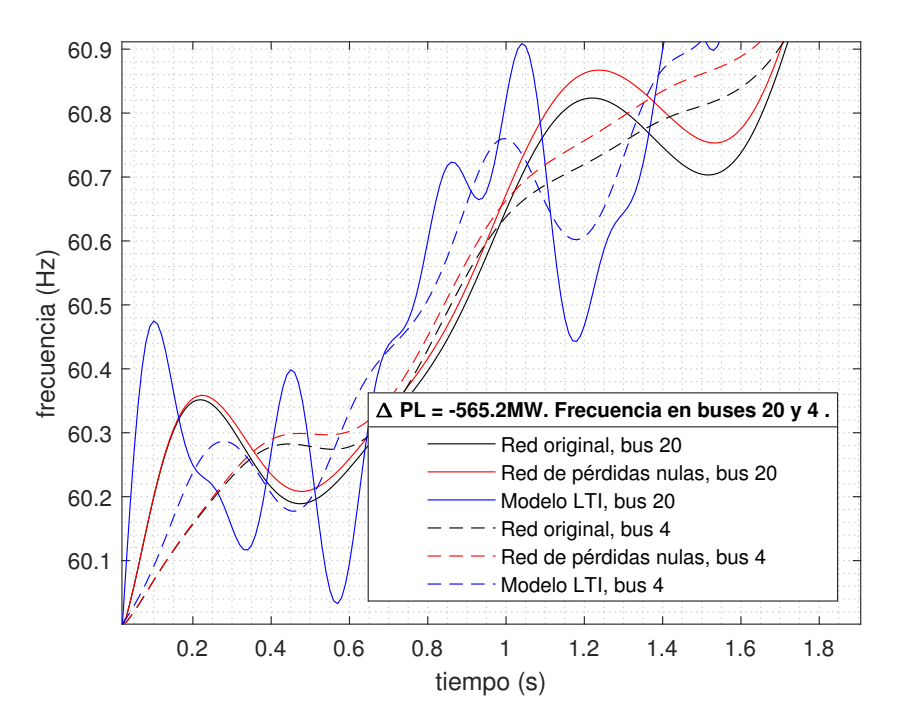

Figura 4.5: Frecuencia en los buses 20 y 4. Para un escalón del 90% de  $P_L = 628 MW$  en el bus 20. Ampliada en el origen.

En particular sucede que la frecuencia del bus donde se produce la falla tiene mas´ contenido armónico respecto de un bus más alejado. Las frecuencias del nodo de falla reaccionan más rápido que las demás, esto es válido ya que después de un escalón los primeros ángulos en sufrir cambios son los correspondientes a los buses más cercanos.

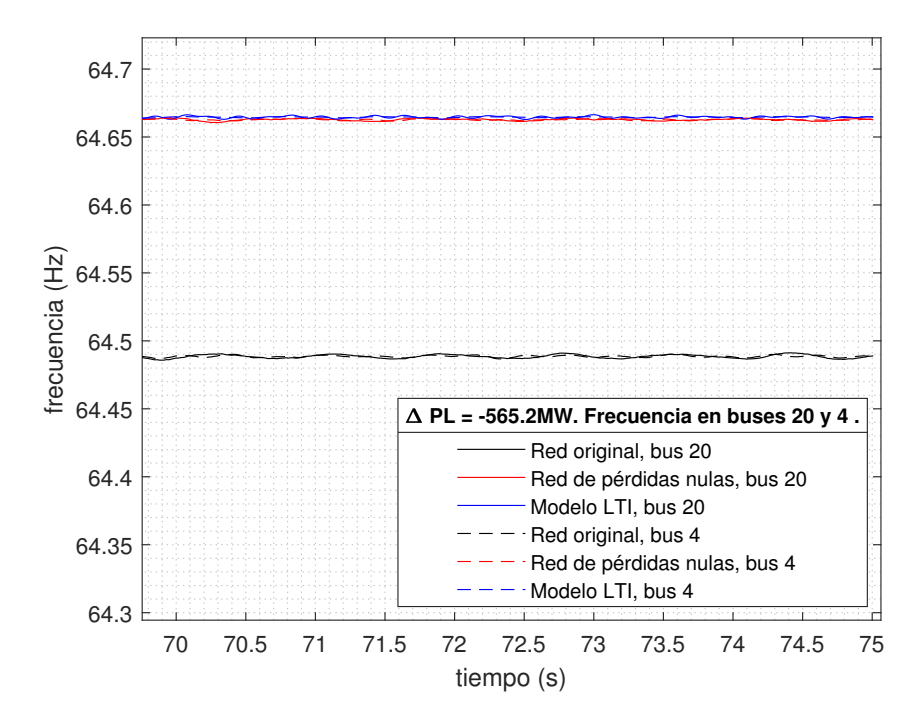

Figura 4.6: Frecuencia en los buses 20 y 4. Para un escalón del 90% de  $P_L = 628 MW$  en el bus 20. Ampliada en el final.

Capítulo 4. Evaluaciones y resultados

# 4.1.3. Red tipo 1 - Caso 3

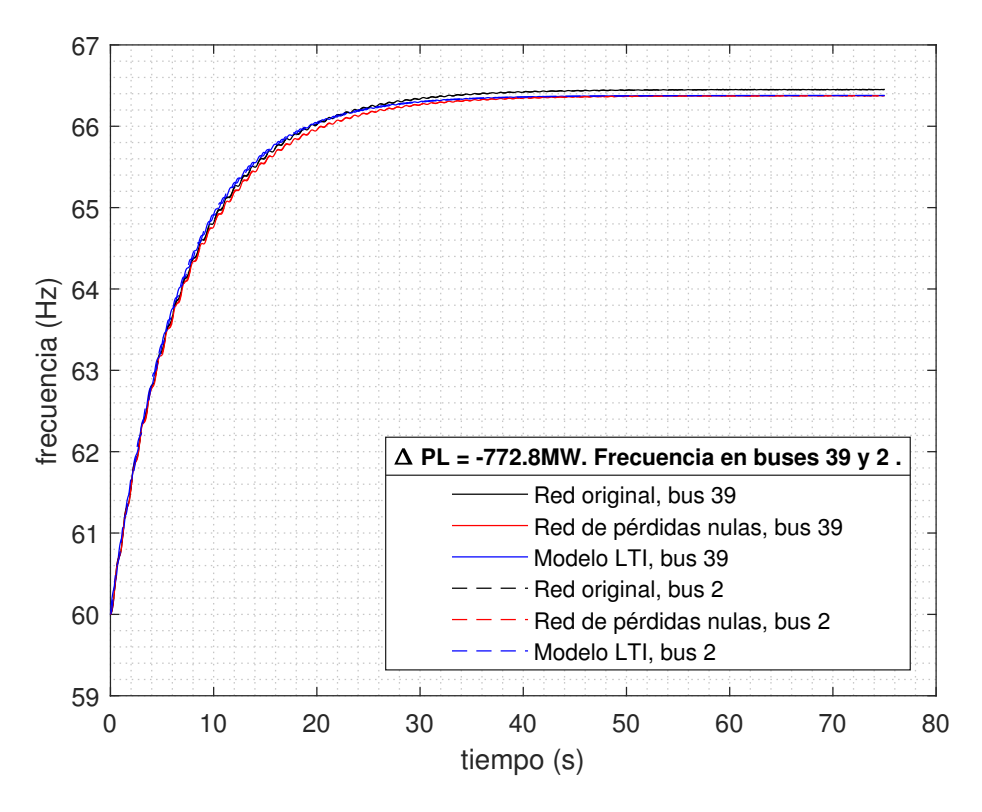

Figura 4.7: Frecuencia en los buses 39 y 2. Para un escalón del 70% de  $P_L = 1104 MW$  en el bus 39.

$$
\Delta f = \frac{\Delta \bar{P}_L}{2\pi D_{red}} \approx \frac{772,8/100}{2\pi 0,19} \approx 6,47 Hz.
$$

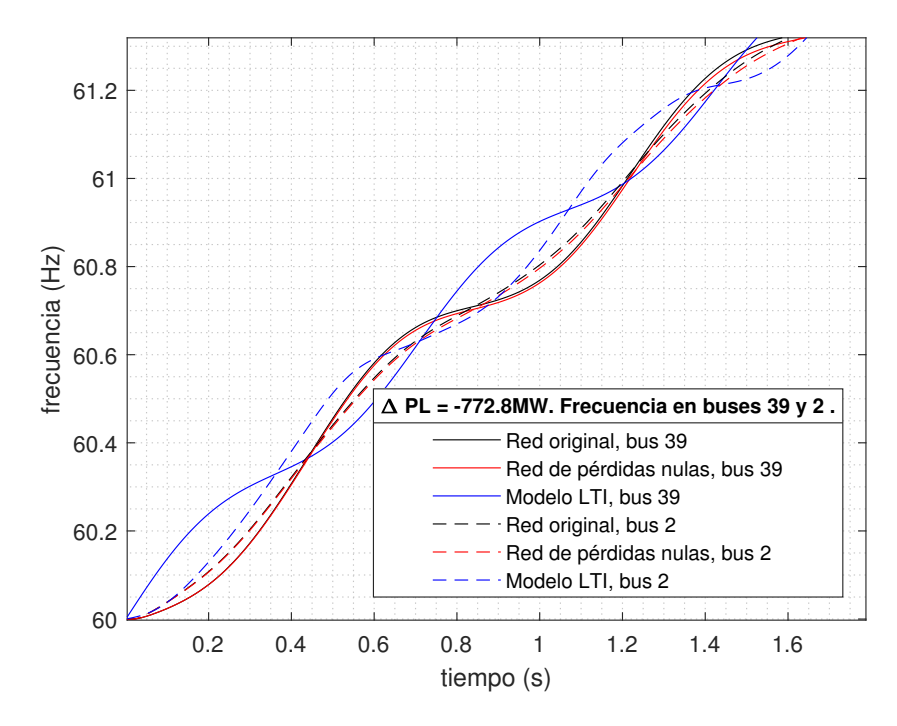

Figura 4.8: Frecuencia en los buses 39 y 2. Para un escalón del 70% de  $P_L = 1104 MW$  en el bus 39. Ampliada en el origen.

Cuando se testea la frecuencia en el bus 39, el cual es un bus que tiene carga y generación, sucede que al inicio está desfasada  $\pi$  rad. respecto de las mismas frecuencias en la red original y modificada.

Capítulo 4. Evaluaciones y resultados

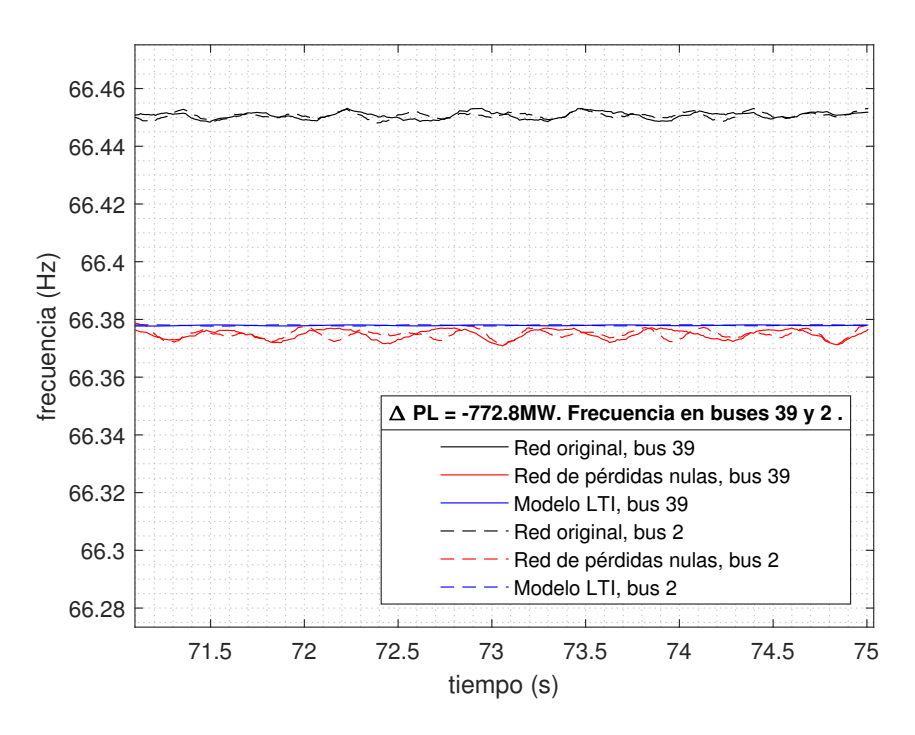

Figura 4.9: Frecuencia en los buses 39 y 2. Para un escalón del 70% de  $P_L = 1104 MW$  en el bus 39. Ampliada en el final.

### 4.1.4. Red tipo 1 - Caso 4

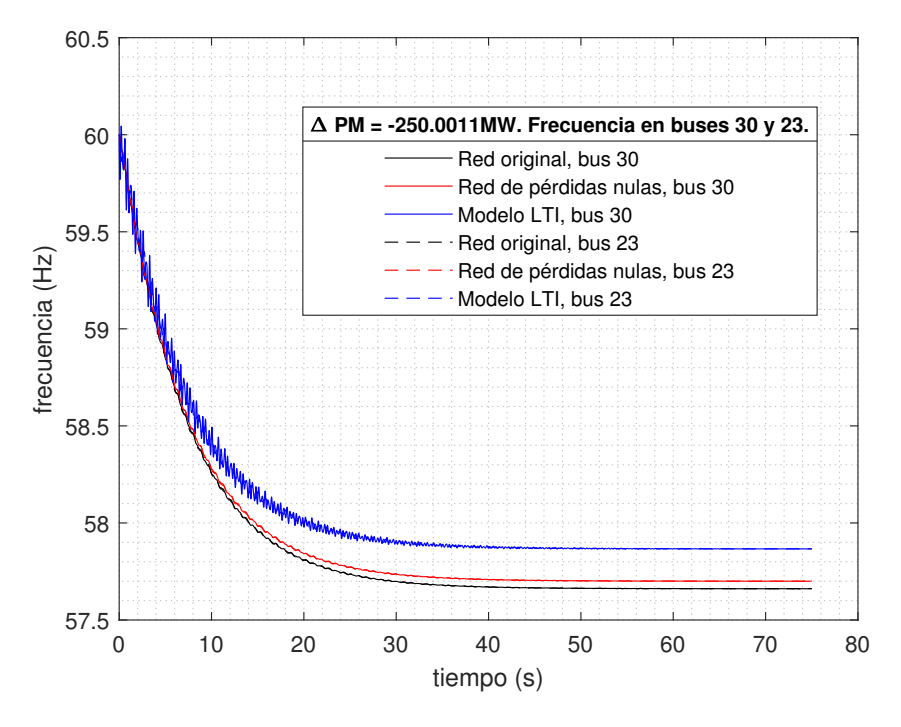

Figura 4.10: Frecuencia en los buses 30 y 23. Desconexión de máquina en el bus 30.

El valor final es,

$$
\Delta f = \frac{\Delta \bar{P}_L}{2\pi D_{red}} \approx \frac{250/100}{2\pi 0.19} \approx 2.09 \, Hz.
$$

Siendo  $f_{LTI}(t = \infty) \approx 57,91 Hz$ .

Hemos visto que el valor final respeta [\(2.32\)](#page-28-0) ya sea para escalones de carga o generación.

Capítulo 4. Evaluaciones y resultados

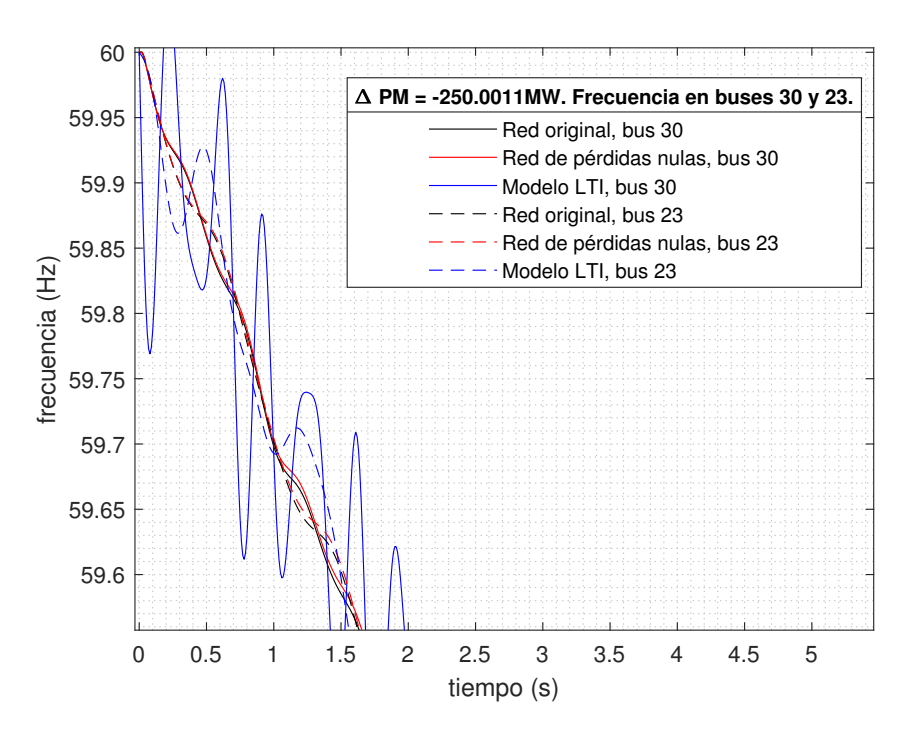

Figura 4.11: Frecuencia en los buses 30 y 23. Desconexión de máquina en el bus 30. Ampliada en el origen.

Cuando se desconecta un generador el modelo presenta grandes oscilaciones en el bus terminal (bus 30), un bus alejado como el bus 23 presenta oscilaciones menores. Un dato a tener en cuenta es que los escalones de carga en los casos 1, 2 y 3 son solamente de potencia activa, aquí se desconecta una máquina y trae consigo un escalón de reactiva (luego se evaluará si este escalón tiene influencia en las frecuencias para las redes original y modificada, el modelo LTI no responde a escalones de reactiva). Este efecto sera´ analizado mas adelante.

### 4.1.5. Red tipo 1 - Caso 5

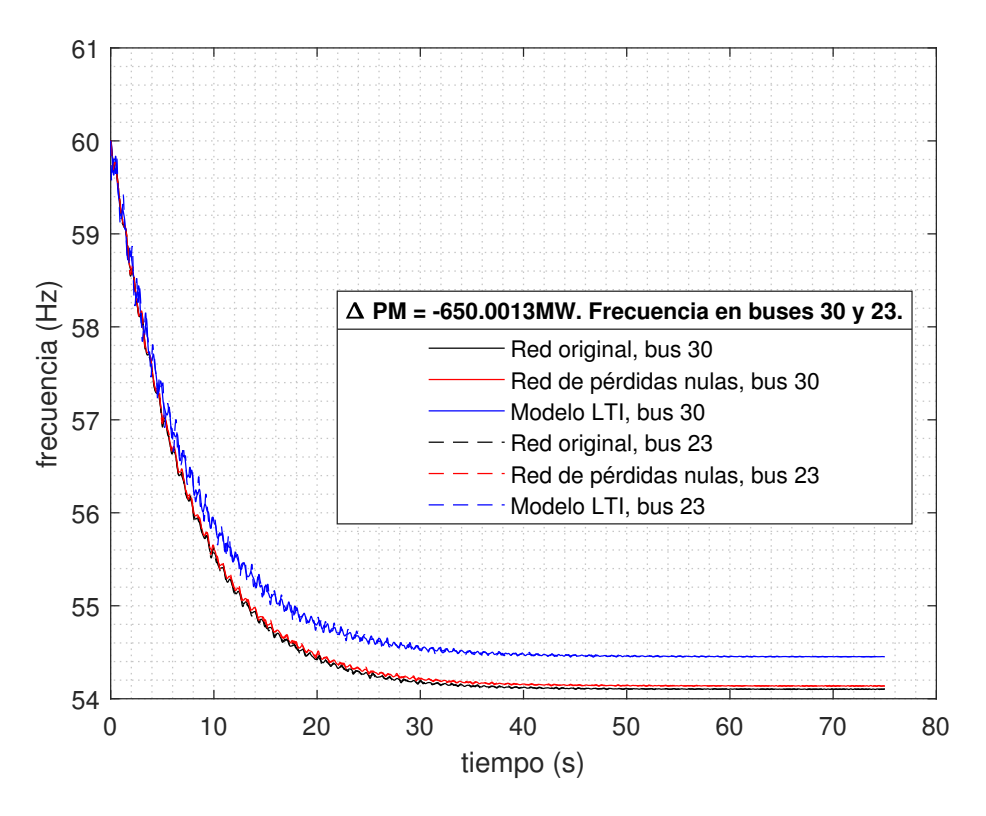

Figura 4.12: Frecuencia en los buses 30 y 23. Desconexión de máquina en el bus 35.

$$
\Delta f = \frac{\Delta \bar{P}_L}{2\pi D_{red}} \approx \frac{650/100}{2\pi 0.19} \approx 5,44 \, Hz.
$$

En los casos 4 y 5 se aprecia que el error respecto de la red original es mayor que el que se tiene cuando el escalón es solo de potencia activa. La frecuencia del bus donde ocurre la falta (35) no se grafica.

Capítulo 4. Evaluaciones y resultados

Para la red tipo 2 se obtuvo:

- $M_{red} = 1,36$
- $D_{red} = 0,18$
- *R<sub>red</sub>* = 1,25
- *Sred* = 100*MVA*.
- 4.1.6. Red tipo 2 Caso 6

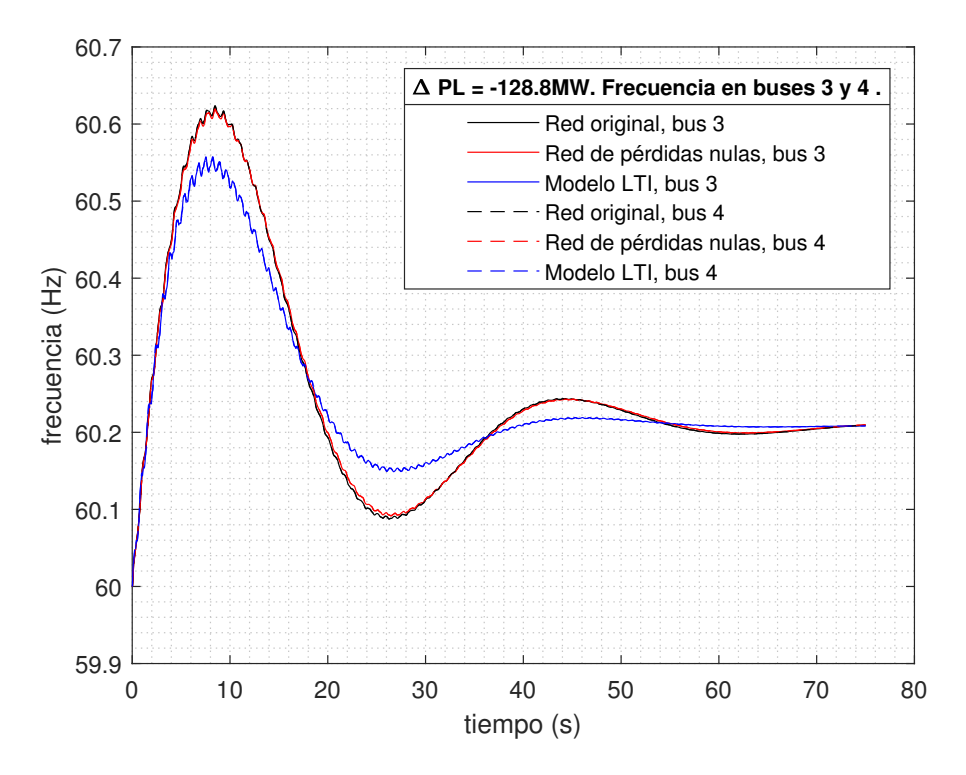

Figura 4.13: Frecuencia en los buses 3 y 4. Para un escalón del 40% de  $P_L = 322 MW$  en el bus 3.

*f*<sub>LTI</sub> presenta una evolución de segundo orden con leve sobretiro, la respuesta inercial es similar, las máximas diferencias relativas ocurren, aproximadamente, en el máximo y en el mínimo local de la curva. Esto tiene que ver en parte, porque para realizar el modelo LTI hemos prescindido de la transferencia de la turbina. Según el teorema del valor final,

$$
\Delta \omega = \frac{\Delta \bar{P}_L}{D_{red} + R_{red}^{-1}},
$$
  

$$
\Delta f = \frac{\Delta \bar{P}_L}{2\pi [D_{red} + R_{red}^{-1}]} \approx \frac{128,8/100}{2\pi [0,18 + 1/1,25]} \approx 0,2 Hz.
$$

52

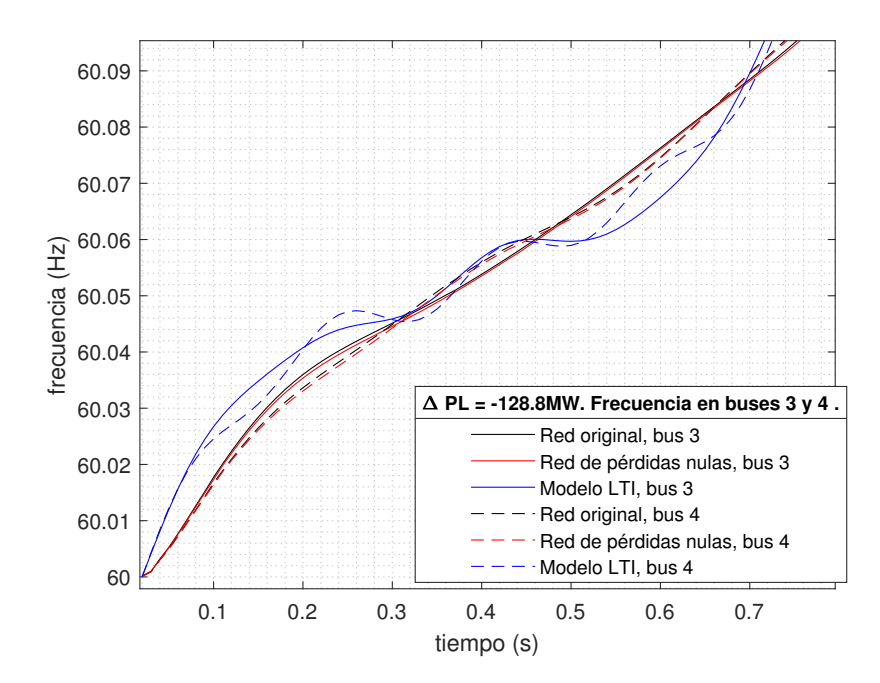

Figura 4.14: Frecuencia en los buses 3 y 4. Para un escalón del 40% de  $P_L = 322 MW$  en el bus 3. Ampliada en el origen.

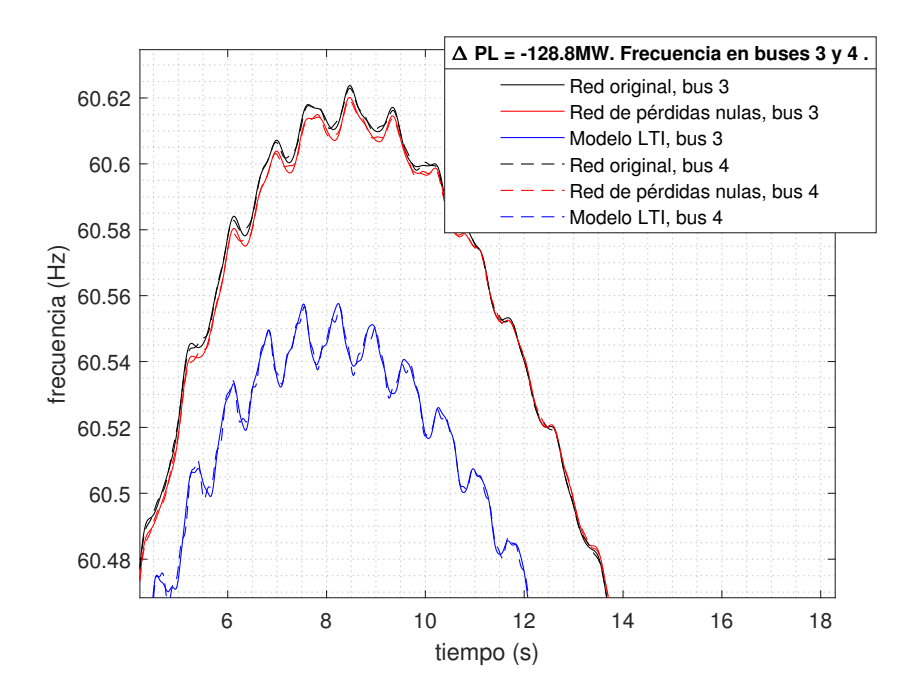

Figura 4.15: Frecuencia en los buses 3 y 4. Para un escalón del 40% de  $P_L = 322 MW$  en el bus 3. Ampliada en el nadir.

La respuesta es óptima, tanto en fase como en contenido armónico.

Capítulo 4. Evaluaciones y resultados

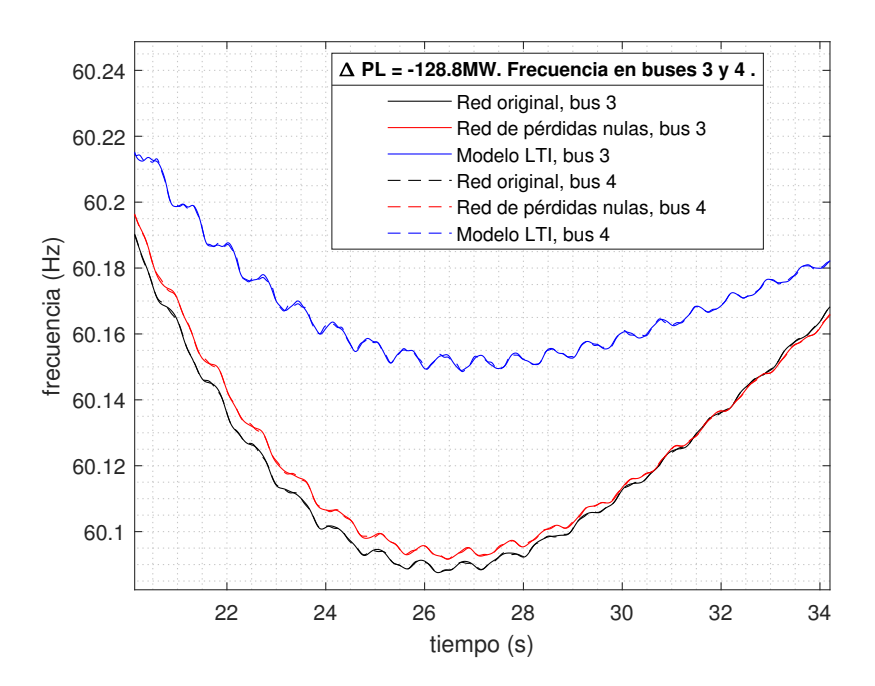

Figura 4.16: Frecuencia en los buses 3 y 39. Para un escalón del 40% de  $P_L = 322 MW$  en el bus 3. Ampliada en el mínimo local.

# 4.1.7. Red tipo 2 - Caso 7

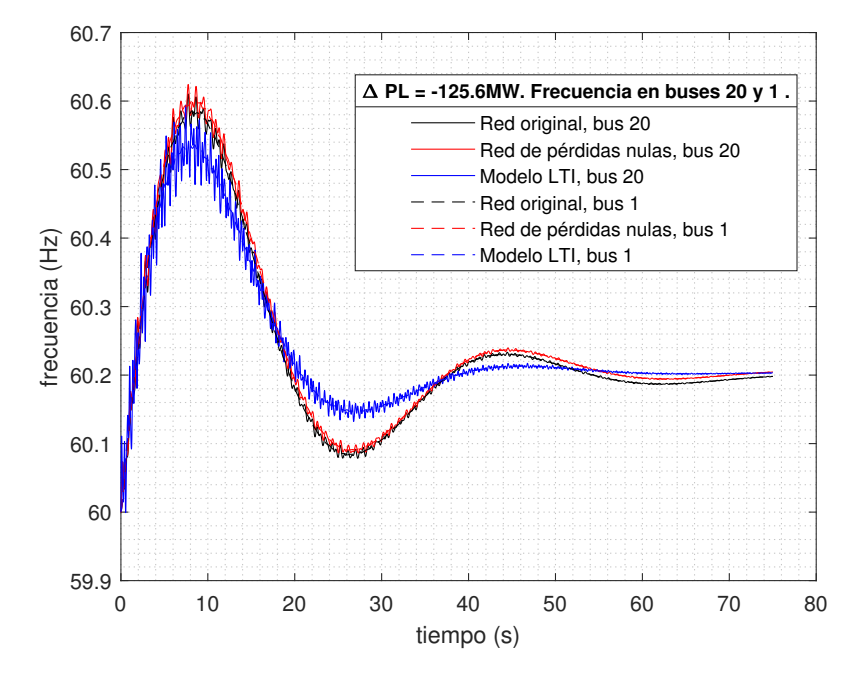

Figura 4.17: Frecuencia en los buses 20 y 1. Para un escalón del 20% de  $P_L = 628 MW$  en el bus 20.

Esta frecuencia presenta más contenido armónico que para el caso 7.

Capítulo 4. Evaluaciones y resultados

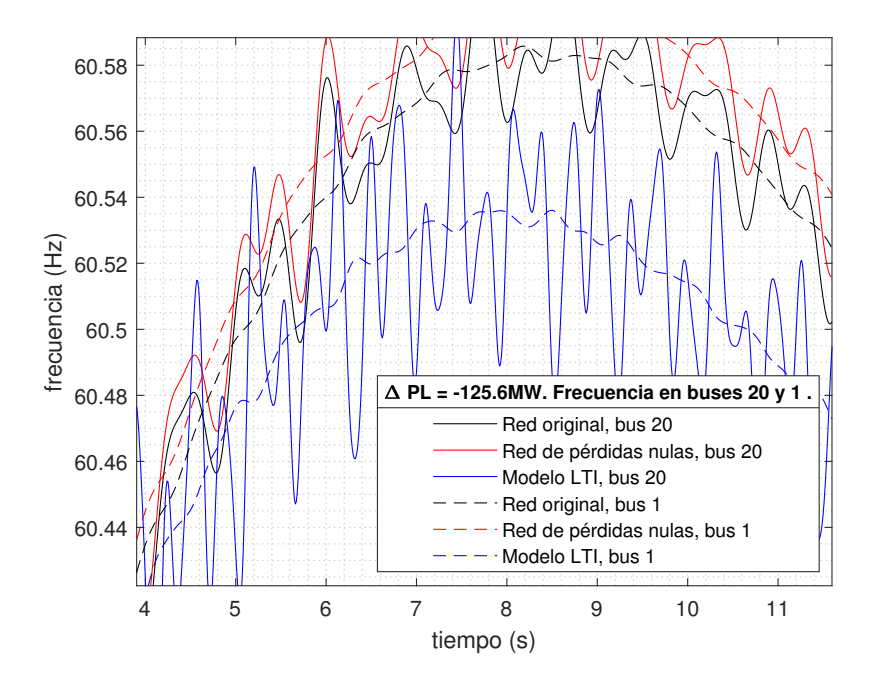

Figura 4.18: Frecuencia en los buses 20 y 1. Para un escalón del 20% de  $P_L = 628 MW$  en el bus 3. Ampliada en el nadir.

El contenido armónico es mayor para el bus terminal que para el bus 1, además, la frecuencia de este bus (curva a trozos azul) es de similar contenido armonico que las ´ frecuncias de la red original y la red modificada de dicho bus.

# 4.1.8. Red tipo 2 - Caso 8

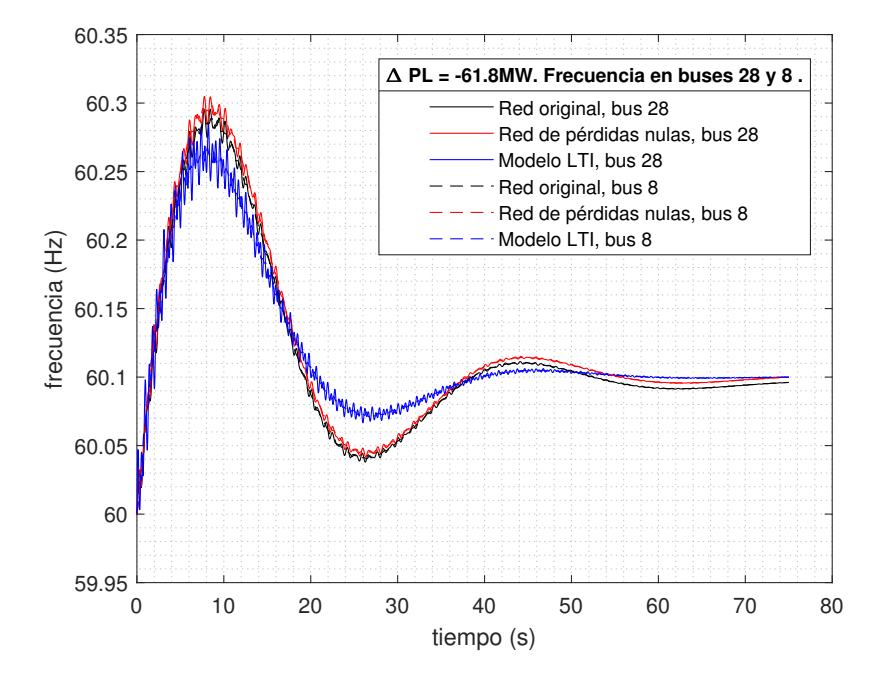

Figura 4.19: Frecuencia en los buses 28 y 8. Para un escalón del 30% de  $P_L = 206 MW$  en el bus 28.

Capítulo 4. Evaluaciones y resultados

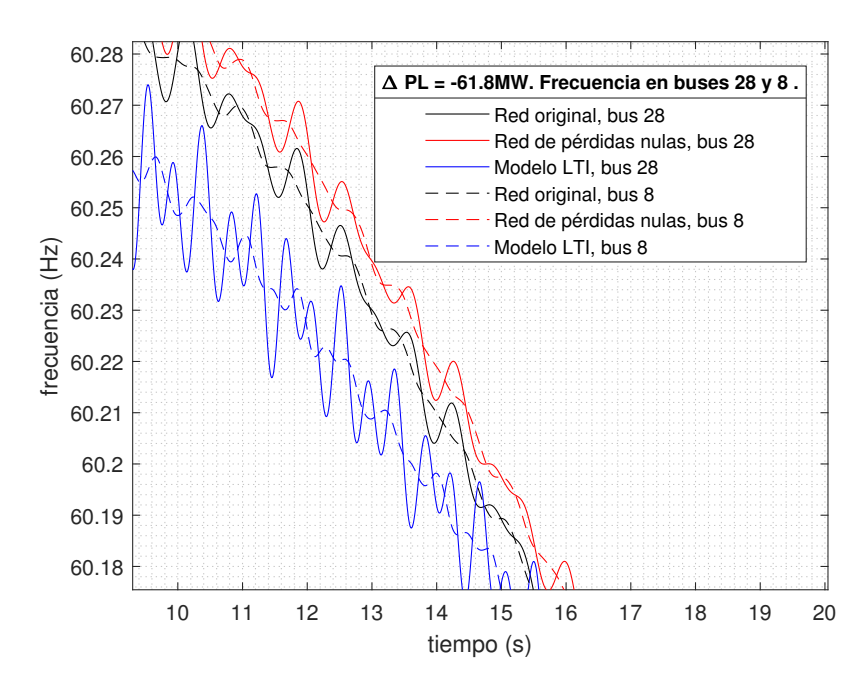

Figura 4.20: Frecuencia en los buses 28 y 8. Para un escalón del 30% de  $P_L = 206 MW$  en el bus 28. Ampliada instantes después del nadir.

# 4.1.9. Red tipo 2 - Caso 9

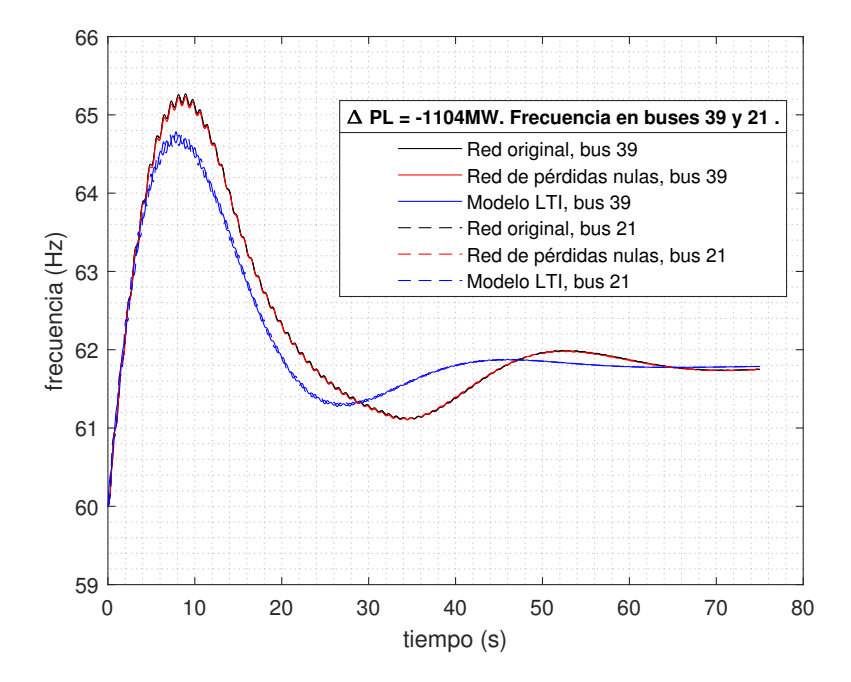

Figura 4.21: Frecuencia en los buses 39 y 21. Para un escalón del 100% de  $P_L = 1104 \, MW$  en el bus 39.

Capítulo 4. Evaluaciones y resultados

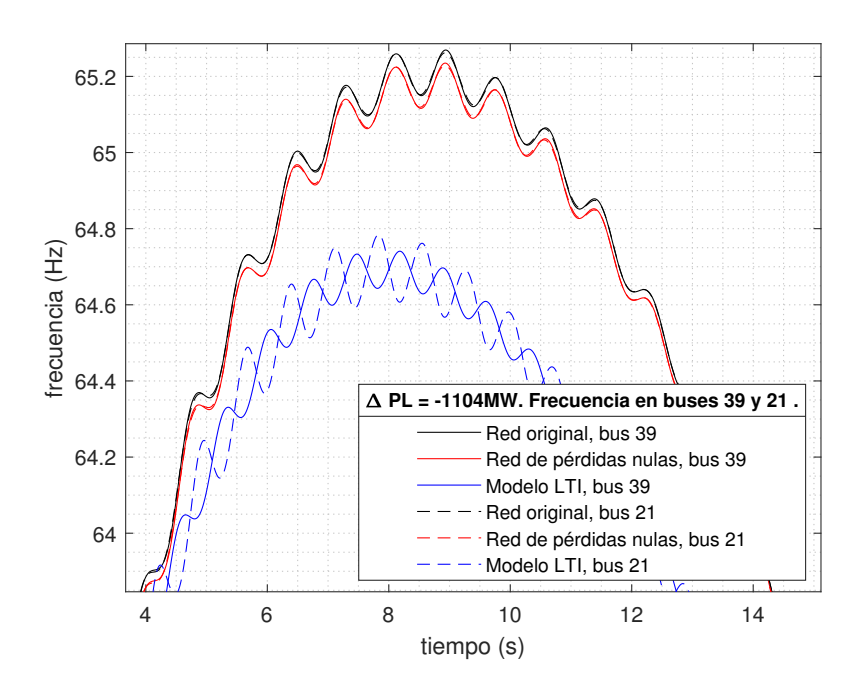

Figura 4.22: Frecuencia en los buses 39 y 21. Para un escalón del 100% de  $P_L = 1104 MW$  en el bus 39. Ampliada en el nadir.

# 4.1.10. Red tipo 2 - Caso 10

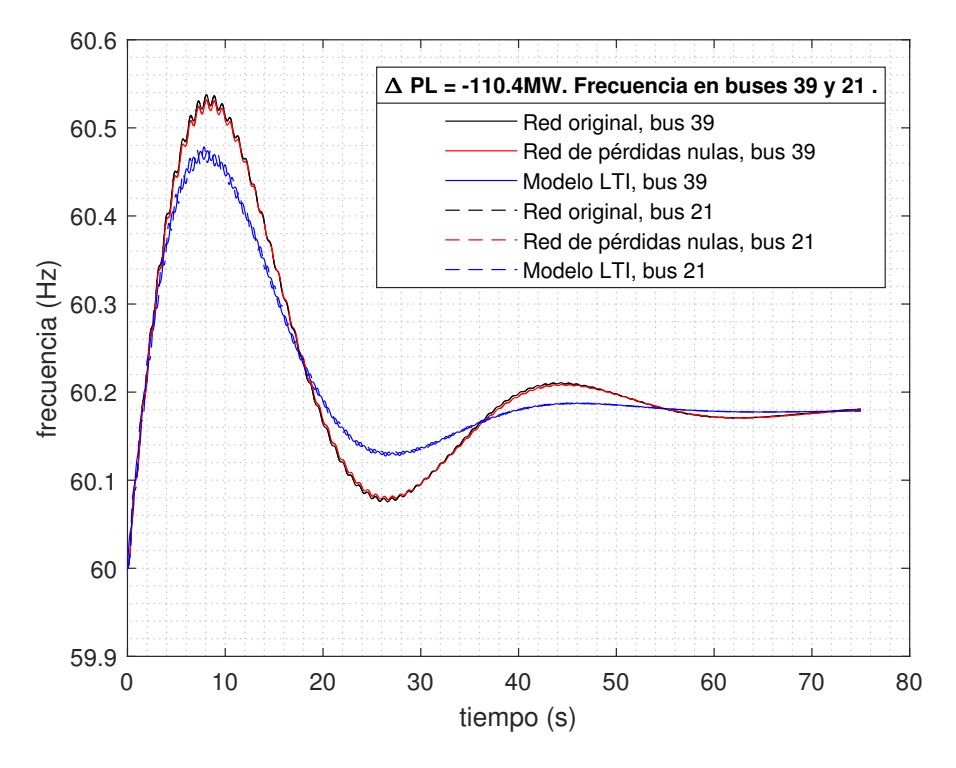

Figura 4.23: Frecuencia en los buses 39 y 21. Para un escalón del 10% de  $P_L = 1104 MW$  en el bus 39.

Capítulo 4. Evaluaciones y resultados

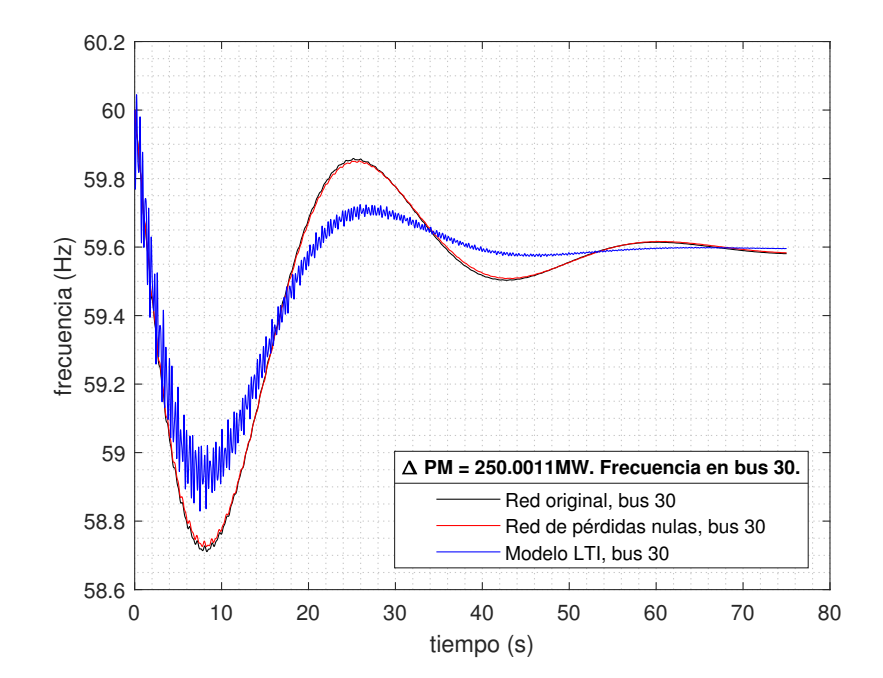

### 4.1.11. Red tipo 2 - Caso 11

Figura 4.24: Frecuencia en el bus 30. Desconexión de máquina en el bus 30.

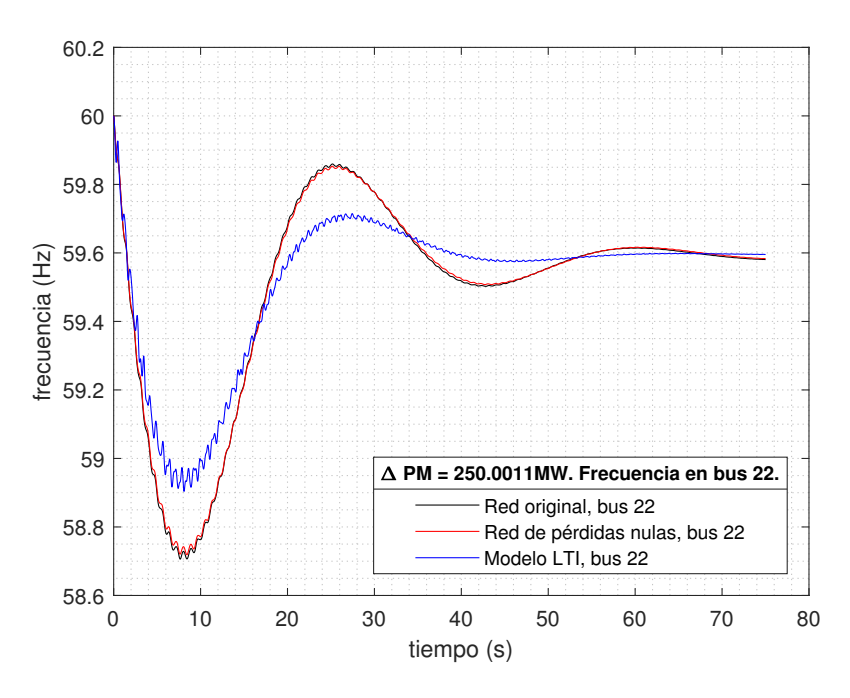

Figura 4.25: Frecuencia en el bus 22. Desconexión de máquina en el bus 30.

Aquí se ha graficado dos curvas respuesta por separado, para un escalón de generación en el bus 30. Afín a nuestra intuición la curva del bus 30 es una señal con mayor presencia de ruido.

Capítulo 4. Evaluaciones y resultados

# <span id="page-71-0"></span>4.2. Evaluación de la linealidad del modelo

#### **Objetivo**

Debido a que el sistema es LTI para pequeños apartamientos es de interés analizar su linealidad y clasificar el error del modelo respecto a la red modificada y a la red original. Si bien la aproximación se aplica a la red modificada, el objetivo del trabajo es hallar una representación del SEP objetivo, que eventualmente tendrá perdidas.

#### Metodología

Se hace uso de la métrica  $\|\cdot\|_2$  para conocer las distancias. Sea el vector  $v \in \mathbb{R}^n$ : Entonces su norma  $\|\mathbf{v}\|_2$  o euclidea es,

$$
\parallel \mathbf{v} \parallel_2 \equiv \sqrt{\sum_{i=1}^n v_i^2}.
$$
\n(4.6)

Sea la función  $f : R \to R^n$ , se define su norma en el dominio  $[t_o, t_{max}] \subset R$ ,

$$
\| f \|_{2} \equiv \sqrt{\int_{t_{o}}^{t_{max}} \| f(t) \|_{2}^{2} dt}.
$$
 (4.7)

Sean la funciones  $f, g: R \to R^n$ , entonces en el dominio  $[t_o, t_{max}] \subset R$  se tiene,

$$
\| f - g \|_2 \equiv \sqrt{\int_{t_o}^{t_{max}} \| f(t) - g(t) \|_2^2 dt}.
$$
 (4.8)

Se desea conocer el comportamiento de las siguientes métricas a medida que el escalón de potencia es mayor, se analiza cuando existen escalones de potencia reactiva además de variaciones en el tiempo de apertura de compuerta del governor  $T_4$ .

- $\| f_{ITI} f_{MOD} \|_2$
- $\parallel$  *f*<sub>LTI</sub> *f*<sub>ORI</sub>  $\parallel$ <sub>2</sub>,
- $\blacksquare$  *f<sub>MOD</sub>* − *f*<sub>ORI</sub>  $\parallel$ <sub>2</sub>,

Se define el cociente incremental en  $\| \cdot \|_2$  entre el caso *i* y el caso *i* − 1 de la siguiente forma,

$$
\Delta \parallel f_{LTI} - f_{MOD} \parallel_{2_{i,i-1}} = \frac{\parallel f_{LTI} - f_{MOD} \parallel_{2_i} - \parallel f_{LTI} - f_{MOD} \parallel_{2_{i-1}}}{\Delta P_{i,i-1}/P}
$$
(4.9)

Con el fin de comparar la red original y la red modificada se hace uso de las pérdidas de la red original, antes y después de la falla, utilizando la siguiente notación.

$$
\Delta \Psi = \Psi_{final} - \Psi_{initial} \tag{4.10}
$$
De la sección [A](#page-97-0) se obtiene:

 $P_{LOAD_{TOT}} = 6097,5 \, MW$ 

4.2.1. Red tipo 1 - Caso A1

<span id="page-72-0"></span>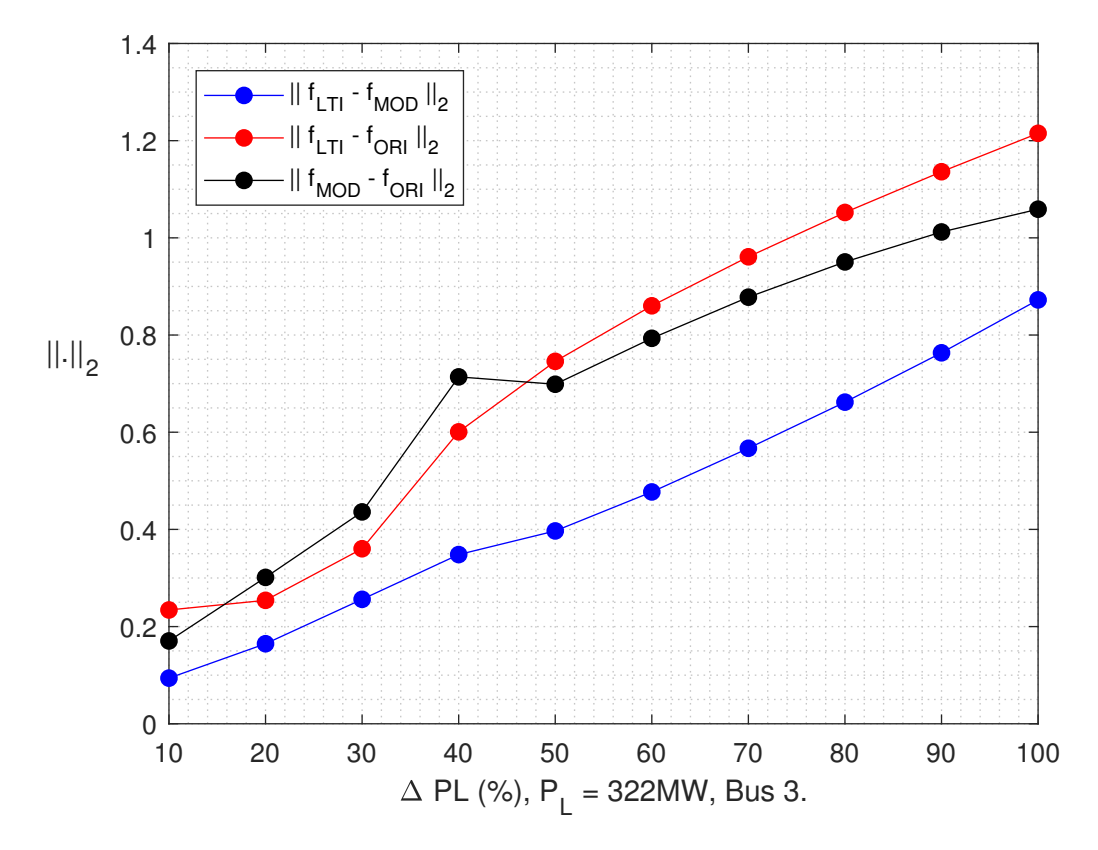

Figura 4.26: Evolución de la  $\| \cdot \|_2$  para escalones de carga en el bus 3.  $P_L = 322 MW$ .

En la figura [4.26](#page-72-0) se visualiza que los errores crecen con una pendiente similar. La norma  $\| f_{MOD} - f_{ORI} \|_2$  presenta una tendencia decreciente para escalones mayores de 70%. Esto quiere decir que para escalones mayores existe menos variación de pérdidas en la red original.

#### Capítulo 4. Evaluaciones y resultados

| $\Delta \parallel f_{LTI} - f_{MOD} \parallel_{2_{i,i-1}}$ |     |
|------------------------------------------------------------|-----|
| $\%$                                                       | л   |
| De 10 a 20                                                 | 0.7 |
| De 20 a 30                                                 | 0.9 |
| De 30 a 40                                                 | 0.9 |
| De 40 a 50                                                 | 0.5 |
| De 50 a 60                                                 | 0.8 |
| De 60 a 70                                                 | 0.9 |
| De 70 a 80                                                 | 0.9 |
| De 80 a 90                                                 | 1.0 |
| De 90 a 100                                                | 1.0 |

Tabla 4.1: Incrementos relativos en la  $\| \cdot \|_2$ , valores con una cifra significativa.  $P_L = 322 MW$ .

<span id="page-73-0"></span>La métrica muestra un comportamiento lineal en los incrementos a excepción del cociente incremental de 40% a 50%. El escalón  $\Delta P_L = 322MW$  relativo a la potencia total de las cargas es,

$$
\frac{\Delta P_L}{P_{LOAD_{TOT}}} (\%) \approx 5,28. \tag{4.11}
$$

∆Ψ(*MW*)

| $\Delta$ I ( <i>IVI IV</i> ) |        |
|------------------------------|--------|
| $\%$                         | Δ      |
| 10                           | $-0.4$ |
| 20                           | $-0.8$ |
| 30                           | $-1.1$ |
| 40                           | $-1.5$ |
| 50                           | $-1.7$ |
| 60                           | $-1.9$ |
| 70                           | $-2.2$ |
| 80                           | $-2.4$ |
| 90                           | $-2.6$ |
| 100                          | $-2.6$ |

Tabla 4.2: Variación de las pérdidas en la red original.  $P_L = 322 MW$ .

Las variaciones en las pérdidas muestran que a medida que crecen también lo hace *fMOD* − *fORI*  $\|_2$ .

### 4.2.2. Red tipo 1 - Caso B1

<span id="page-74-0"></span>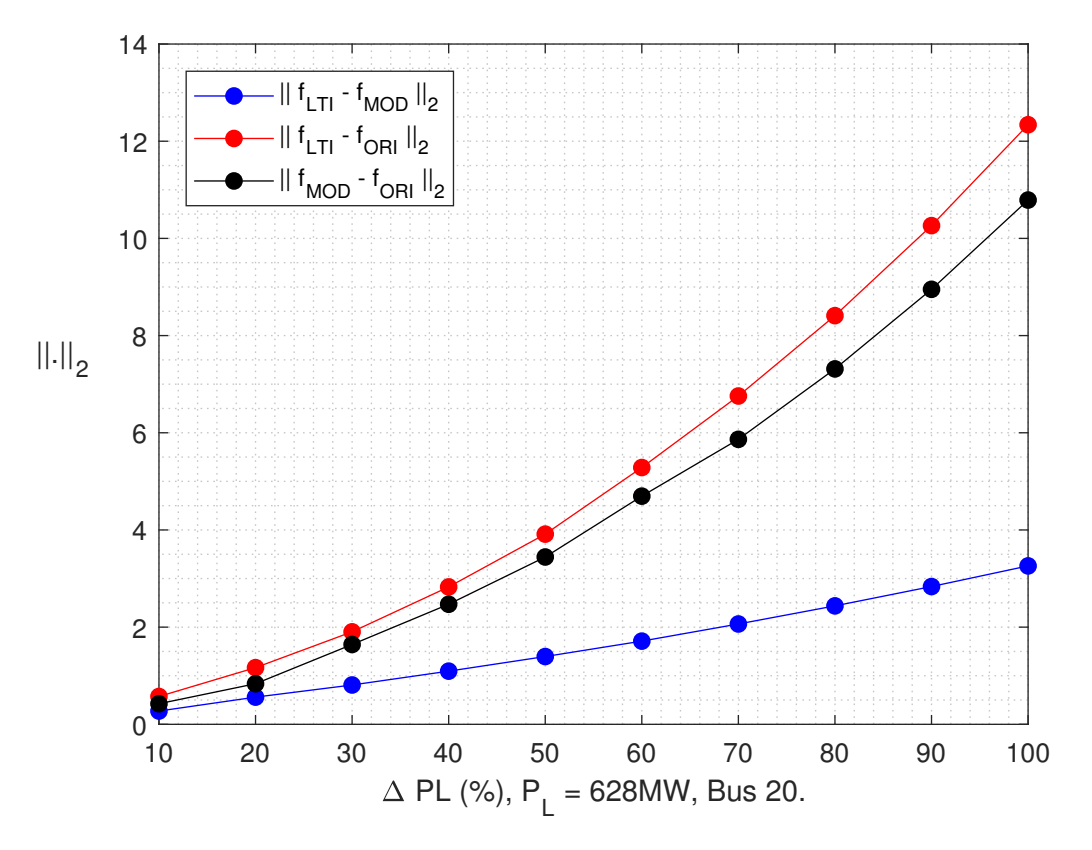

Figura 4.27: Evolución de la  $\| \cdot \|_2$  para escalones de carga en el bus 20.  $P_L = 628 MW$ .

Tanto  $\| f_{MOD} - f_{ORI} \|_2$  como  $\| f_{ORI} - f_{MOD} \|_2$  presentan relación potencial con los incrementos de potencia activa, la figura [4.27](#page-74-0) es útil ya que en el mismo gráfico observa-mos una relación casi lineal y dos relaciones potenciales que obedecen a la tabla [4.4.](#page-75-0)

#### <span id="page-75-1"></span>Capítulo 4. Evaluaciones y resultados

| $\Delta \parallel f_{LTI} - f_{MOD} \parallel_{2_{i,i-1}}$ |     |
|------------------------------------------------------------|-----|
| $\%$                                                       | л   |
| De 10 a 20                                                 | 2.8 |
| De 20 a 30                                                 | 2.5 |
| De 30 a 40                                                 | 2.8 |
| De 40 a 50                                                 | 3.0 |
| De 50 a 60                                                 | 3.2 |
| De 60 a 70                                                 | 3.5 |
| De 70 a 80                                                 | 3.7 |
| De 80 a 90                                                 | 3.9 |
| De 90 a 100                                                | 42  |

Tabla 4.3: Incrementos relativos en la  $\| \cdot \|_2$ , valores con una cifra significativa.  $P_L = 628 MW$ 

<span id="page-75-0"></span>De la tabla [4.3](#page-75-1) se observa linealidad para los incrementos relativos de la norma hasta el 60% de *P<sup>L</sup>* = 1104 MW. Obtenemos linealidad hasta ∆*P<sup>L</sup>* = 6 <sup>10</sup> 628 ≈ 376,8 *MW*. Respecto de la carga total es,

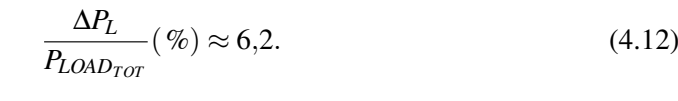

∆Ψ(*MW*)

| $\Delta$ T ( <i>IVI VV</i> ) |      |
|------------------------------|------|
| $\%$                         | Δ    |
| 10                           | 1.0  |
| 20                           | 2.3  |
| 30                           | 3.8  |
| 40                           | 5.9  |
| 50                           | 8.0  |
| 60                           | 10.7 |
| 70                           | 13.8 |
| 80                           | 17.2 |
| 90                           | 20.8 |
| 100                          | 25.4 |

Tabla 4.4: Variación de las pérdidas en la red original.  $P_L = 628 MW$ .

Las tablas [4.2](#page-73-0) y [4.4](#page-75-0) tienen la particularidad que los variaciones son de distinto signo, esto se traduce en que si la variación de pérdidas es negativa, la frecuencia en régimen de la red original está por encima de la red modificada tal como se ve en la figura [4.3,](#page-49-0) en caso contrario, si la variación de pérdidas es positiva, la frecuencia en régimen de la red original está por debajo de la red modificada [4.6.](#page-52-0)

### 4.2.3. Red tipo 1 - Caso C1

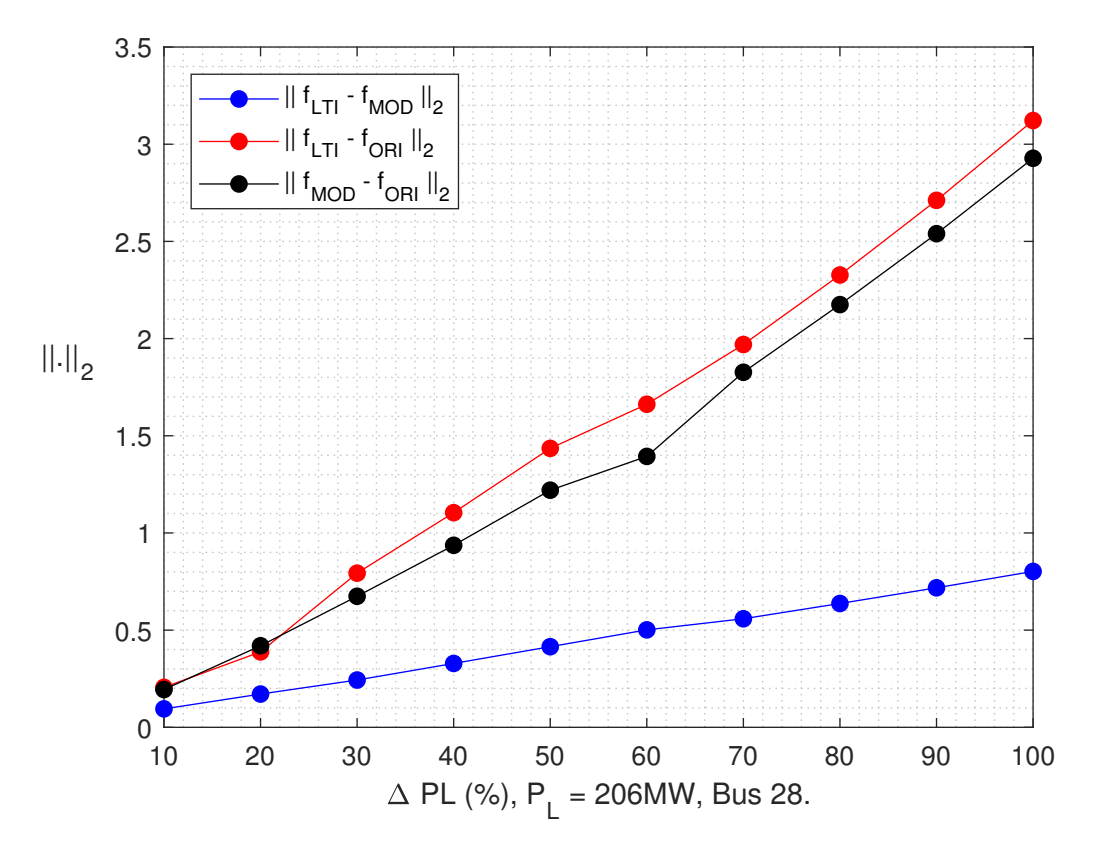

Figura 4.28: Evolución de la  $\| \cdot \|_2$  para escalones de carga en el bus 28.  $P_L = 206 \, MW$ .

| $\Delta \parallel f_{LTI} - f_{MOD} \parallel_{2_{i,i-1}}$ |     |
|------------------------------------------------------------|-----|
| $\%$                                                       | л   |
| De 10 a 20                                                 | 0.8 |
| De 20 a 30                                                 | 0.8 |
| De 30 a 40                                                 | 0.8 |
| De 40 a 50                                                 | 0.9 |
| De 50 a 60                                                 | 0.9 |
| De 60 a 70                                                 | 0.6 |
| De 70 a 80                                                 | 0.8 |
| De 80 a 90                                                 | 0.8 |
| De 90 a 100                                                | 0.8 |

Tabla 4.5: Incrementos relativos en la  $\| \cdot \|_2$ , valores con una cifra significativa.  $P_L = 206 \, MW$ .

### Capítulo 4. Evaluaciones y resultados

La métrica  $\| f_{LTI} - f_{MOD} \|_2$  presenta comportamiento lineal para todo el rango de potencias. El escalón Δ*PL* = 206 *MW* relativo a la potencia total de las cargas es,

$$
\frac{\Delta P_L}{P_{LOAD_{TOT}}} (\%) \approx 3,4.
$$
\n(4.13)

| $\Delta\Psi(MW)$ |     |
|------------------|-----|
| $\%$             | Δ   |
| 10               | 0.5 |
| 20               | 1   |
| 30               | 1.6 |
| 40               | 2.2 |
| 50               | 2.9 |
| 60               | 3.6 |
| 70               | 4.8 |
| 80               | 5.2 |
| 90               | 6.1 |
| 100              | 7.0 |

Tabla 4.6: Variación de las pérdidas en la red original.  $P_L = 206 MW$ .

### 4.2.4. Red tipo 1 - Caso D1

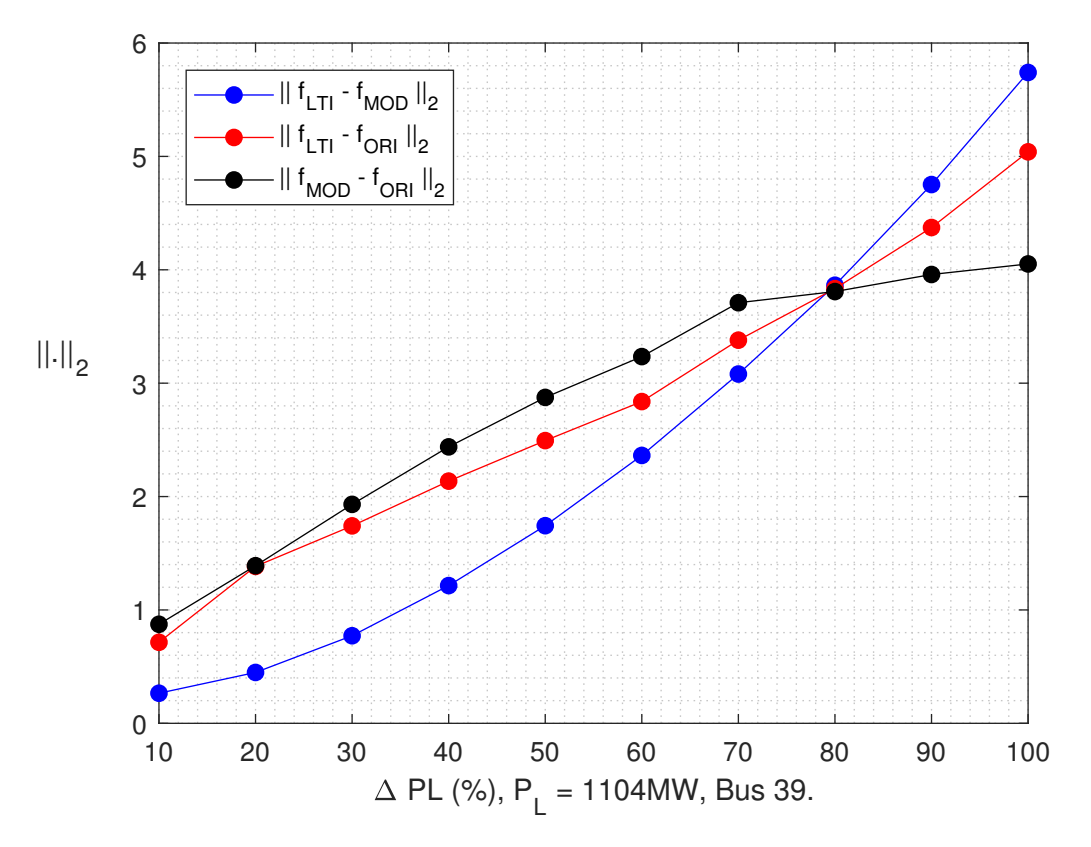

Figura 4.29: Evolución de la  $\| \cdot \|_2$  para escalones de carga en el bus 39.  $P_L = 1104$  MW.

El comportamiento no es lineal al punto de que para escalones al 80% los errores dos a dos para *fLT I*, *fMOD* y *fORI* son similares. Con los datos que se observan no es posible determinar el rango de validez, se generan nuevas simulaciones para otro rango y en una escala mayor.

#### Capítulo 4. Evaluaciones y resultados

| $\Delta \Psi(MW)$ |        |
|-------------------|--------|
| $\%$              | Δ      |
| 10                | $-1.8$ |
| 20                | $-3.4$ |
| 30                | $-4.9$ |
| 40                | $-6.0$ |
| 50                | $-7.2$ |
| 60                | $-8.0$ |
| 70                | $-8.8$ |
| 80                | $-9.4$ |
| 90                | $-9.8$ |
| 100               | $-9.9$ |

Tabla 4.7: Variación de las pérdidas en la red original.  $P_L = 1104 \, MW$ .

<span id="page-79-0"></span>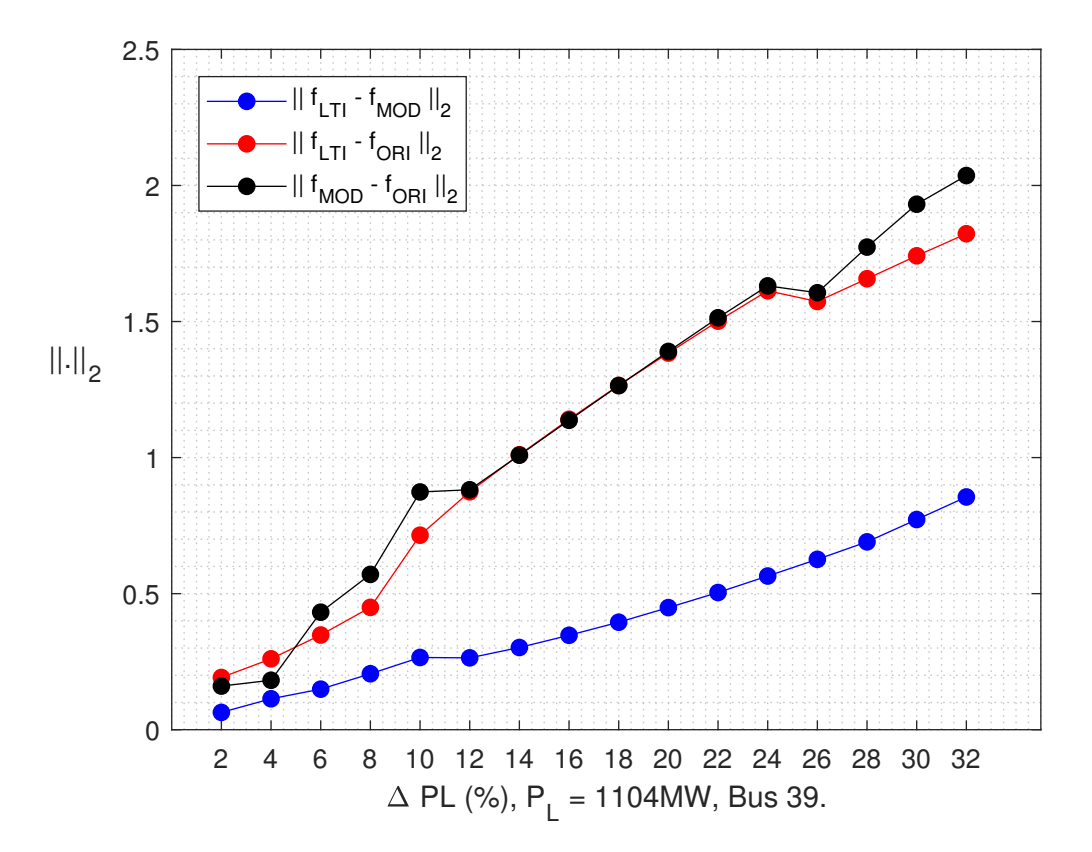

Figura 4.30: Escalones pequeños. Evolución de la  $\| \cdot \|_2$  para escalones de carga en el bus 39. *P<sup>L</sup>* = 1104 *MW*. La escala es mayor.

En el rango de potencia activa [12 24] la distancia media entre *fLT I* y *fORI* y entre

<span id="page-80-0"></span>

| $\Delta$    $f_{LTI} - f_{MOD}$    $2_{i,i-1}$ |        |            |     |
|------------------------------------------------|--------|------------|-----|
| $\%$                                           |        | %          |     |
| De $2a4$                                       | 2.5    | De 18 a 20 | 2.7 |
| De $4a6$                                       | 1.8    | De 20 a 22 | 2.7 |
| De $6a8$                                       | 2.8    | De 22 a 24 | 3.0 |
| De 8 a 10                                      | 2.8    | De 24 a 26 | 3.0 |
| De 10 a 12                                     | $-0.1$ | De 26 a 28 | 3.2 |
| De 12 a 14                                     | 1.9    | De 28 a 30 | 4.1 |
| De 14 a 16                                     | 2.2    | De 30 a 32 | 4.1 |
| De 16 a 18                                     | 2.4    |            |     |

*f<sub>MOD</sub>* y *f<sub>ORI</sub>* es la misma. Esta situación es positiva para el análisis porque implica que el error del modelo es al menos 3 veces menor que el error debido a las pérdidas resistivas. Las variaciones relativas para dos valores consecutivos en la  $|| f_{LTI} - f_{MOD} ||_2$  es,

Tabla 4.8: Incrementos relativos en la  $\| \cdot \|_2$ , valores con dos cifras significativas.  $P_L = 1104MW$ .

De la tabla [4.8](#page-80-0) y la figura [4.30](#page-79-0) se visualiza el comportamiento lineal para cierto rango de potencias, empero, no es posible inferir un rango de linealidad pues, si extrapolamos hacia la izquierda en el eje de las abscisas no intersectaríamos el origen, siendo esta una condición necesaria.

Capítulo 4. Evaluaciones y resultados

<span id="page-81-0"></span>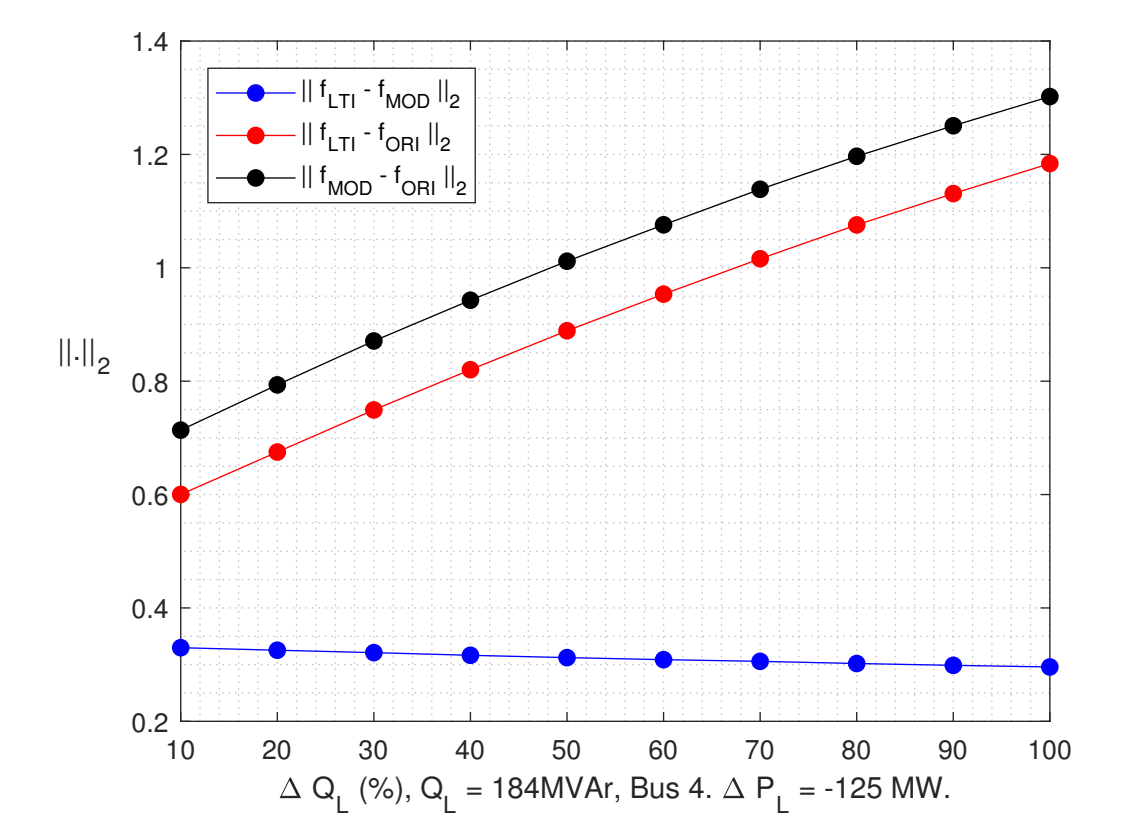

### 4.2.5. Red tipo 1 - Caso R1

Figura 4.31: Evolución de la  $\| \cdot \|_2$  para escalones de potencia reactiva en el bus 4. El escalón de activa es del 25% de *P<sup>L</sup>* = 500 *MW*.

En la figura [4.31](#page-81-0) se aprecia que la evolución de  $|| f_{LTI} - f_{MOD} ||_2$  es decreciente a medida que el escalón de reactiva es mayor. Esto está relacionado con los ángulos que se desplazan más de su punto de operación con un escalón de reactiva mayor<sup>[2](#page-81-1)</sup>. Esto se manifiesta en las frecuencias *fORI* y *fMOD* siendo diferente el valor final de regimen segun´ el escalón de reactiva,  $f_{LTI}$  permanece inalterada.

Además se observa que el error respecto a la red original  $|| f_{LTI} - f_{ORI} ||_2$  se incrementa a medida que lo hace el escalón de reactiva. El modelo será menos fiable respecto de la red original si el escalón de activa trae consigo un escalón de reactiva.

<span id="page-81-1"></span><sup>&</sup>lt;sup>2</sup>En la prueba correspondiente y en régimen, resulta que en los 39 buses, los ángulos son mayores para un escalón de reactiva mayor.

| $\Delta\Psi(MW)$ |        |
|------------------|--------|
| $\%$             | Δ      |
| 10               | $-1.8$ |
| 20               | $-2.0$ |
| 30               | $-2.3$ |
| 40               | $-2.4$ |
| 50               | $-2.6$ |
| 60               | $-2.8$ |
| 70               | $-2.9$ |
| 80               | $-3.0$ |
| 90               | $-3.1$ |
| 100              | $-3.2$ |

Tabla 4.9: Variación de las pérdidas en la red original.  $P_L = 500 \, MW$ .

Las variación de pérdidas no presenta alteraciones abruptas como en los casos anteriores. Es coherente que lo hagan, ya que un cambio del flujo de reactiva trae cambios de tensiones (no solo de módulos, también de ángulos aunque minimamente) en los buses que hace que las pérdidas difieran.

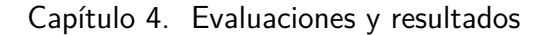

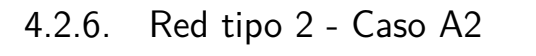

<span id="page-83-0"></span>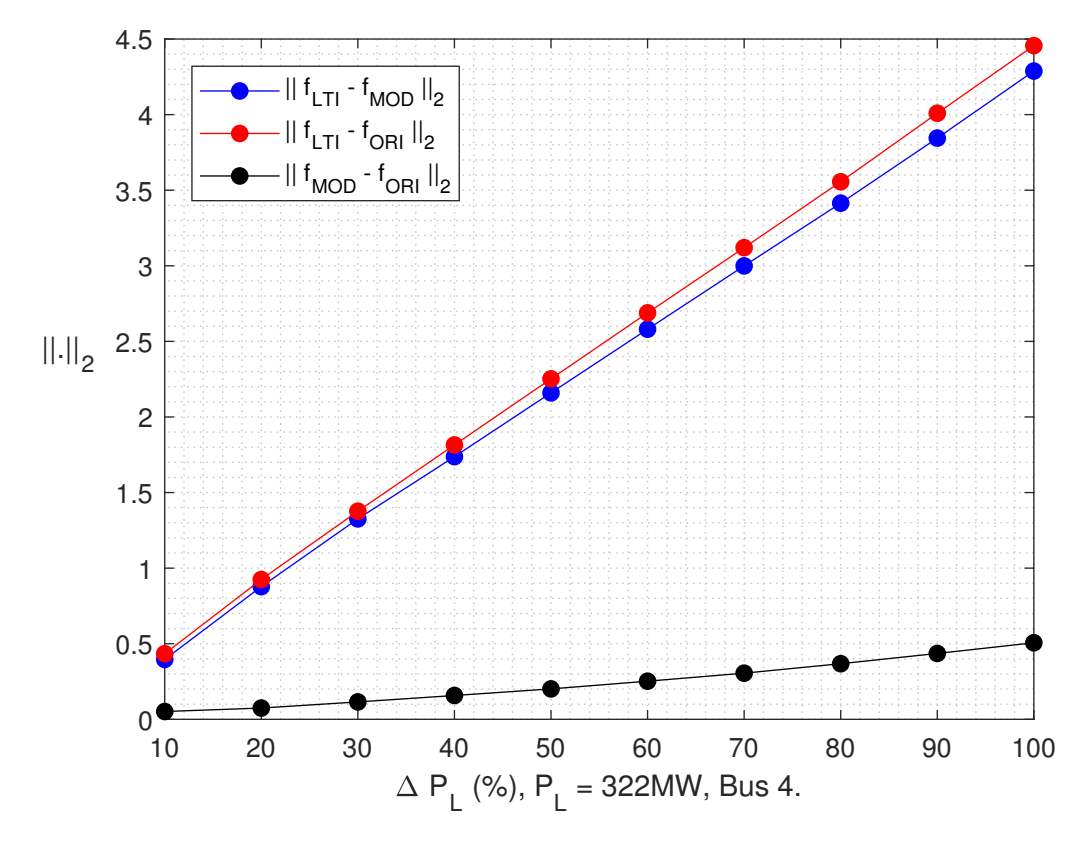

Figura 4.32: Evolución de la  $\| \cdot \|_2$  para escalones de potencia activa en el bus 3.  $P_L = 322 MW$ .

La figura [4.32](#page-83-0) muestra aspectos interesantes. Sucede algo deseable que es la linealidad en todo el rango de potencias para  $|| f_{LTI} - f_{MOD} ||_2$ , por otro lado el error debido a las pérdidas se mantiene pequeño, esto hace que la mayor parte del error de aproximación a la red original sea debido al modelo LTI.

| $\Delta \parallel f_{LTI} - f_{MOD} \parallel_{2_{i,i-1}}$ |     |  |
|------------------------------------------------------------|-----|--|
| $\%$                                                       | ∧   |  |
| De 10 a 20                                                 | 4.8 |  |
| De 20 a 30                                                 | 4.5 |  |
| De 30 a 40                                                 | 4.1 |  |
| De 40 a 50                                                 | 4.2 |  |
| De 50 a 60                                                 | 4.2 |  |
| De 60 a 70                                                 | 4.2 |  |
| De 70 a 80                                                 | 4.2 |  |
| De 80 a 90                                                 | 43  |  |
| De 90 a 100                                                | 44  |  |

Tabla 4.10: Incrementos relativos en la  $\| \cdot \|_2$ , valores con una cifra significativa.  $P_L = 206 \, MW$ .

La métrica presenta comportamiento lineal para todo el rango de potencias. El escalón ∆*P<sup>L</sup>* = 206 *MW* relativo a la potencia total de las cargas es,

|      | $\Delta\Psi(MW)$ |
|------|------------------|
| $\%$ | Δ                |
| 10   | 0.1              |
| 20   | 0.2              |
| 30   | 0.3              |
| 40   | 0.6              |
| 50   | 0.8              |
| 60   | 1.1              |
| 70   | 1.4              |
| 80   | 1.9              |
| 90   | 2.4              |
| 100  | 2.9              |

∆*P<sup>L</sup>*  $\frac{1}{P_{LOMD_{TOT}}}$  (%)  $\approx$  3,4. (4.14)

Tabla 4.11: Variación de las pérdidas en la red original.  $P_L = 322 MW$ .

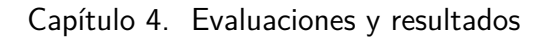

4.2.7. Red tipo 2 - Caso B2

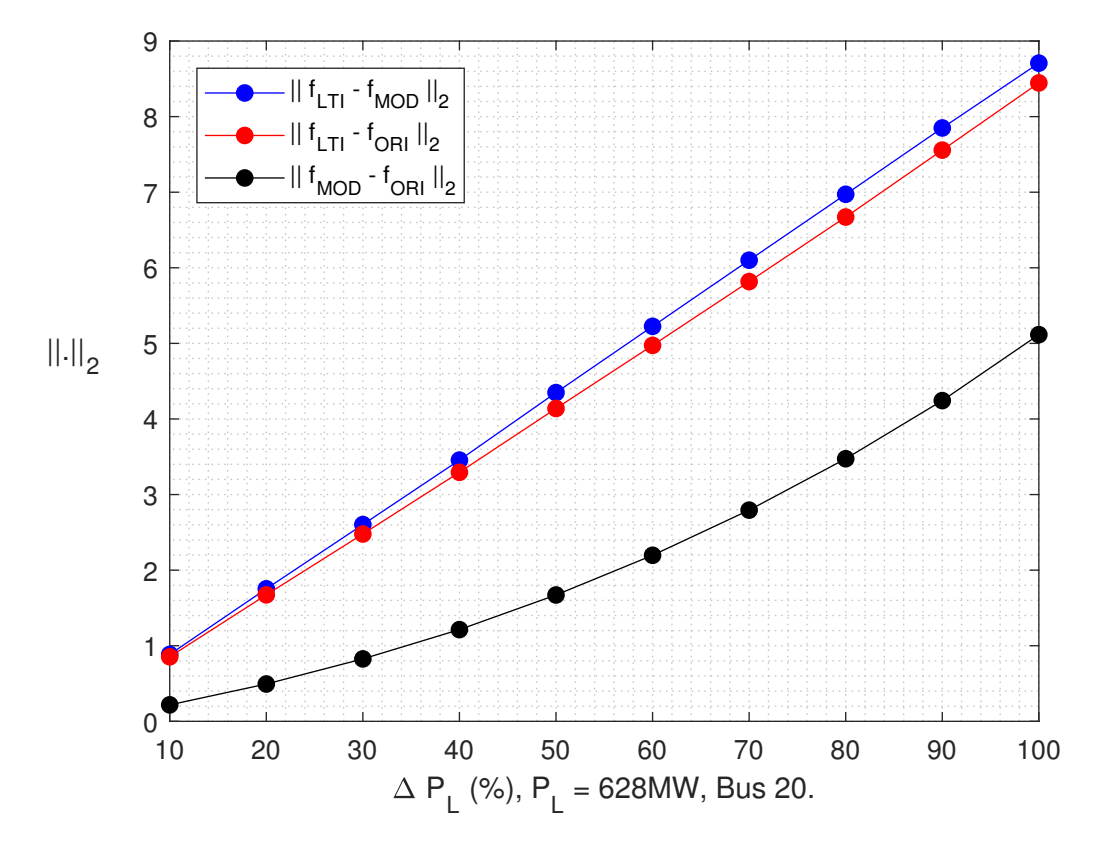

Figura 4.33: Evolución de la  $\| \cdot \|_2$  para escalones de potencia activa en el bus 628.  $P_L = 628 MW$ .

| $\Delta \parallel f_{LTI} - f_{MOD} \parallel_{2_{i,i-1}}$ |     |  |
|------------------------------------------------------------|-----|--|
| $\%$                                                       | Λ   |  |
| De 10 a 20                                                 | 8.7 |  |
| De 20 a 30                                                 | 8.5 |  |
| De 30 a 40                                                 | 8.5 |  |
| De 40 a 50                                                 | 8.9 |  |
| De 50 a 60                                                 | 8.7 |  |
| De 60 a 70                                                 | 8.7 |  |
| De 70 a 80                                                 | 8.7 |  |
| De 80 a 90                                                 | 8.8 |  |
| De 90 a 100                                                | 86  |  |

Tabla 4.12: Incrementos relativos en la  $\| \cdot \|_2$ , valores con una cifra significativa.  $P_L = 628 MW$ 

La métrica presenta comportamiento lineal para todo el rango de potencias. El escalón ∆*P<sup>L</sup>* = 628 *MW* relativo a la potencia total de las cargas es,

$$
\frac{\Delta P_L}{P_{LOAD_{TOT}}}(\%) \approx 10,3.
$$
\n(4.15)

| $\Delta\Psi(MW)$ |      |
|------------------|------|
| $\%$             | л    |
| 10               | 1.8  |
| 20               | 4.3  |
| 30               | 7.1  |
| 40               | 10.6 |
| 50               | 14.2 |
| 60               | 18.6 |
| 70               | 23.7 |
| 80               | 29.3 |
| 90               | 36   |
| 100              | 42.7 |

Tabla 4.13: Variación de las pérdidas en la red original.  $P_L = 622 MW$ .

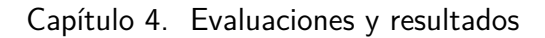

### 4.2.8. Red tipo 2 - Caso C2

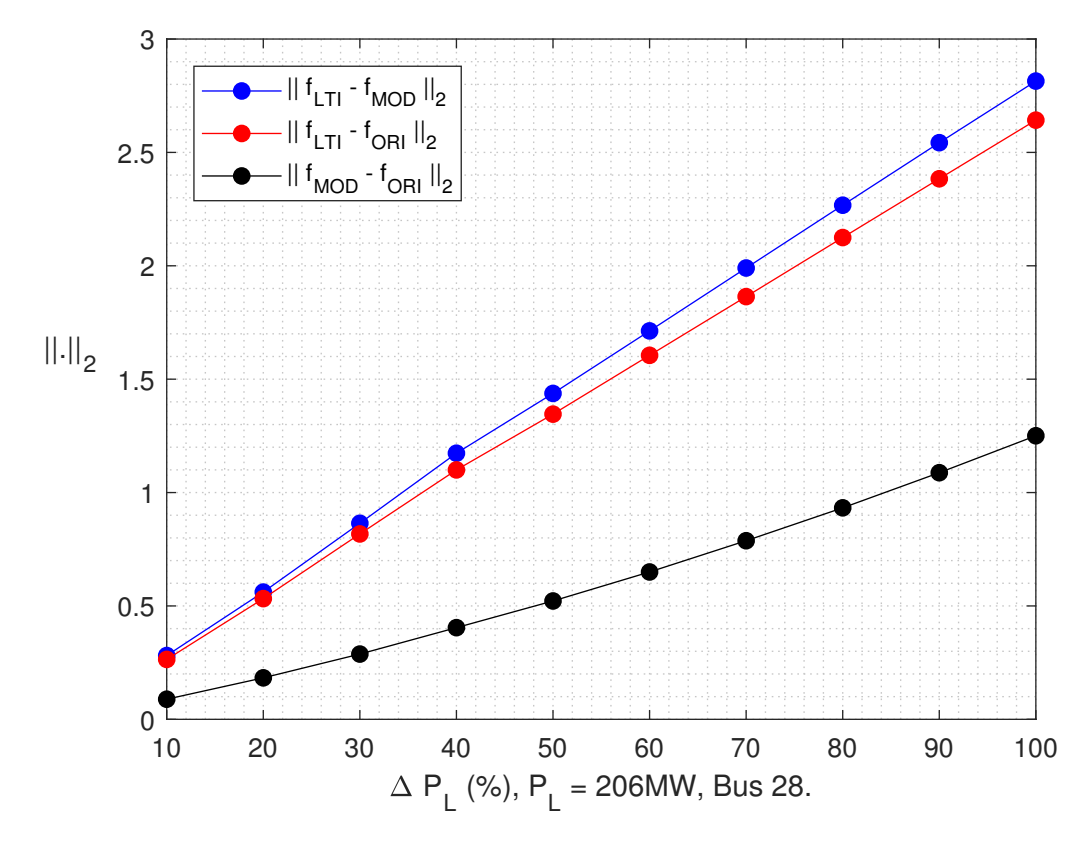

Figura 4.34: Evolución de la  $\| \cdot \|_2$  para escalones de potencia activa en el bus 28.  $P_L = 206 \, MW$ .

| $\Delta \parallel f_{LTI} - f_{MOD} \parallel_{2_{i,i-1}}$ |     |
|------------------------------------------------------------|-----|
| $\%$                                                       | Λ   |
| De 10 a 20                                                 | 2.7 |
| De 20 a 30                                                 | 3.0 |
| De 30 a 40                                                 | 3.0 |
| De 40 a 50                                                 | 3.0 |
| De 50 a 60                                                 | 2.6 |
| De 60 a 70                                                 | 2.8 |
| De 70 a 80                                                 | 2.8 |
| De 80 a 90                                                 | 2.8 |
| De 90 a 100                                                | 2.8 |

Tabla 4.14: Incrementos relativos en la  $\| \cdot \|_2$ , valores con una cifra significativa.  $P_L = 206 \, MW$ .

La métrica presenta comportamiento lineal para todo el rango de potencias. El escalón ∆*P<sup>L</sup>* = 206 *MW* relativo a la potencia total de las cargas es,

$$
\frac{\Delta P_L}{P_{LOAD_{TOT}}} (\%) \approx 3, 4.
$$
\n(4.16)

| $\Delta\Psi(MW)$ |      |
|------------------|------|
| $\%$             | Δ    |
| 10               | 0.8  |
| 20               | 1.6  |
| 30               | 2.5  |
| 40               | 3.5  |
| 50               | 4.5  |
| 60               | 5.6  |
| 70               | 6.7  |
| 80               | 8.0  |
| 90               | 9.4  |
| 100              | 10.8 |

Tabla 4.15: Variación de las pérdidas en la red original.  $P_L = 206 MW$ .

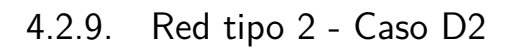

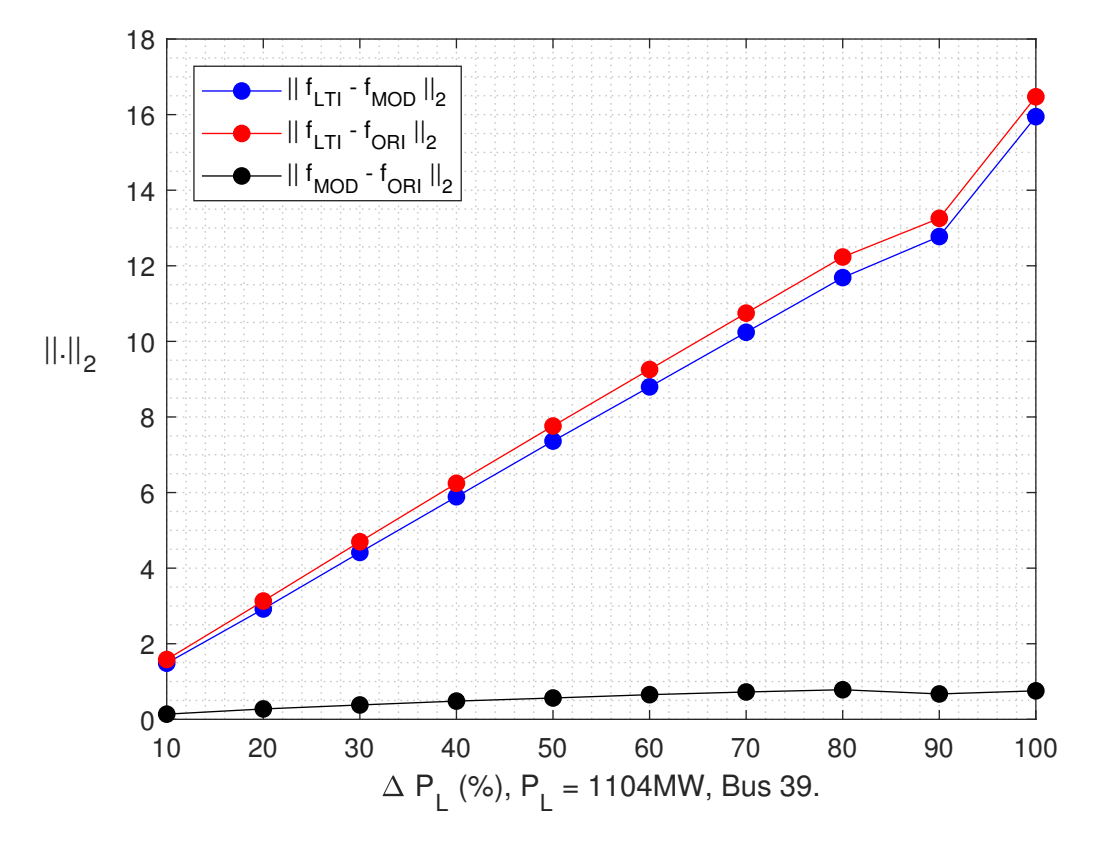

Figura 4.35: Evolución de la  $\| \cdot \|_2$  para escalones de potencia activa en el bus 39.  $P_L = 1104\,MW$ .

| $\Delta \parallel f_{LTI} - f_{MOD} \parallel_{2_{i,i-1}}$ |      |
|------------------------------------------------------------|------|
| $\%$                                                       | Λ    |
| De 10 a 20                                                 | 14.3 |
| De 20 a 30                                                 | 14.9 |
| De 30 a 40                                                 | 14.7 |
| De 40 a 50                                                 | 14.7 |
| De 50 a 60                                                 | 14.3 |
| De 60 a 70                                                 | 14.3 |
| De 70 a 80                                                 | 14.5 |
| De 80 a 90                                                 | 10.9 |
| De 90 a 100                                                | 31.7 |

Tabla 4.16: Incrementos relativos en la  $\| \cdot \|_2$ , valores con una cifra significativa.  $P_L = 1104 \, MW$ .

La métrica no presenta comportamiento lineal a partir de escalones al  $80\,\%$ . El escalón  $\Delta P_L = \frac{8}{10} 1104 \, MW$  relativo a la potencia total de las cargas es,

$$
\frac{\Delta P_L}{P_{LOAD_{TOT}}} (\%) \approx 14.5. \tag{4.17}
$$

| $\Delta\Psi(MW)$ |         |
|------------------|---------|
| $\%$             | Δ       |
| 10               | $-0.3$  |
| 20               | $-0.6$  |
| 30               | $-0.91$ |
| 40               | $-1.3$  |
| 50               | $-1.6$  |
| 60               | $-1.9$  |
| 70               | $-2.2$  |
| 80               | $-2.4$  |
| 90               | $-2.7$  |
| 100              | $-2.9$  |

Tabla 4.17: Variación de las pérdidas en la red original.  $P_L = 1104 \, MW$ .

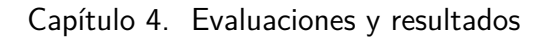

4.2.10. Red tipo 2 - Caso R2

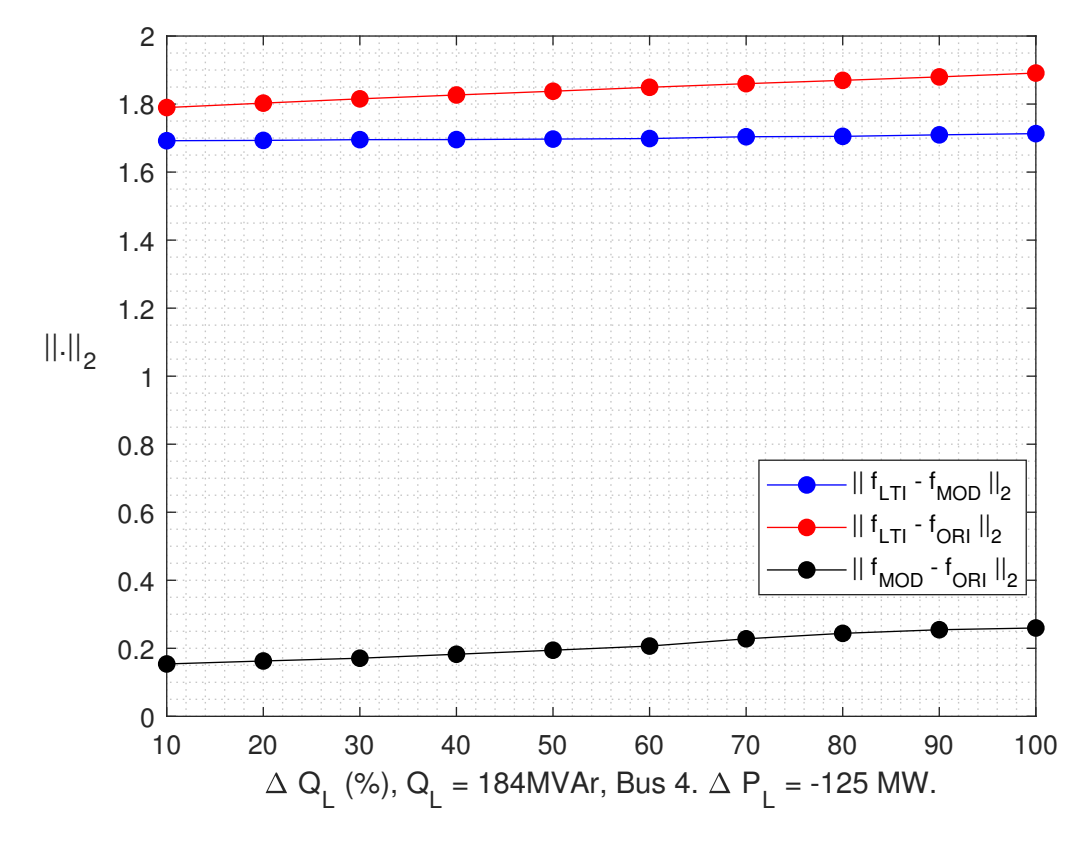

Figura 4.36: Evolución de la  $\|\,.\,\|_2$  para escalones de potencia reactiva en el bus 4. El escalón de activa es del 25% de *P<sup>L</sup>* = 500 *MW*.

| $\Delta\Psi(MW)$ |        |
|------------------|--------|
| $\%$             | Δ      |
| 10               | $-0.1$ |
| 20               | $-0.1$ |
| 30               | $-0.3$ |
| 40               | $-0.4$ |
| 50               | $-0.7$ |
| 60               | $-0.8$ |
| 70               | $-0.9$ |
| 80               | $-1.1$ |
| 90               | $-1.2$ |
| 100              | $-1.4$ |

Tabla 4.18: Variación de las pérdidas en la red original.  $P_L = 1104 MW$ .

### 4.2.11. Red tipo 2 - Caso T4

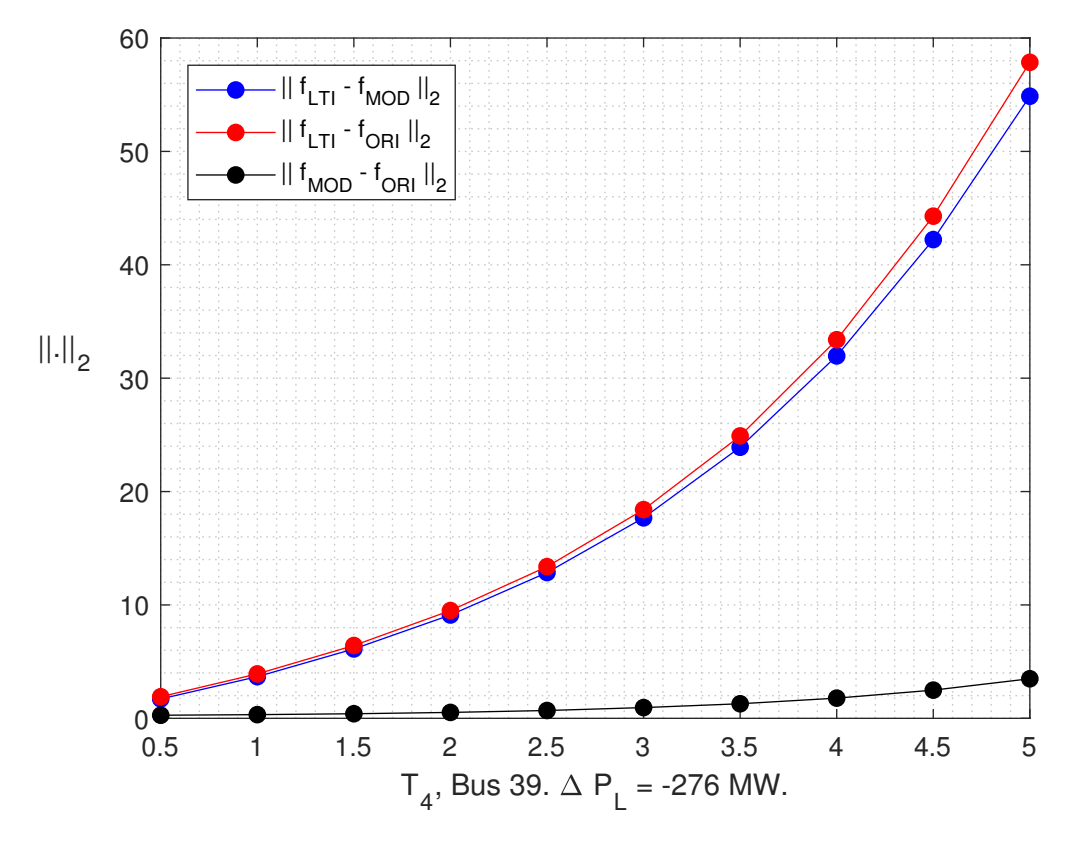

Figura 4.37: Evolución de la  $\| \cdot \|_2$  para distintos valores de  $T_4$ . El escalón de activa es del 25% de *P<sup>L</sup>* = 1104 *MW* en el bus 39.

Como era de suponer el error  $|| f_{LTI} - f_{MOD} ||_2$  se incrementa para valores de *T*<sub>4</sub> mayores.

Las pérdidas no varían demasiado, esto indica que la distancia entre la curva roja y la azul tiende a preservarse, así como la curva negra. El grueso del error  $|| f_{LTI} - f_{ORI} ||_2$  se debe a la ausencia del governor en el modelo.

Los análisis respecto de  $Q_L$  y este, respecto de  $T_4$  son solo a los efectos de observar el comportamiento de la norma. La linealidad buscada es respecto de *PL*.

### Capítulo 5

### Conclusiones

El presente trabajo logra una representación lineal de un sistema eléctrico de potencia capaz de responder a faltas de tipo escalón de forma acorde a lo establecido en la teoría. De los aspectos cualitativos de las respuestas, sección [4.1](#page-47-0) se tiene:

- $\blacksquare$  Las respuestas respetan los tamaños del escalón, ya sean estos de carga o generación.
- La respuesta inercial es similar a la que ocurre en la red original, posee una pendiente inicial que indica una adquisición y un tratamiento aceptable de los datos, aspecto observable además en el valor final de régimen de la respuesta.
- Para redes tipo 1 la respuesta final queda determinada por el tamaño del escalón y por la constante D, mientras que para redes tipo 2 queda determinada además, por el estatismo R.
- Las simulaciones para redes tipo 2 muestran una diferencia con la red original que en mayor parte está influenciada por no modelar la transferencia de la turbina, se observa que para valores de la constante  $T_4$  pequeños, el error no debido a la linealización queda determinado en su mayoría por las pérdidas del sistema.
- $\blacksquare$  En los casos 1 y 6, se obtienen respuestas similares entre los buses de medición. Sucede que medir en buses cercanos (3 y 14 para caso 1, 3 y 4 para caso 6) produce menos diferencia en las frecuencias. Veáse en el apéndice [A](#page-97-0) la ubicación de los buses.
- En los casos 4 y 5 existe un error mayor respecto a la red original que tiene lugar en el flujo de reactiva que se genera al desconectar una máquina.
- Para los casos 9, 10 y 11 se aprecia que el modelo presenta diferencias entre sus respuestas según que bus se esté midiendo. Generalmente, la frecuencia en buses que solo tienen generación presentan una distorsión mayor, a excepción de aquella medida en buses que presenten generación y carga, la cual presenta desfase de  $\pi$ rad.

### Capítulo 5. Conclusiones

Del análisis de la norma  $\| \cdot \|_2$ , sección [4.2](#page-71-0) :

- En los casos A1 y C1 se observó un comportamiento lineal de la aproximación en todo el rango de potencias y una evolución del error hacia la red original que es afín al aumento de pérdidas.
- En el caso B1 el sistema deja de ser lineal para escalones del 6.2% de la potencia total demandada en la red.
- Para el caso D1 con escalones del 14.5% de la demanda total, se tiene un error del modelo mayor que el error inherente resistivo. No se logra argumentar linealidad en ningún rango de potencia activa.
- El caso R1 sirve como argumento de porque en los casos 4 y 5 la distancia con la red original es mayor. El modelo pierde firmeza cuando la respuesta de frecuencia que quiere reproducir no es producto de un escalón de activa sino el resultado de una desconexion. Esto en realidad es positivo, el modelo solo responde a escalones ´ de potencia activa.
- Los casos A2, B2 y C2 presentan una adecuada performance, muestran una evolucion lineal de la distancia hacia la red original.
- En el caso D2 la linealidad deja de percibirse para escalones del 14.5% de la potencia demandada total.
- $\blacksquare$  Se debe considerar  $T_4$  suficientemente chico porque a medida que crece, la distancia respecto de la red original crece de forma potencial mientras que la distancia entre las redes original y modificada se mantienen estables y pequeñas.

De lo anterior, el modelo responde a escalones de potencia activa tal como se predice en [\(2.28\)](#page-28-0) y [\(2.34\)](#page-30-0), generando así, una herramienta capaz de analizar la frecuencia de un SEP utilizando las técnicas de control de señales, siendo válido para un rango suficientemente pequeño de perturbaciones que preserven la proporcionalidad en los errores de aproximación.

## Capítulo 6 Trabajos Futuros

Debido a que el programa está en una fase de desarrollo y con la motivación de que el modelo *LTI* representa de buena manera la respuesta de la frecuencia se sugieren las siguietes opciones a tener en cuenta.

- 1. Investigar la diferencia de distorsión armónica que presenta la frecuencia en función del bus de medición para determinados casos.
- 2. Incorporar modelos dinámicos GENROU y GENSAL.
- 3. Incorporar cargas D.
- 4. Incorporar cargas ZIP.
- 5. Incorporar generacón proveniente de energías renovables no convencionales (ERNC),
- 6. Incorporar nuevos modelos dinámicos de governor.
- 7. Modelar el efecto de la turbina.
- 8. Incorporar cualquier otro elemento del SEP que disminuya las idealidades del modelo y que afecten a la respuesta de la frecuencia.

### Apéndice A

### Red 10-machine New-England Power System

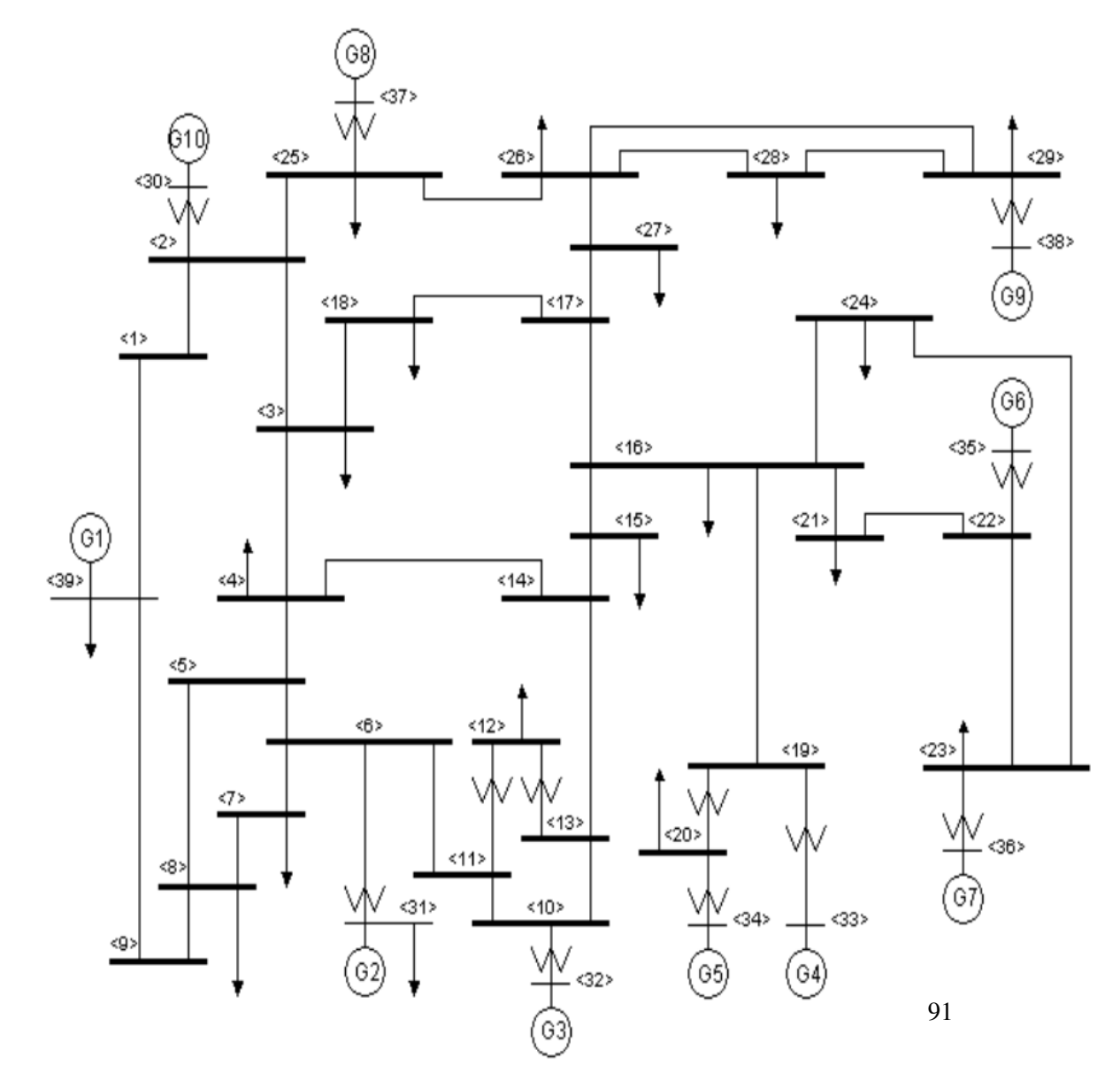

Figura A.1: Red 10-machine New-England Power System

Apéndice A. Red 10-machine New-England Power System

- $S_{red} = 100$  MVA
- $f_{base} = 60 \text{ Hz}$
- Generación total =  $6142,49 + j1016,06$  MVA
- Demanda total =  $6097,50 + j1409,10$  MVA
- Perdidas totales luego del flujo de cargas  $= 44.99 + j996.91$ MVA.

### Generadores Valores del .sav

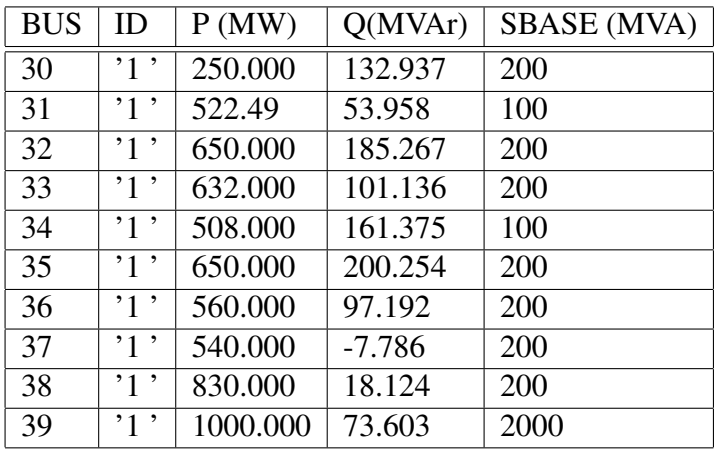

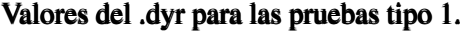

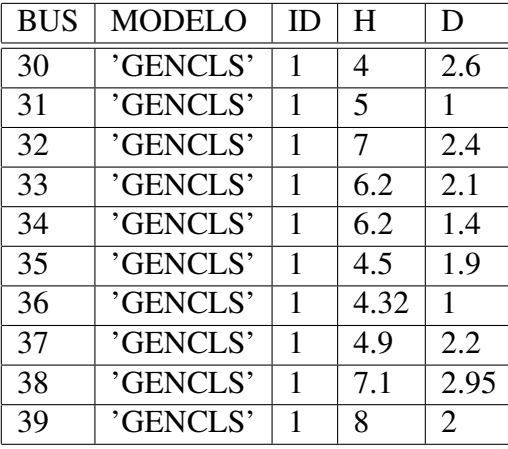

### Valores del .dyr para las pruebas tipo 2.

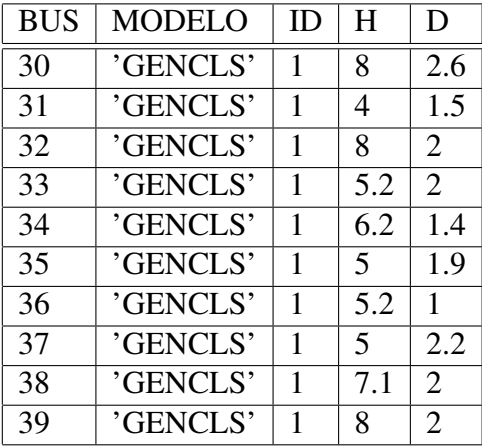

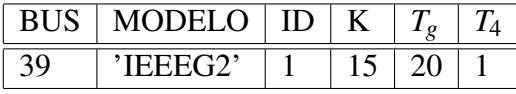

### Apéndice A. Red 10-machine New-England Power System

### Valores de las cargas en el .sav.

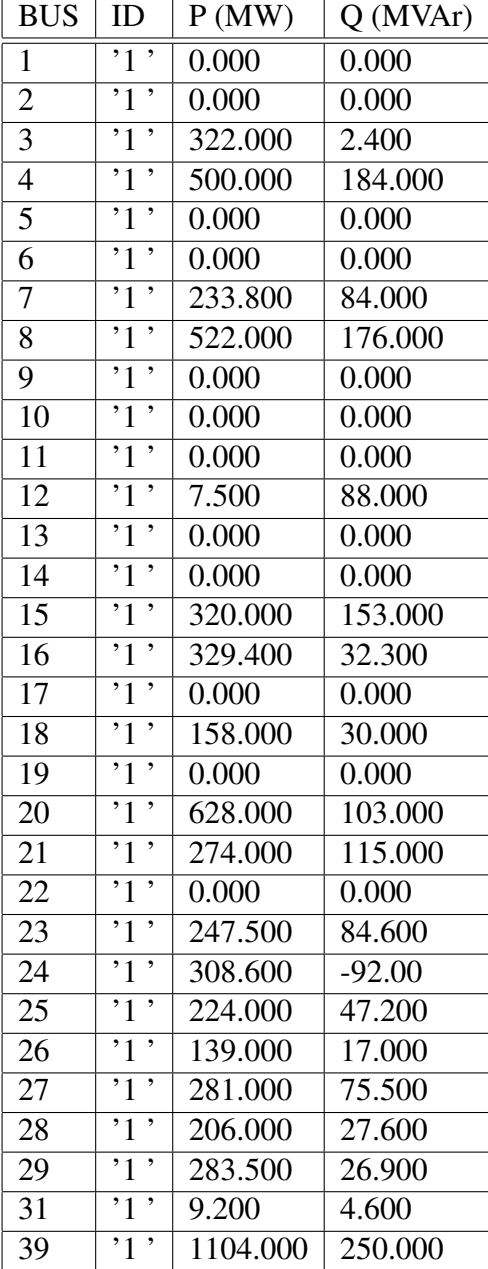

### Líneas

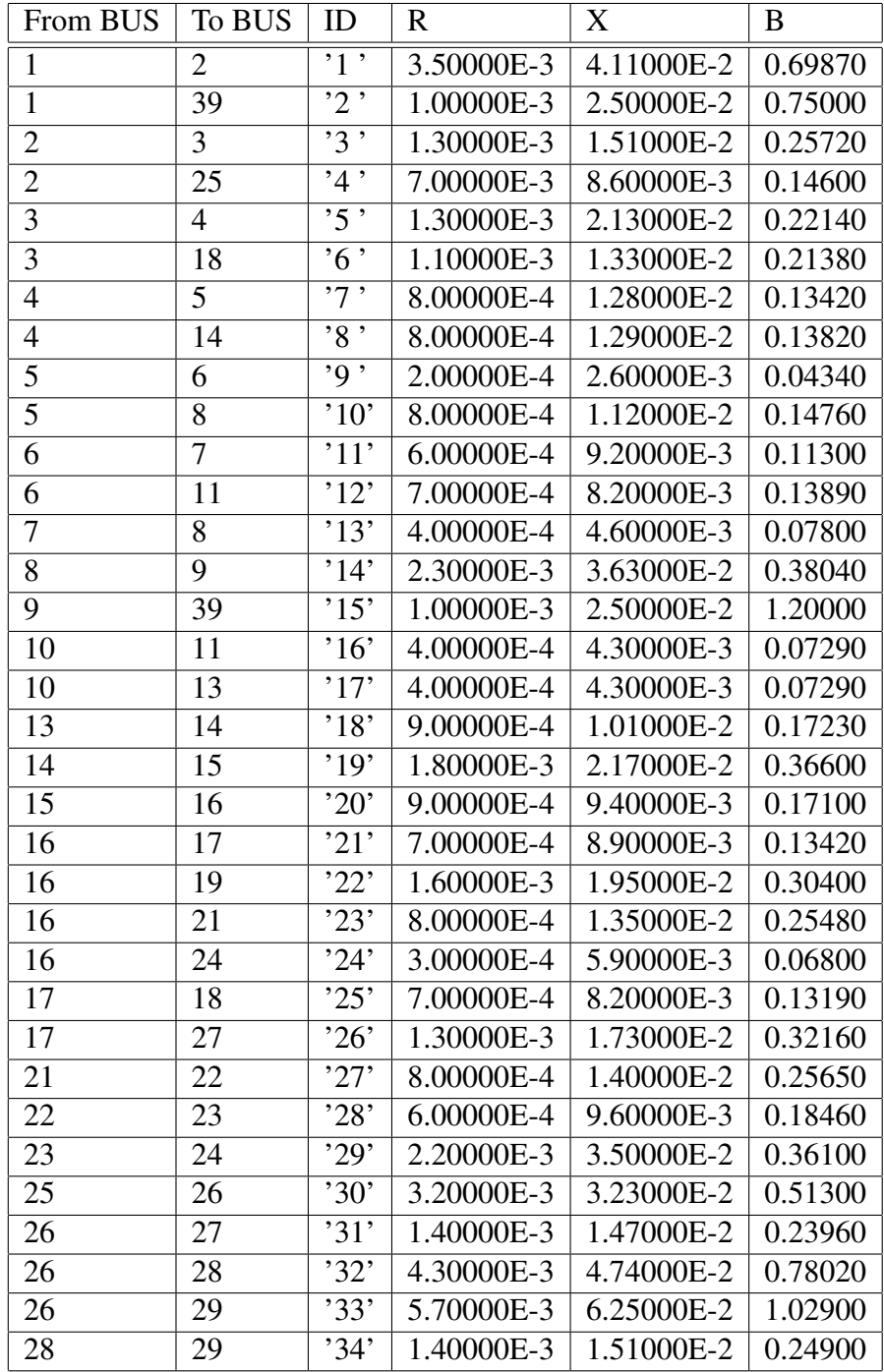

Apéndice A. Red 10-machine New-England Power System

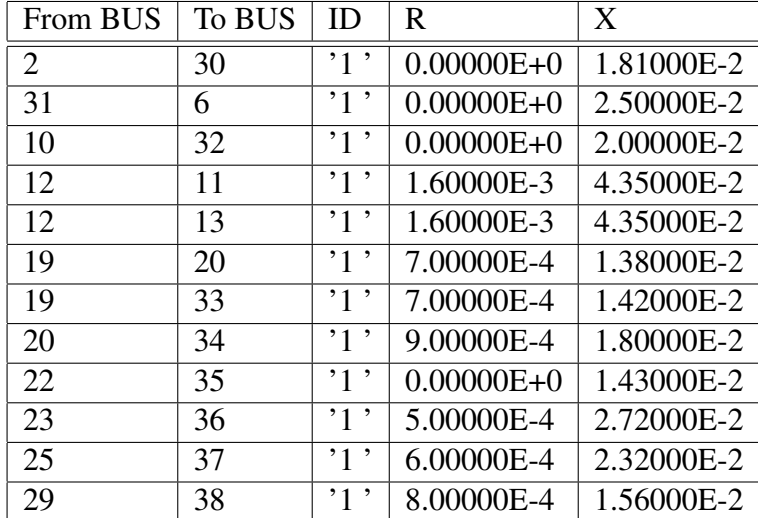

### Transformadores

### Apéndice B

### Casos

En la primer columna están indexados los casos. En la segunda los nombres de las mismas, donde la primer letra refiere a si el escalón sucede en carga o generación, luego un subíndice que determina el BUS del elemento acompañado por el tamaño del escalón en%.

La tabla [B.1](#page-104-0) muestra los casos para la sección [4.1,](#page-47-0) mientras que la tabla [B.2](#page-105-0) los hace para la sección [4.2](#page-71-0)

<span id="page-104-0"></span>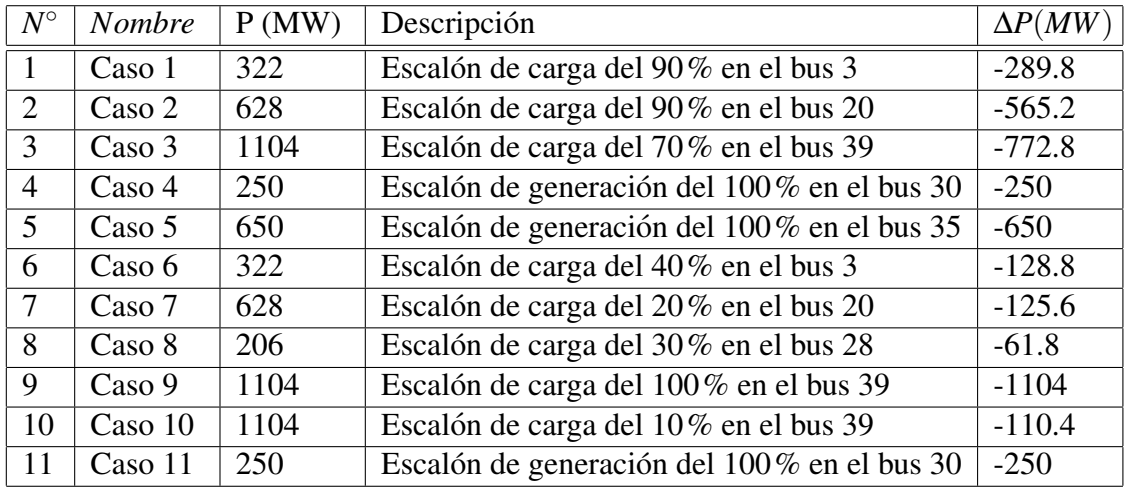

Tabla B.1: Casos para la sección [4.1.](#page-47-0)

Apéndice B. Casos

<span id="page-105-0"></span>

| $N^{\circ}$ | <i>Nombre</i> | P(MW) | Descripción                                                                         |
|-------------|---------------|-------|-------------------------------------------------------------------------------------|
|             | Caso $A_1$    | 322   | $\ \cdot\ _2$ <i>vs</i> $\Delta P$ , escalones en el bus 3                          |
| 2           | Caso $B_1$    | 628   | $\ \cdot\ _2$ vs $\Delta P$ , escalones en el bus 20                                |
| 3           | Caso $C_1$    | 206   | $\ \cdot\ _2$ vs $\Delta P$ , escalones en el bus 28                                |
| 4           | Caso $D_1$    | 1104  | $\ \cdot\ _2$ vs $\Delta P$ , escalones en el bus 39                                |
| 5           | Caso $R_1$    | 500   | $\ \cdot\ _2$ vs $\Delta Q$ , escalones de reactiva en el bus 4 ( $P_Q = 184$ MVAr) |
| 6           | Caso $A_2$    | 322   | $\ \cdot\ _2$ vs $\Delta P$ , escalones en el bus 3                                 |
| 7           | Caso $B_2$    | 628   | $\ \cdot\ _2$ vs $\Delta P$ , escalones en el bus 20                                |
| 8           | Caso $C_2$    | 206   | $\ \cdot\ _2$ vs $\Delta P$ , escalones en el bus 28                                |
| 9           | Caso $D_2$    | 1104  | $\ \cdot\ _2$ vs $\Delta P$ , escalones en el bus 39                                |
| 10          | Caso $R_2$    | 500   | $\ \cdot\ _2$ vs $\Delta Q$ , escalones de reactiva en el bus 4 ( $P_Q = 184$ MVAr) |
| 11          | Caso $T_4$    | 1104  | $\ \cdot\ _2$ vs $\Delta T_4$ , variaciones de $T_4$                                |

Tabla B.2: Casos para la sección [4.2.](#page-71-0)

# Apéndice C

### **Desarrollos**

### C.1. Desarrollo de Taylor y aproximación Lineal

En los sistemas no lineales se pretende que el funcionamiento se logre en un entorno del punto de equilibrio. Si además las señales son relativamente pequeñas, es posible aproximar el sistema no lineal mediante un sistema lineal. Estos sistemas son equivalentes en un entorno del punto de operación, siendo este modelo linealizado, LTI. Se aplica la teoría de los desarrollos de Taylor tomando solo el termino lineal. Debido a que no se consideran ´ los términos de orden superior las variables sólo deben desviarse ligeramente del punto de operación.

**Lema:** Sea  $f: X \to \mathbb{R}$ : con  $X \subset \mathbb{R}$ ,  $x_o \in X$  y  $n \in \mathbb{N}$ . Si  $f$  es  $n$  veces derivable en  $x_o$ , entonce se puede aproximar a *f* en un entorno de *x<sup>o</sup>* mediante el siguiente polinomio de orden *n*

$$
T_n[f, x_o](x) = f(x_o) + \frac{df(x)}{dx} \bigg|_{x=x_o}(x-x_o) + \frac{d^2f(x)}{dx^2} \bigg|_{x=x_o} \frac{(x-x_o)^2}{2!} + \dots + \frac{d^n f(x)}{dx^n} \bigg|_{x=x_o} \frac{(x-x_o)^n}{n!}
$$

$$
f(x) = T_n[f, x_o](x) + \mathbb{O}(n)
$$
\n(C.1)

$$
f(x) \simeq T_n[f, x_o](x)
$$
 (C.2)

Para nuestro estudio es de interes una aproximación lineal,

Sea  $P: \theta \to \mathbb{R}$ : con  $\theta \subset \mathbb{R}$ ,  $\theta_o \in \theta$  y  $n \in \mathbb{N}$ . Si P es derivable en  $\theta_o$ , entonces se puede aproximar a *P* en un entorno de  $\theta$ <sub>o</sub> mediante la siguiente aproximación lineal

$$
P(\theta) \simeq P(\theta_o) + \frac{dP(\theta)}{d\theta}\Big|_{\theta = \theta_o} (\theta - \theta_o)
$$

Para pequeños apartamientos de  $\theta$  respecto de  $\theta_o$  se obtiene finalmente

$$
P(\theta) - P(\theta_o) \simeq \frac{dP(\theta)}{d\theta}_{|\theta = \theta_o|} (\theta - \theta_o)
$$
 (C.3)

### Apéndice C. Desarrollos

Introduciendo una nueva notación que usaremos para pequeños desplazamientos. Para pequeños apartamientos de  $\theta$  respecto de  $\theta_o$  se obtiene finalmente

$$
P(\theta) - P(\theta_o) \simeq \frac{dP(\theta)}{d\theta}_{|\theta = \theta_o|} (\theta - \theta_o)
$$
 (C.4)

Introduciendo una nueva notación que usaremos para pequeños desplazamientos.

$$
\tilde{P}(\theta) \simeq \frac{dP(\theta)}{d\theta}_{|\theta = \theta_o|}(\tilde{\theta})
$$
\n(C.5)

### C.2. Flujo de activa y reactiva

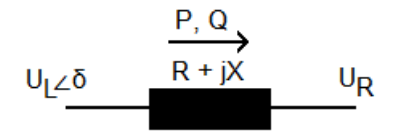

Figura C.1: Flujo de potencia desde un punto local a uno remoto.

La potencia que fluye en una linea o la que es capaz de aportar un generador, está determinada por las siguientes ecuaciones. Debe quedar claro que las magnitudes están en por unidad.

$$
\bar{S} = \bar{U}_R \bar{I}^* \tag{C.6}
$$

Con *I* ∗ el complejo conjugado del fasor corriente *I*. Sin perder generalidad se toma origen de fases la tensión  $\bar{U}_R = U_R$ .

$$
\bar{I} = \frac{\bar{U}_L - \bar{U}_R}{\bar{Z}} \tag{C.7}
$$

$$
\bar{S} = \bar{U}_R (\frac{\bar{U}_L - \bar{U}_R}{\bar{Z}})^*
$$
\n(C.8)
C.2. Flujo de activa y reactiva

$$
\bar{U}_L = U_L e^{j\delta} \tag{C.9}
$$

$$
\bar{U}_R = U_R \tag{C.10}
$$

$$
\bar{Z} = R + jX \tag{C.11}
$$

$$
\bar{U}_L = U_L(\cos(\delta) + j\sin(\delta)) \tag{C.12}
$$

$$
\bar{U}_R = U_R \tag{C.13}
$$

$$
\bar{U}_L - \bar{U}_R = U_L(\cos(\delta) + j\sin(\delta)) - U_R
$$
\n(C.14)

$$
\bar{U}_L - \bar{U}_R = U_L \cos(\delta) - U_R + jU_L \sin(\delta) \tag{C.15}
$$

$$
(\bar{U}_L - \bar{U}_R)^* = U_L \cos(\delta) - U_R - jU_L \sin(\delta)
$$
 (C.16)

$$
\bar{Z}^* = R - jX \tag{C.17}
$$

$$
\bar{S} = \bar{U}_R(\frac{U_L \cos(\delta) - U_R - jU_L \sin(\delta)}{R - jX})
$$
\n(C.18)

$$
\bar{S} = P + jQ \tag{C.19}
$$

$$
P = \frac{U_R U_L R \cos(\delta) - U_R^2 R + U_R U_L X \sin(\delta)}{R^2 + X^2},
$$
\n(C.20)

$$
Q = \frac{U_R U_L X \cos(\delta) - U_R^2 X - U_R U_L R \sin(\delta)}{R^2 + X^2},
$$
\n(C.21)

 $Si R = 0$ 

<span id="page-108-0"></span>
$$
P = \frac{U_R U_L \sin(\delta)}{X}
$$
 (C.22)

$$
Q = \frac{U_R (U_L \cos(\delta) - U_R)}{X}
$$
 (C.23)

Para pequeños apartamientos en  $\delta$ 

<span id="page-108-1"></span>
$$
Q = \frac{U_R (U_L - U_R)}{X}
$$
 (C.24)

De [\(C.22\)](#page-108-0) y [\(C.24\)](#page-108-1) se vislumbra la dependencia de la potencia activa con las fases de las tensiones y de la reactiva con la diferencia de los módulos de las mismas. Se concluye ademas que ambos estudios pueden realizarse por separado, frecuencias (derivadas ´ temporales de las fases) vs Potencia Activa y tensiones vs Potencia Reactiva por otro.

#### Flujo de activa en pequeña señal

$$
\tilde{P}(\delta) = \frac{U_R U_L \cos(\delta_o)}{X} \Delta \tilde{\delta}
$$
 (C.25)

101

Apéndice C. Desarrollos

### C.3. Matriz de Admitancia nodal

En este epígrafe se demuestra la igualdad entre la matriz de admitancia nodal y la matriz *CBC<sup>T</sup>* para una red sencilla.

En general, para un un SEP que cuenta con *n* buses y *b* líneas la matriz de admitancia nodal es  $Y \in \mathbb{R}^{b \times b}$  donde las entradas cumplen

$$
y_{(i,j)} = \begin{cases} -Y_{ij} & i \neq j \\ \sum_{j=1, j \neq i}^{n} Y_{ij} + \sum_{i=1}^{q} Y_{i}^{shunt} & i = j \end{cases}.
$$

<span id="page-109-0"></span>En el siguiente ejemplo  $n = 3$  y  $b = 3$ , no existen admitancias tipo *shunt* en los buses, se aprecia además un sentido para recorrer las lineas.

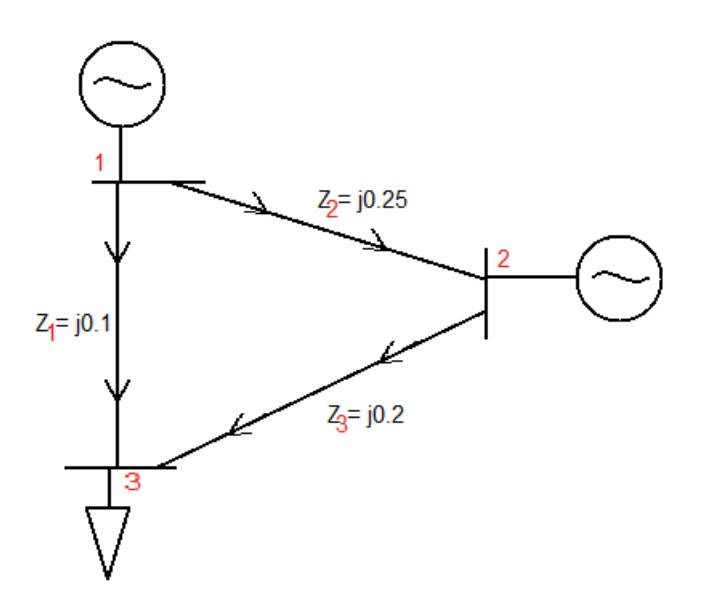

Figura C.2: Red sencilla para cálculo de matriz de admitancia

Las admitancias de las líneas son

$$
Y_1 = -j4
$$
  
\n
$$
Y_2 = -j10
$$
  
\n
$$
Y_3 = -j5
$$

#### C.3. Matriz de Admitancia nodal

$$
Y = \begin{bmatrix} -14j & 4j & 10j \\ 4j & -9j & 5j \\ 10j & 5j & -15j \end{bmatrix}
$$
 (C.26)

$$
C = \begin{bmatrix} 1 & 1 & 0 \\ -1 & 0 & 1 \\ 0 & -1 & -1 \end{bmatrix}
$$
 (C.27)

$$
B = \begin{bmatrix} -4j & 0 & 0 \\ 0 & -10j & 0 \\ 0 & 0 & -5j \end{bmatrix}
$$
 (C.28)

$$
C^{T} = \begin{bmatrix} 1 & -1 & 0 \\ 1 & 0 & -1 \\ 0 & 1 & -1 \end{bmatrix}
$$
 (C.29)

$$
CBC^{T} = \begin{bmatrix} -14j & 4j & 10j \\ 4j & -9j & 5j \\ 10j & 5j & -15j \end{bmatrix}
$$
 (C.30)

Entonces  $Y = CBC^T$ 

El enfoque para la aproximación lineal es el mismo aunque falta la ponderación del numerador de  $B = \frac{U_i U_j \cos(\theta_{io} - \theta_{jo})}{X}$  $\frac{\partial (\mathbf{\sigma}_{io} - \mathbf{\sigma}_{jo})}{X}$ .

## Apéndice D

## Modelo uninodal para el análisis de la respuesta de la frecuencia en sistemas eléctricos de potencia

Es de interés dedicar unos renglones para comentar que el presente trabajo acontece luego de no poder finalizar el anterior junto con mis dos compañeros de tesis, quienes con el trabajo titulado Modelo uninodal para el analisis de la respuesta de la frecuencia ´ en sistemas eléctricos de potencia lograron defender satisfactoriamente en Diciembre pasado. Entiendo que, pese al estrés y nerviosismo del momento, se logró razonar con claridad de parte de los tres integrantes formando un ambiente de respeto y caballerosidad, cualidad a destacar e impulsar para el día a día.

A continuación se listan mis aporte a dicha tesis. Investigación.

- **Teórica previa.** 
	- Consistió en generar *know how* de la temática.
- Modelo inicial, primer orden.
	- Análisis de los parámetros involucrados.
- Obtención de parámetros de curva referencia.
- Discusiones de modelo IEEEG2 como governor.
- Adaptación de programa en PSS/E 32.
	- Con el fin de obtener datos de redes de mayor tamaño se adaptó el servidor para que funcione en otro ambiente.
- Tratamiento de datos sobre la influencia de las cargas ZIP en el modelo uninodal.
	- Se analizo el comportamiento de la curva referencia para distintos porcen- ´ tajes de cargas ZIP como argumento valido de su existencia en el modelo ´ uninodal.

#### Desarrollo de la herramienta.

- Desarrollo del servidor.
	- Desarrollo de scripts que obtienen datos de los flujos de carga y de los archivos dinámicos para tenerlos como semilla en el uninodal.
- $\blacksquare$  Implementación de casos de uso con genoma fijo.
- Recolección de datos y obtención de curvas red uruguayo-argentina.
- Recolección de datos y obtención de curvas red Nórdica.
- Recolección de datos y obtención de curvas red South Carolina.

#### Pruebas.

- Mejorar convergencia del algoritmo.
- Captura de tráfico entre servidor y cliente (no llegó a implentarse).

Apéndice D. Modelo uninodal para el análisis de la respuesta de la frecuencia en sistemas eléctricos de potencia

#### Documentación.

- **Introducción al problema.**
- Antecedentes.
- $\blacksquare$  Modelo uninodal.
- Casos de uso.

#### Extras.

- Trabajos Gantts.
- **Preparación hito 1.**
- **Preparación hito 2.**

## Referencias

- [1] UTE. Fuentes de generación. [https://portal.ute.com.uy/institucional/](https://portal.ute.com.uy/institucional/infraestructura/fuentes-de-generacion) [infraestructura/fuentes-de-generacion](https://portal.ute.com.uy/institucional/infraestructura/fuentes-de-generacion). Ingresado: 2020-02-29.
- [2] Camesa. Informe mensual. [https://portalweb.cammesa.com/MEMNet1/](https://portalweb.cammesa.com/MEMNet1/Informe%20Mensual/Informe%20Mensual.pdf) [Informe%20Mensual/Informe%20Mensual.pdf](https://portalweb.cammesa.com/MEMNet1/Informe%20Mensual/Informe%20Mensual.pdf). Ingresado: 2020-02-29.
- <span id="page-114-2"></span>[3] PSS(R)E. *MODEL LIBRARY*. 2017.
- <span id="page-114-3"></span>[4] J. Lima e I. Nin. Modelo uninodal para el analisis de la respuesta de la frecuencia ´ en sistemas eléctricos de potencia. 2019.
- [5] P. Kundur. *Power system stability and control*. 1994. pp. 46-47. 2a ed. Mc Graw Hill.
- <span id="page-114-0"></span>[6] P. Ledesma. Regulación de frecuencia y potencia. 2008.
- <span id="page-114-1"></span>[7] J. F. Mora. *Maquinas el ´ ectricas ´* . 1992. pp. 55-62. 5a ed. Mc Graw Hill.
- [8] F. Berruti. Transporte de energía eléctrica, regulación y estabilidad de frecuencia. 2019.
- [9] P. Kundur. *Power system stability and control*. 1994. p. 383. 2a ed. Mc Graw Hill.
- [10] P. Monzón y J. Piquinela. Sistemas lineales en régimen permanente. 2010. p. 74.
- [11] K. Ogata. *Ingeniería de control moderna*. 2011. p. 34. 5a ed. Pearson.
- [12] B. C. Kuo. *Sistemas de control automatico ´* . 1997. 7a ed. Prentice Hall.
- [13] L. Guo S. H. Low y C. Zhao. Graph laplacian spectrum and primary frequency regulation. 2018.
- [14] A. Giusto. Modelo lineal de respuesta en frecuencia. No publicado.

# Índice de tablas

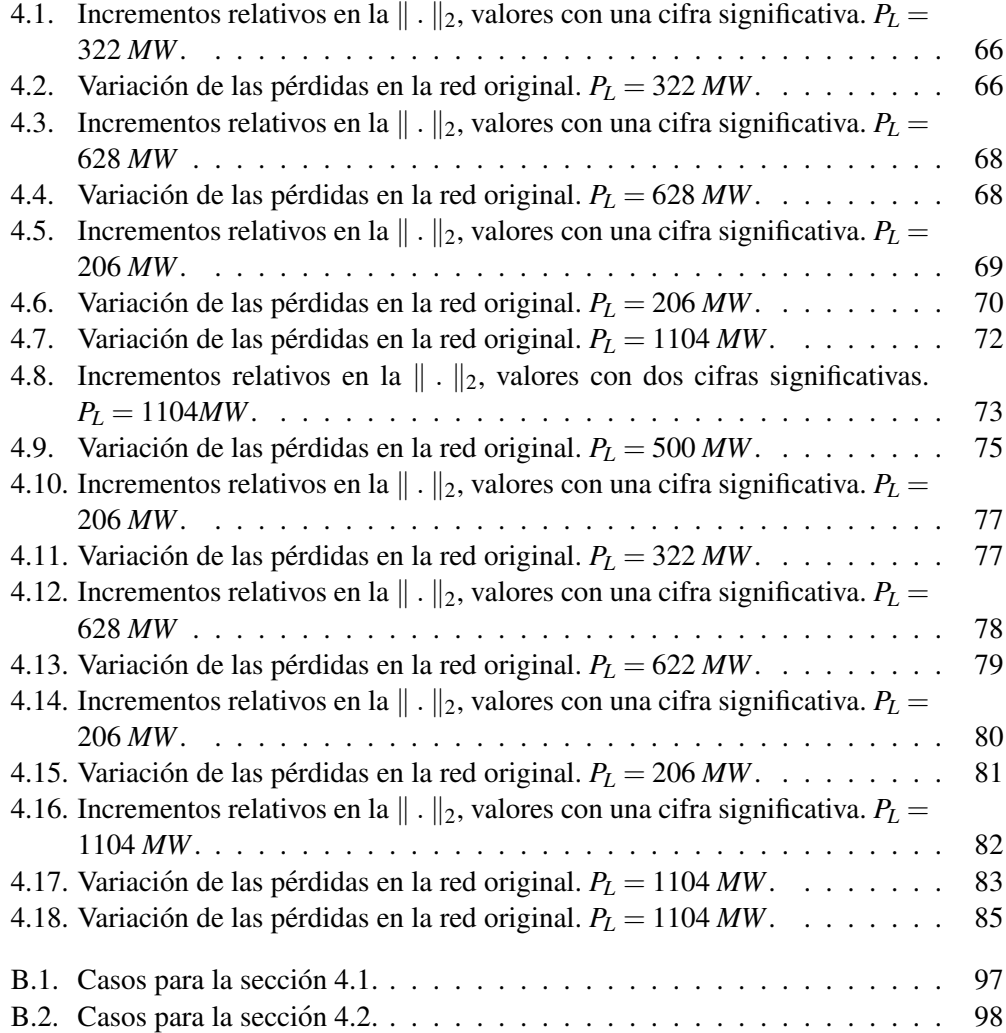

# Índice de figuras

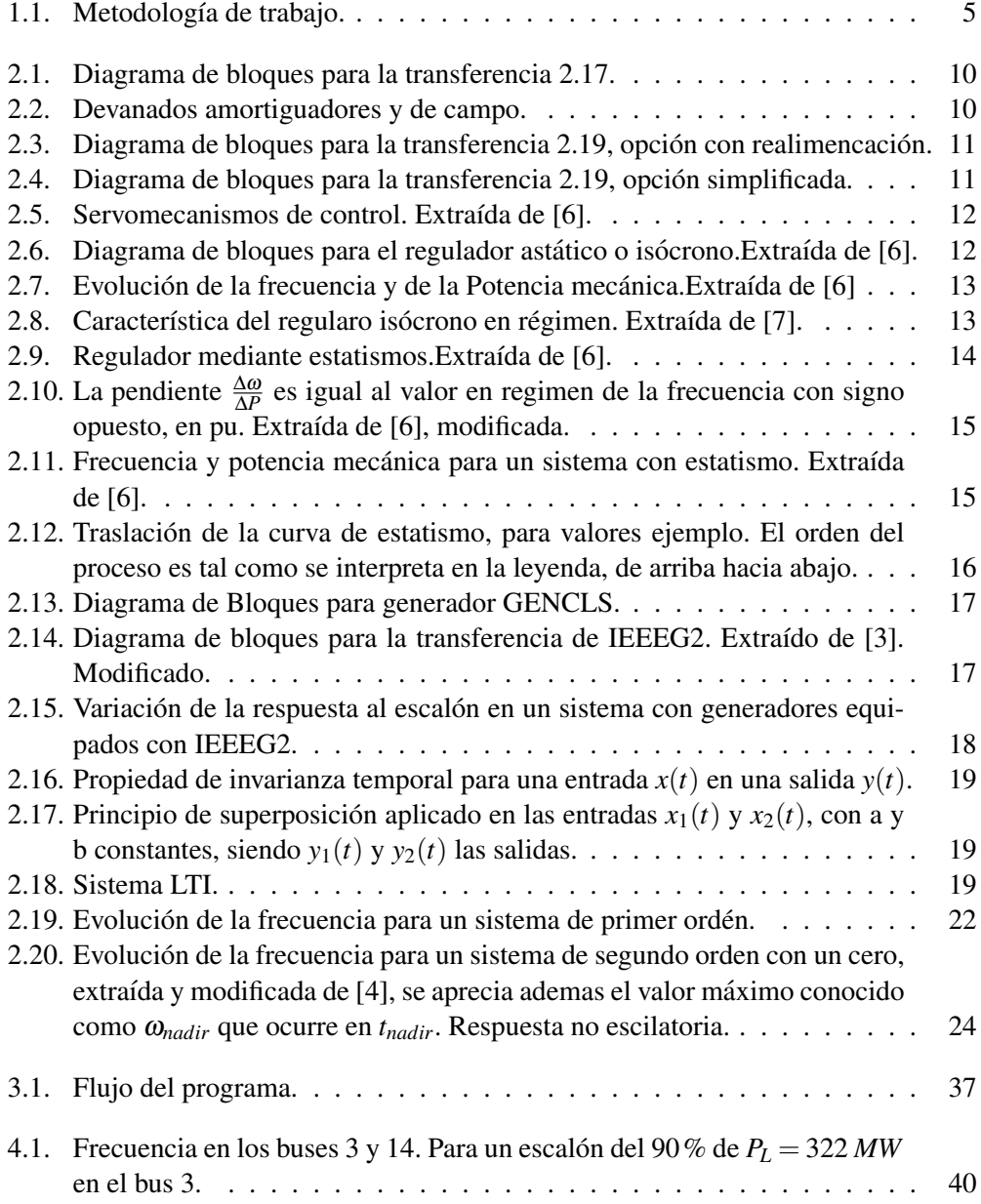

### $<sup>1</sup>$ ndice de figuras</sup>

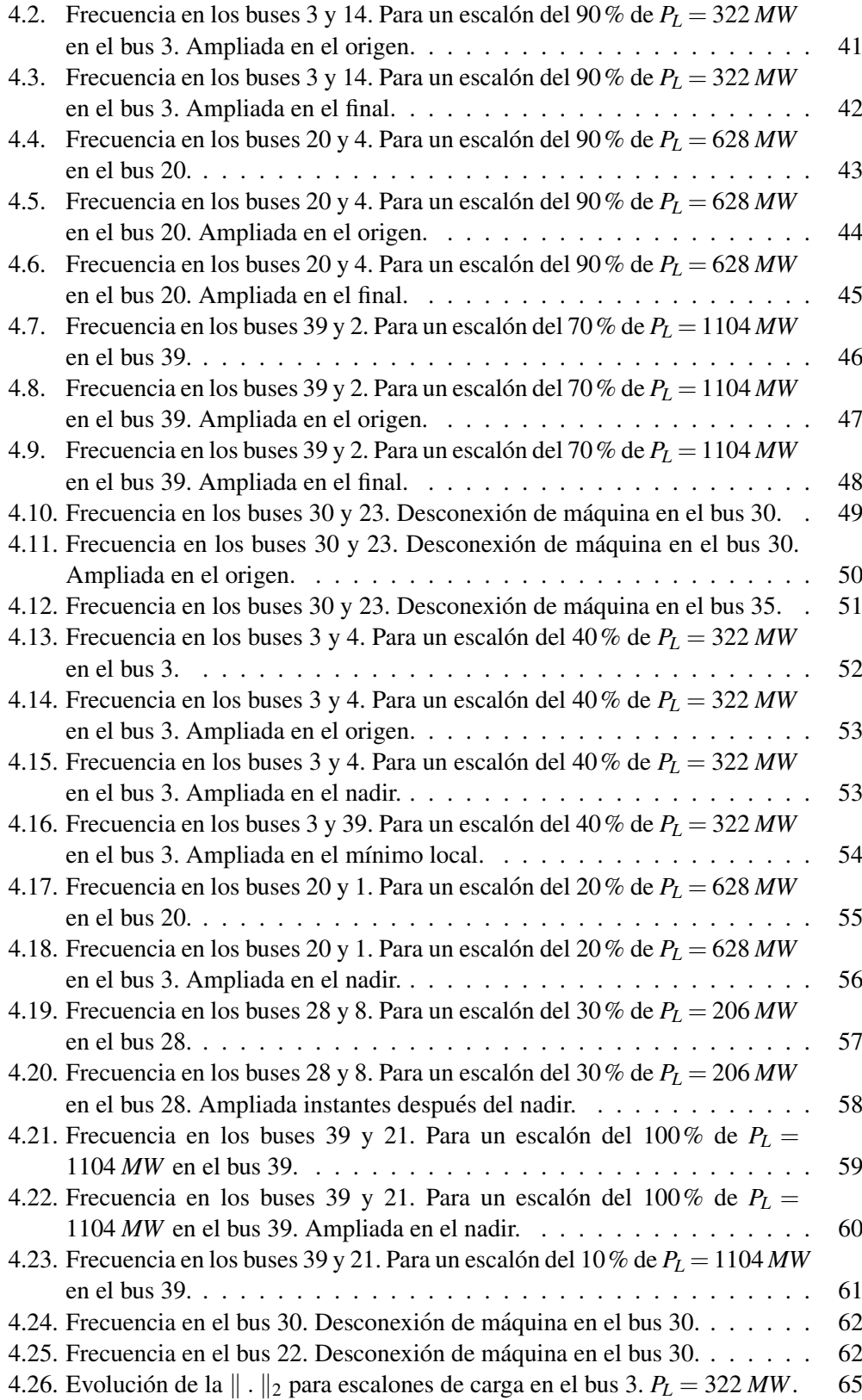

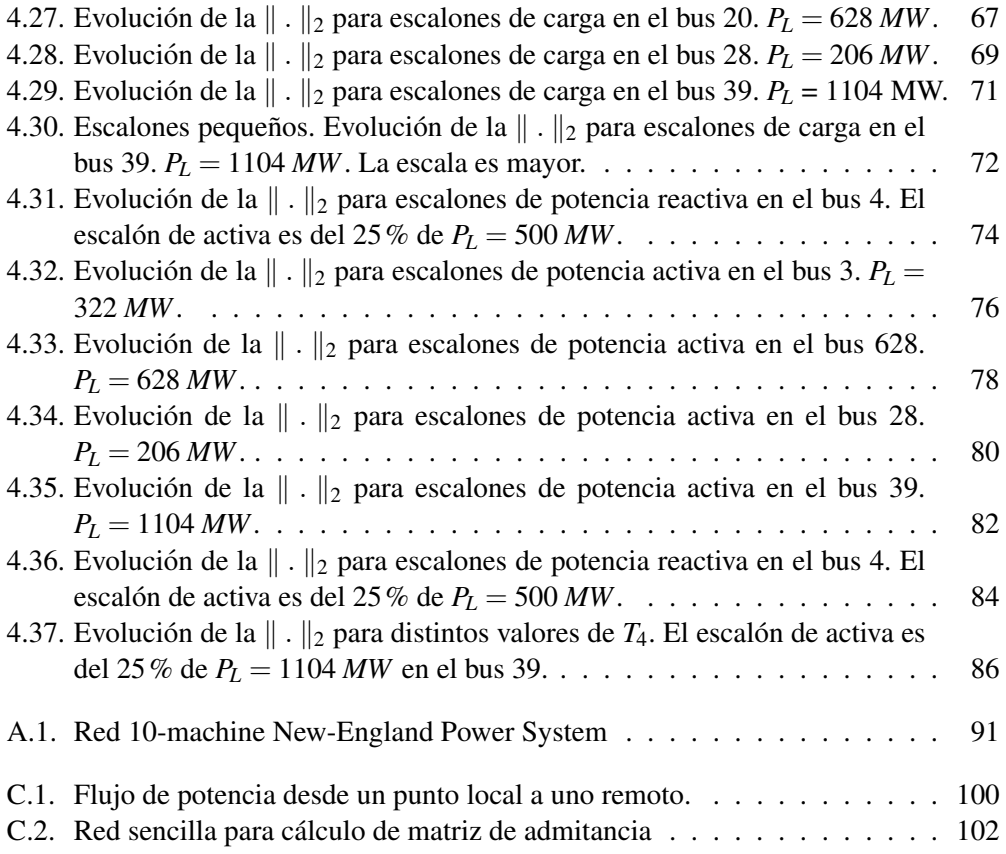